# **MITSUBISHI**

三菱可编程控制器

## MELSEC-A/QnA (大型)系列 至Q系列的替换指南

(通信篇)

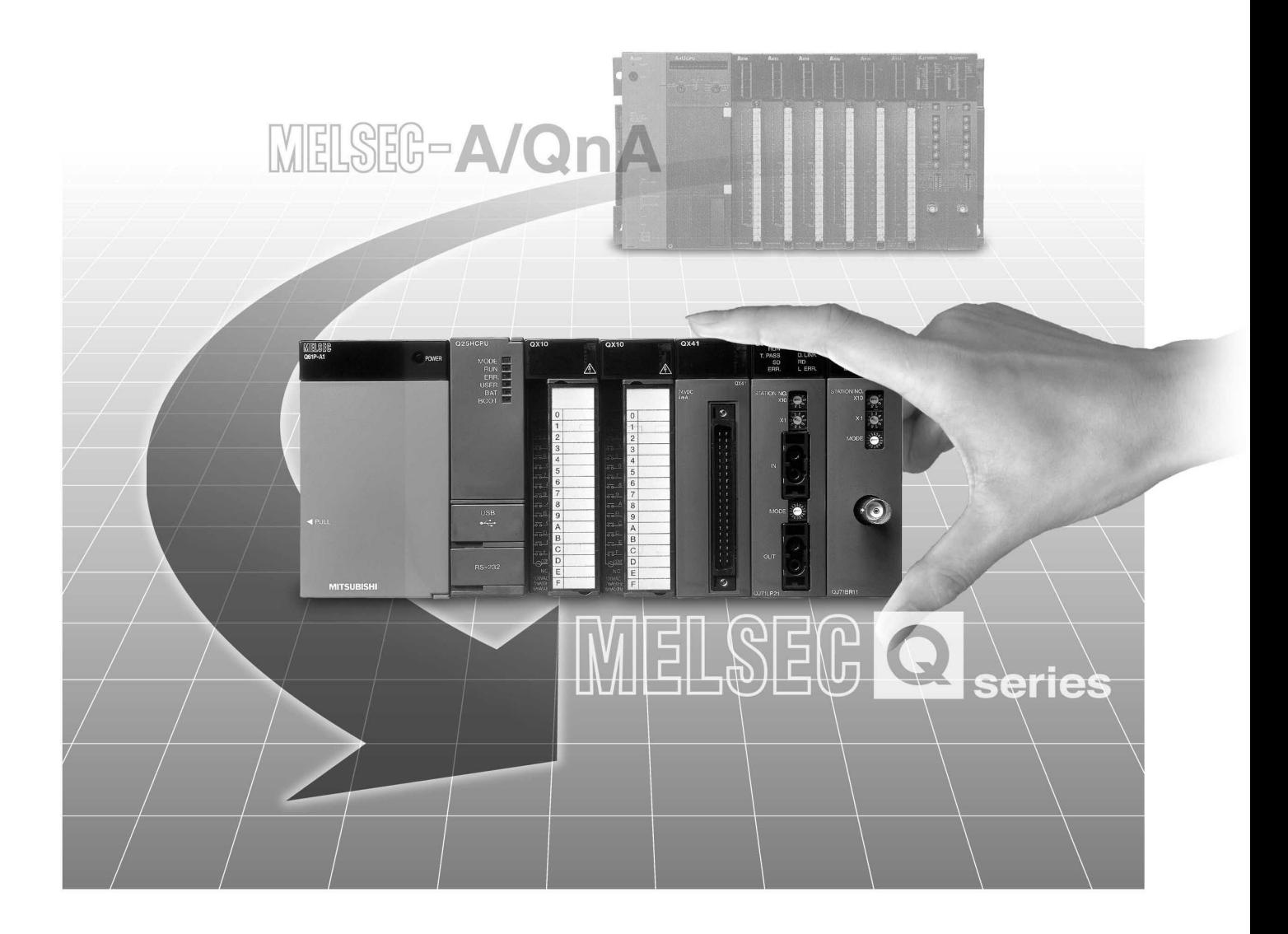

 $\sqrt{2}$ 

<span id="page-2-0"></span>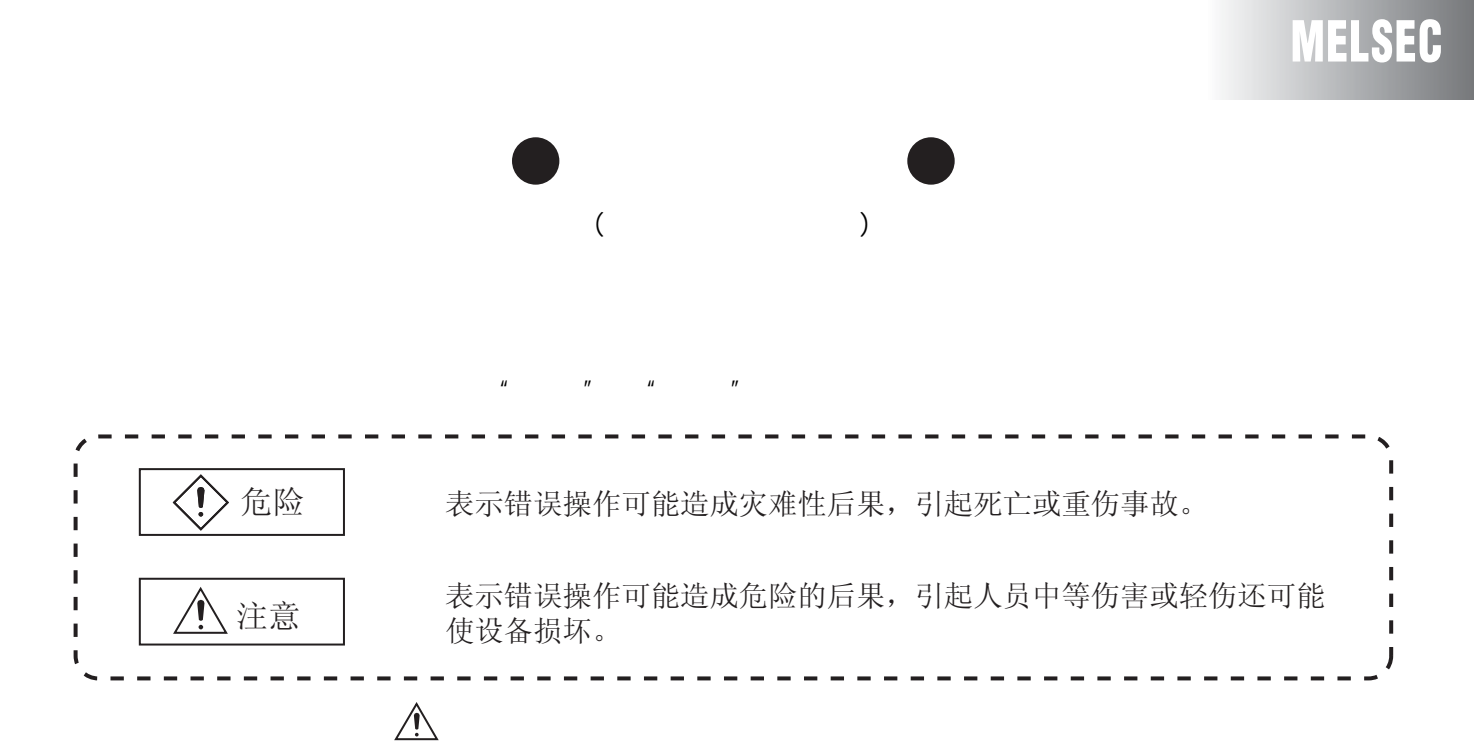

#### $A - 1$

## **MELSEC**

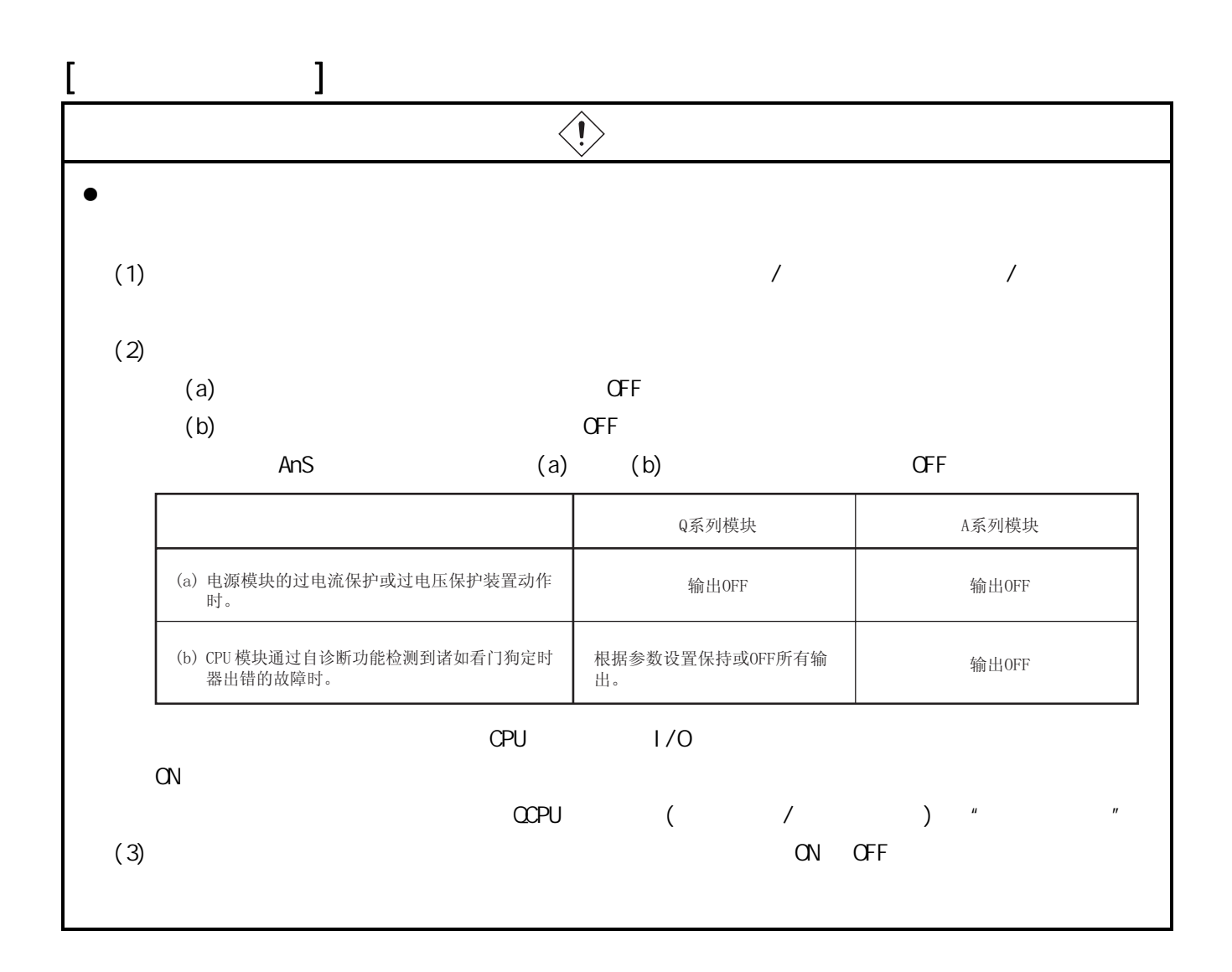

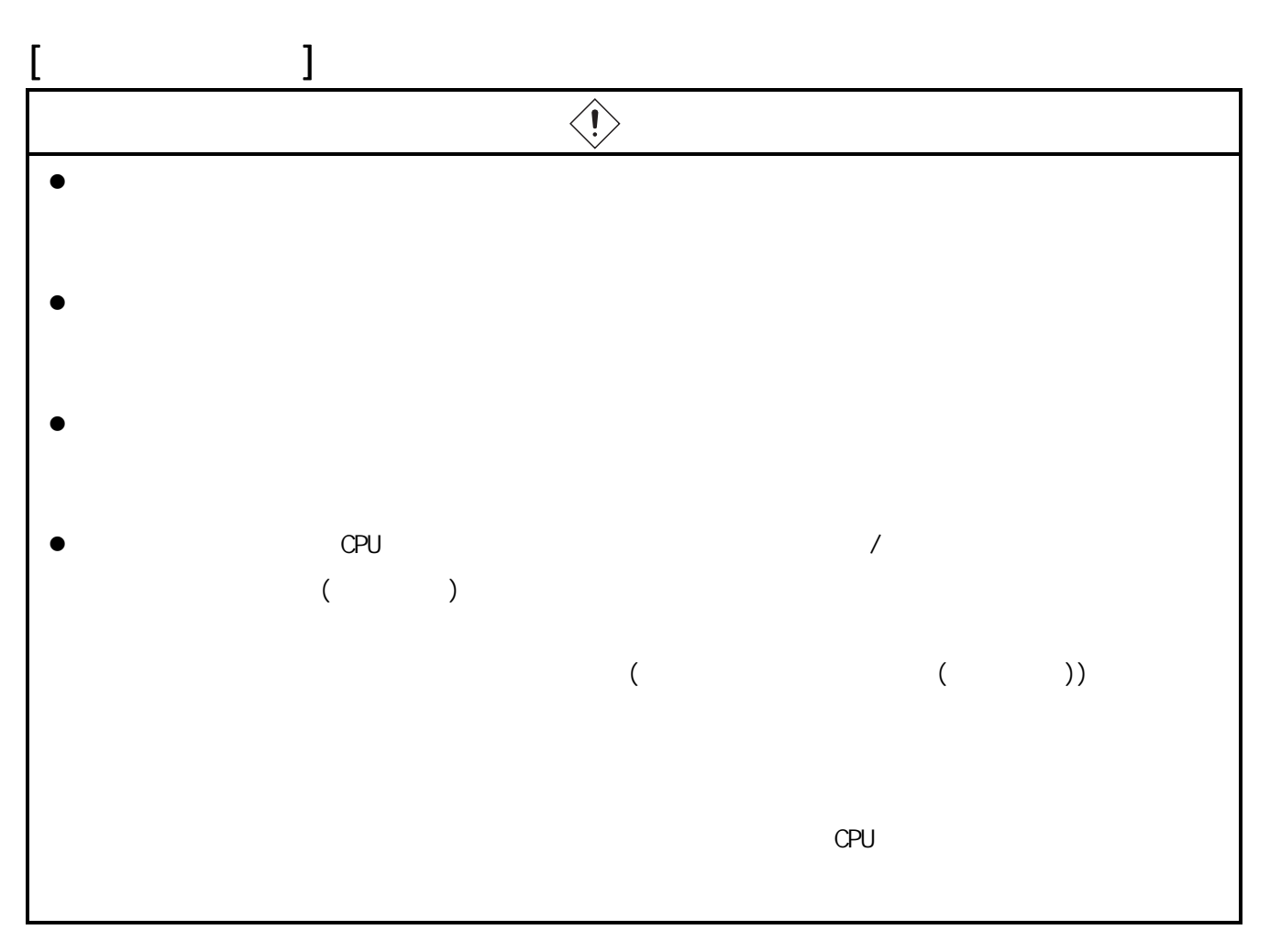

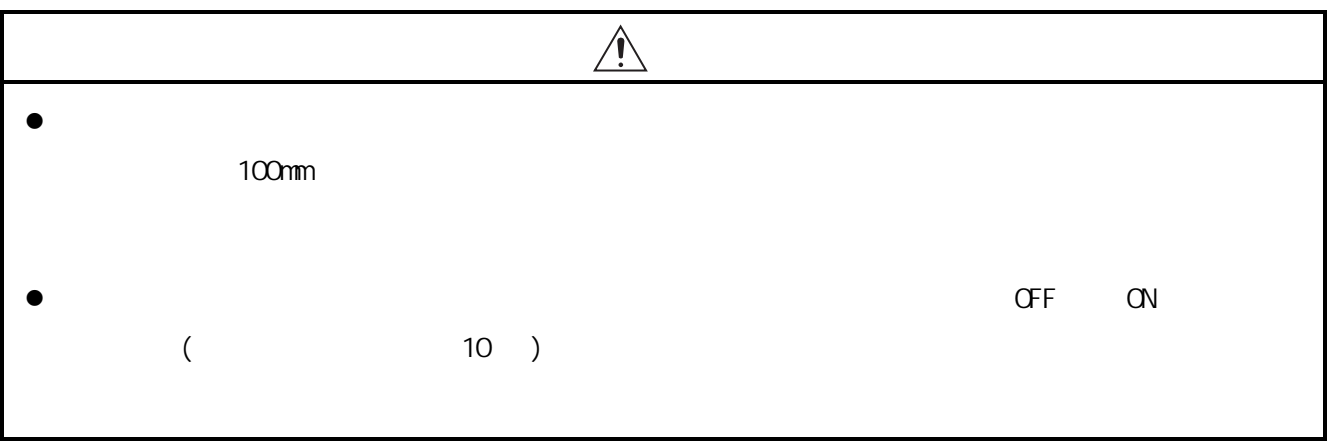

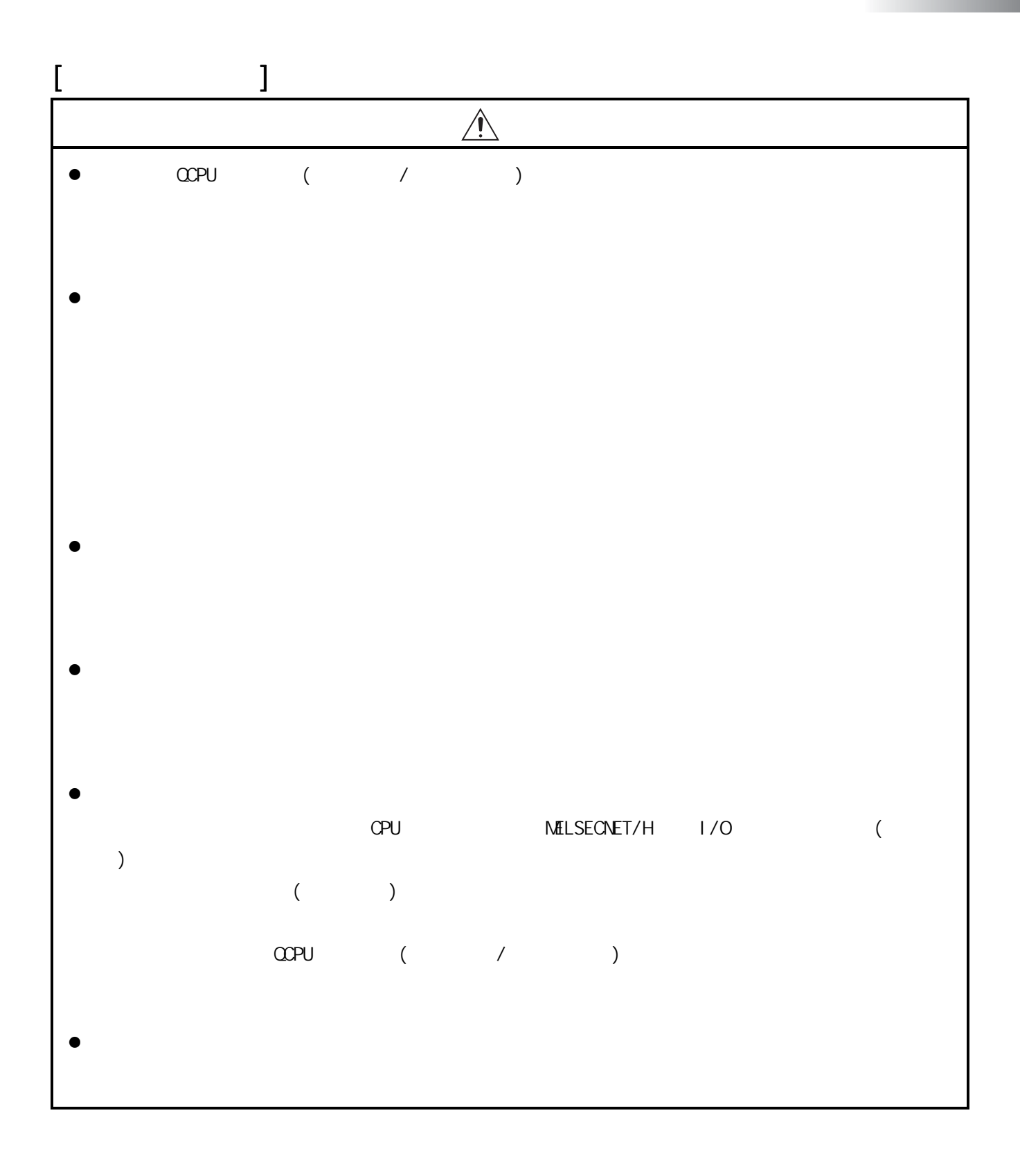

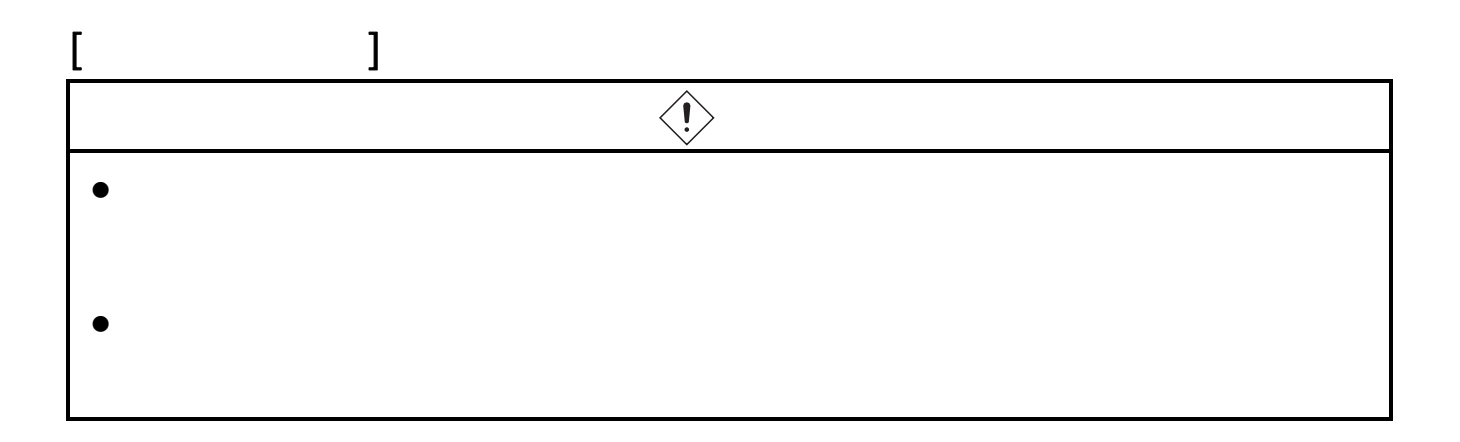

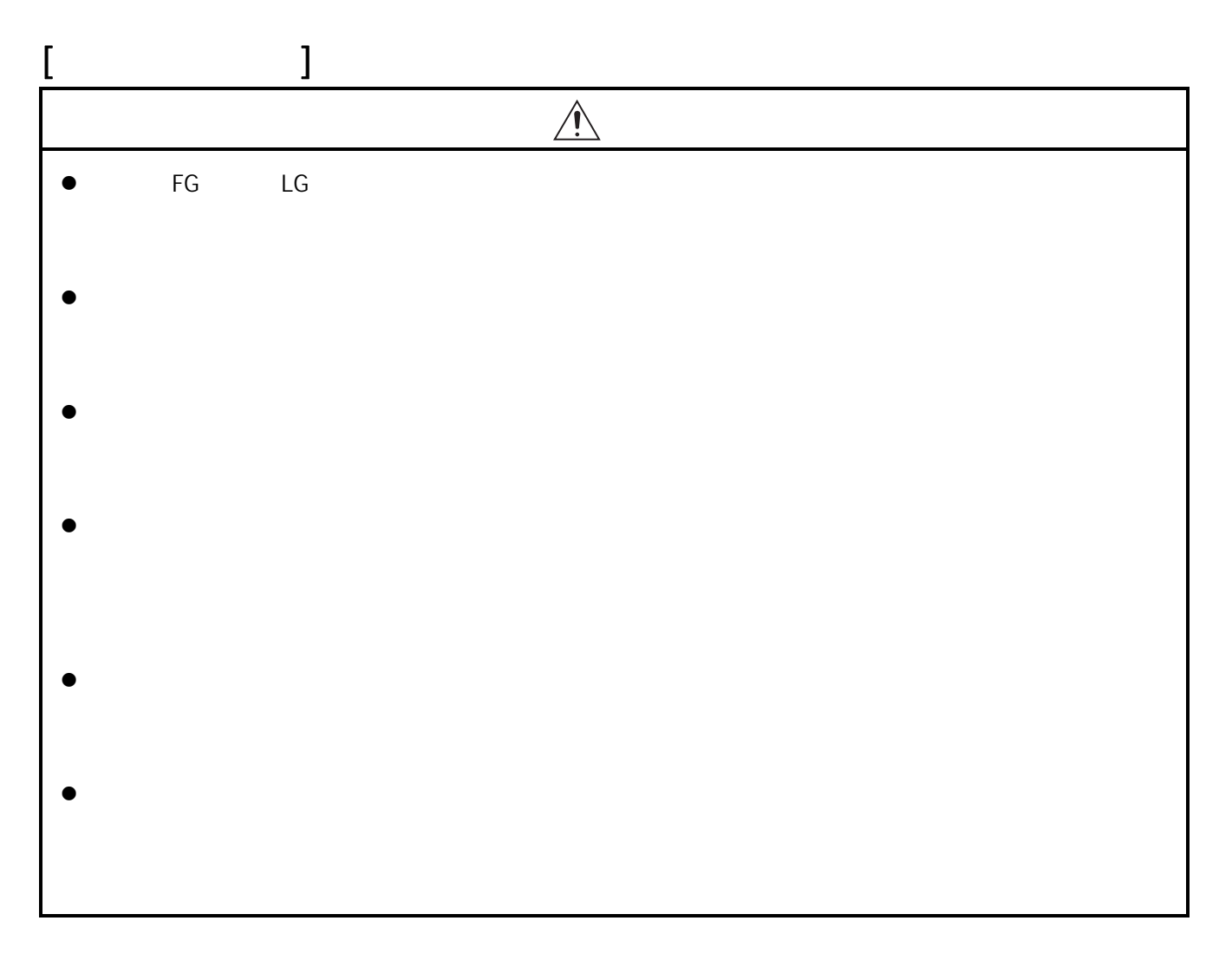

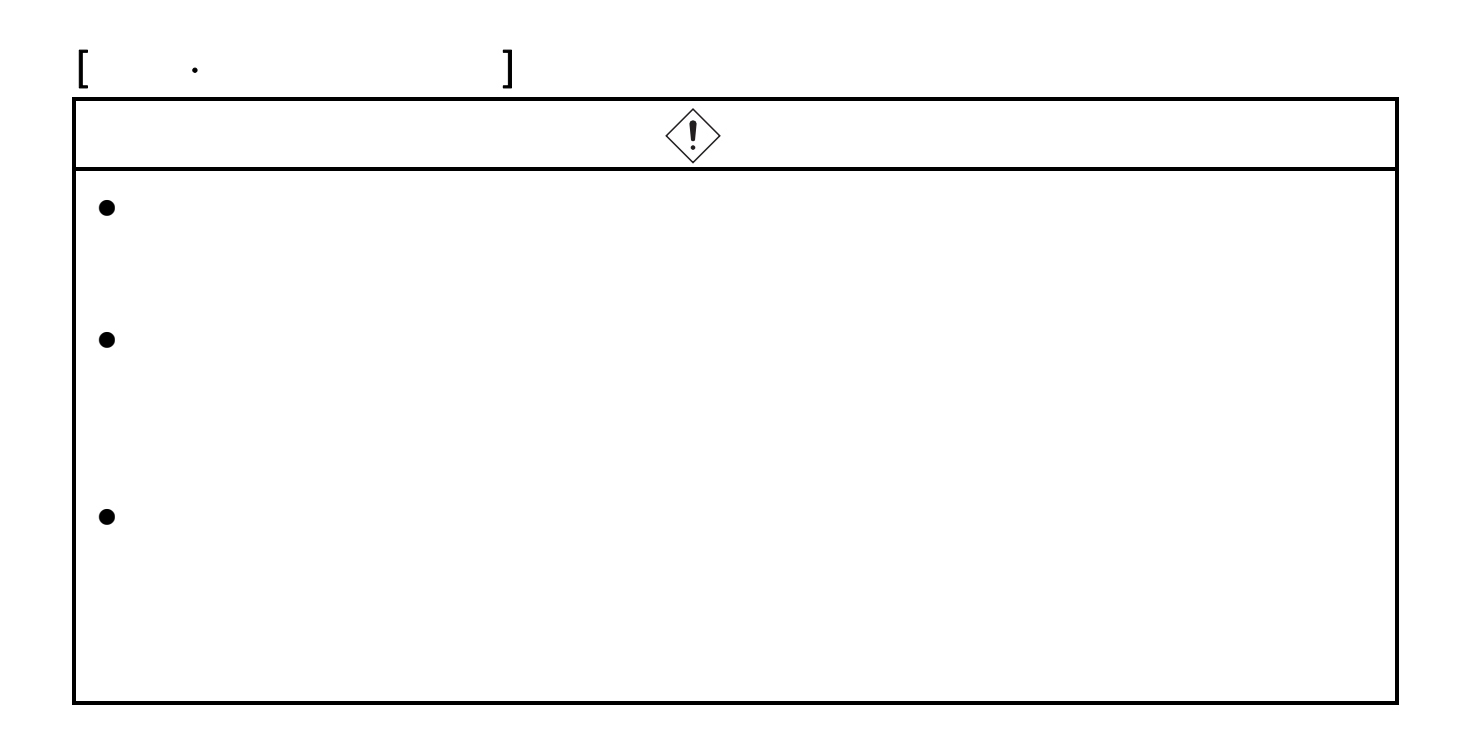

## **MELSEC**

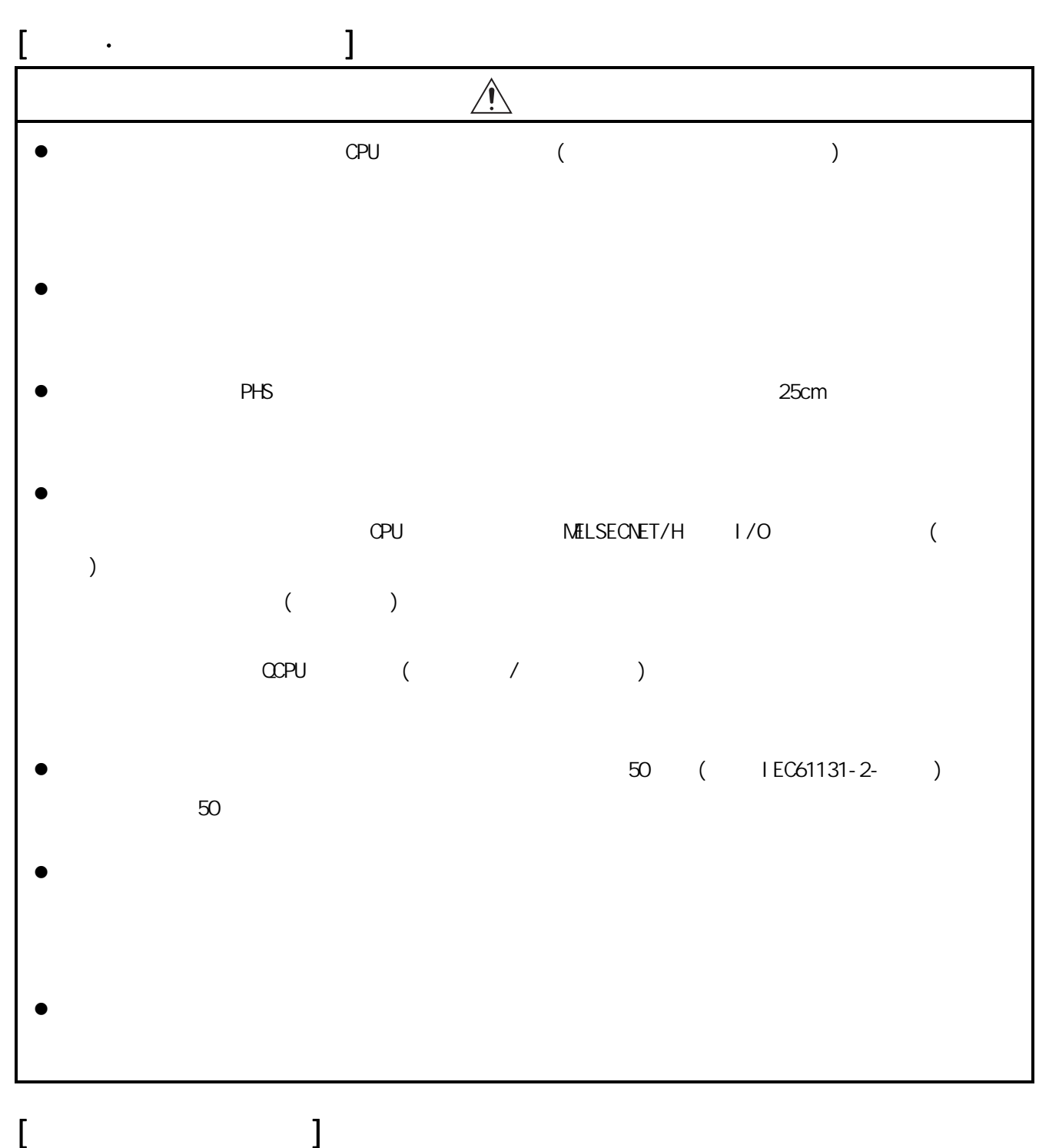

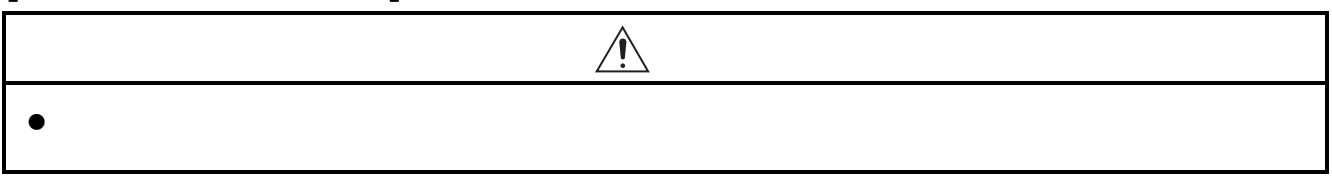

 $A - 7$ 

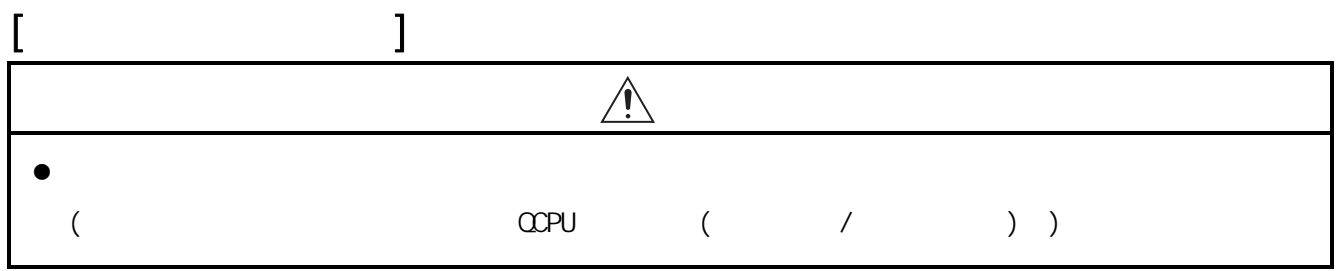

<span id="page-10-0"></span>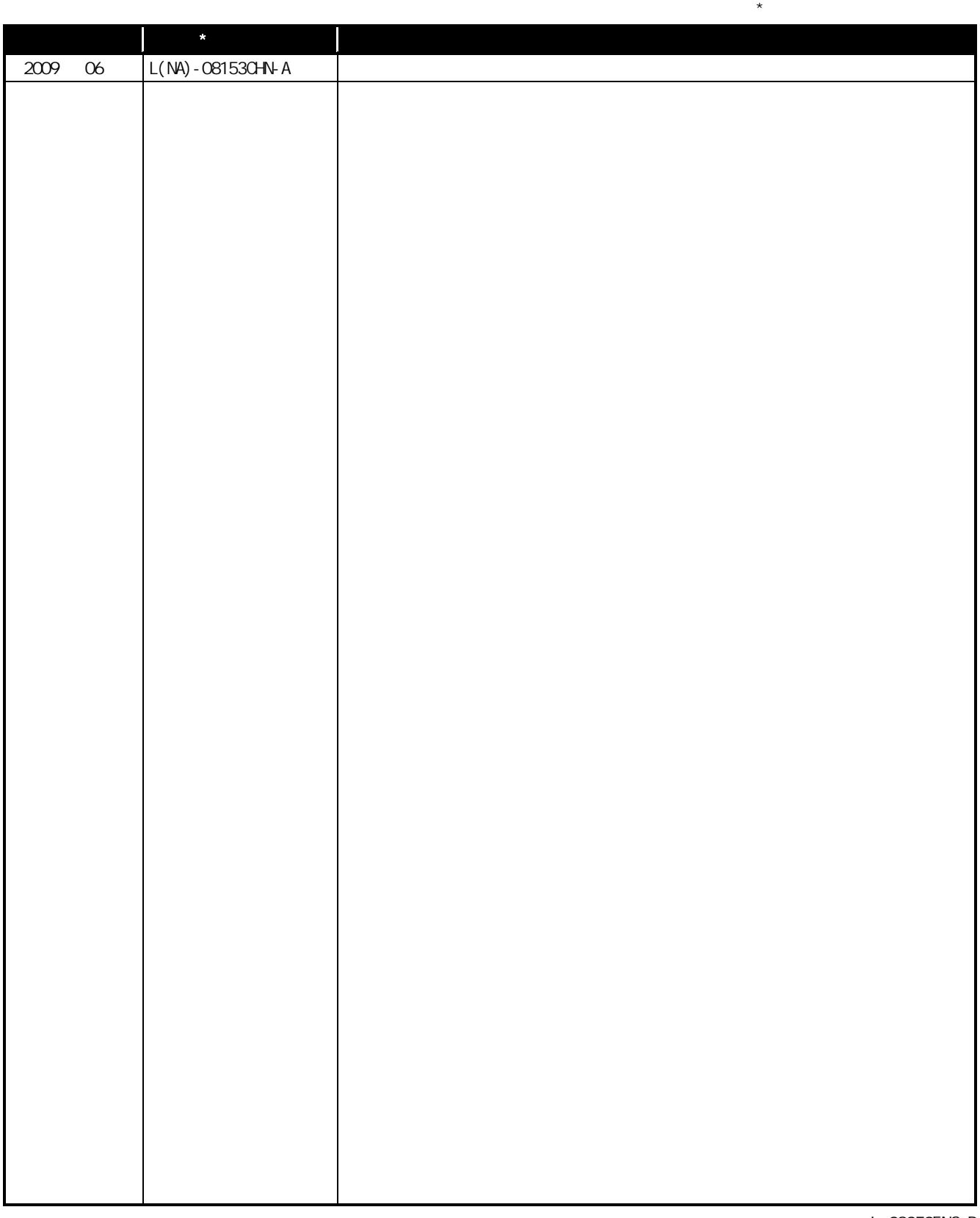

: L-08050ENG-D

<span id="page-11-0"></span>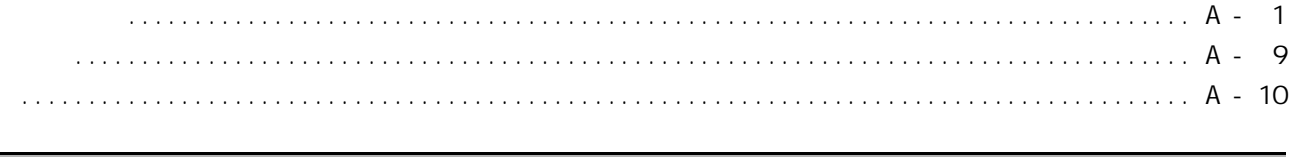

 $1 - 1$   $1 - 4$ 

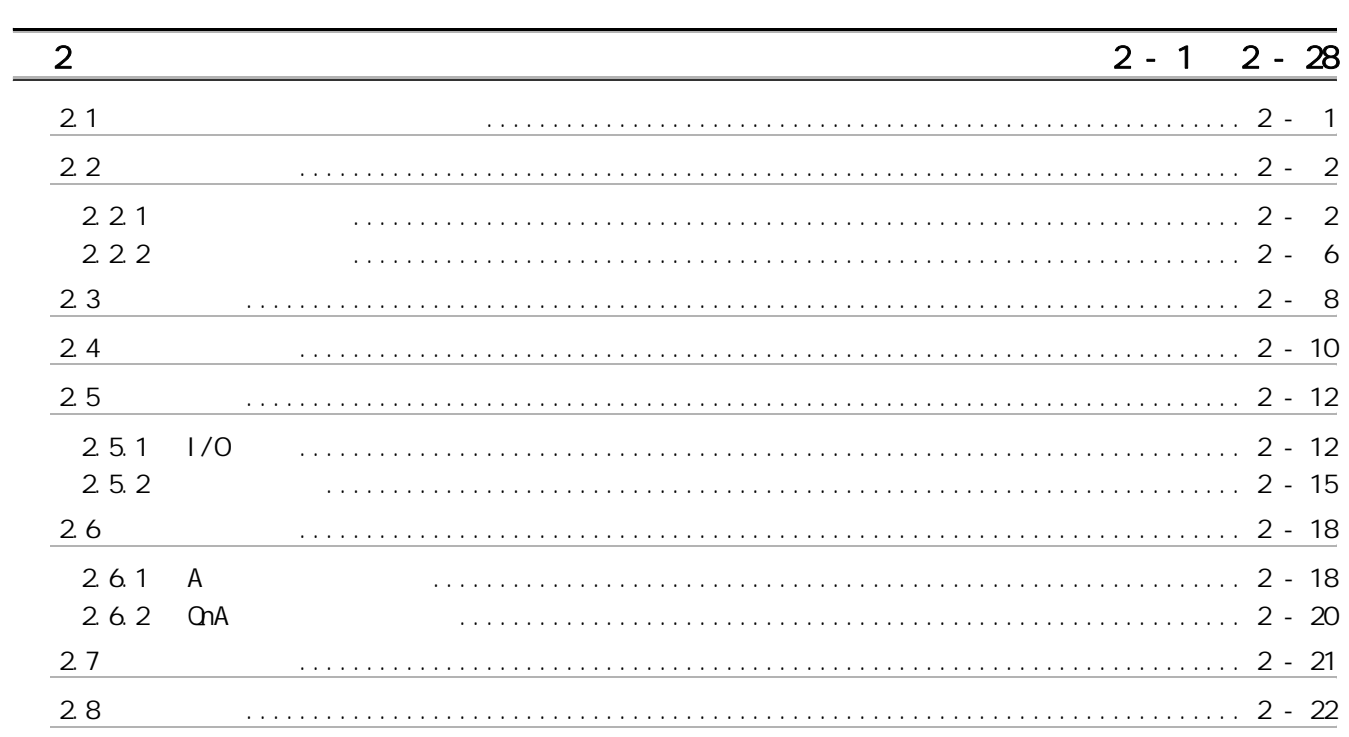

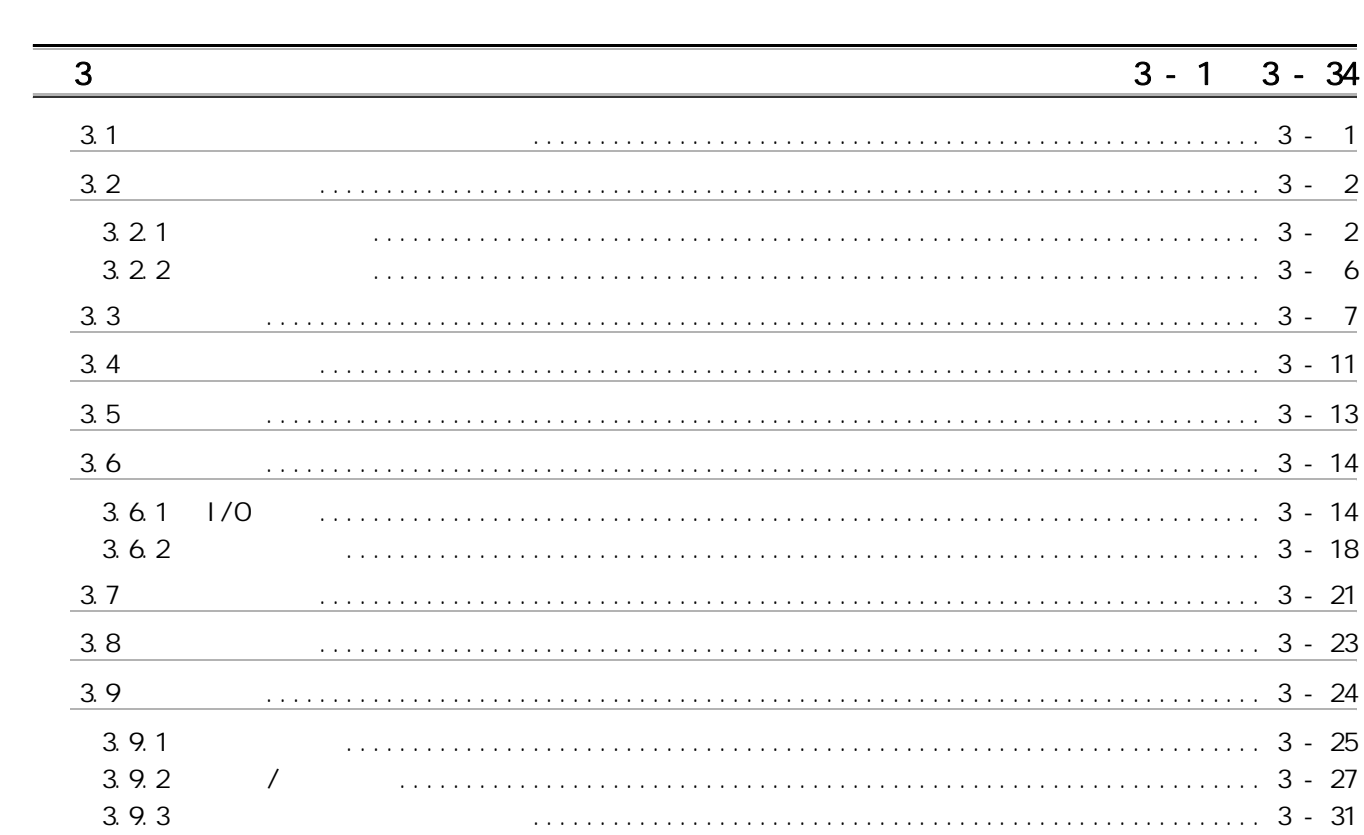

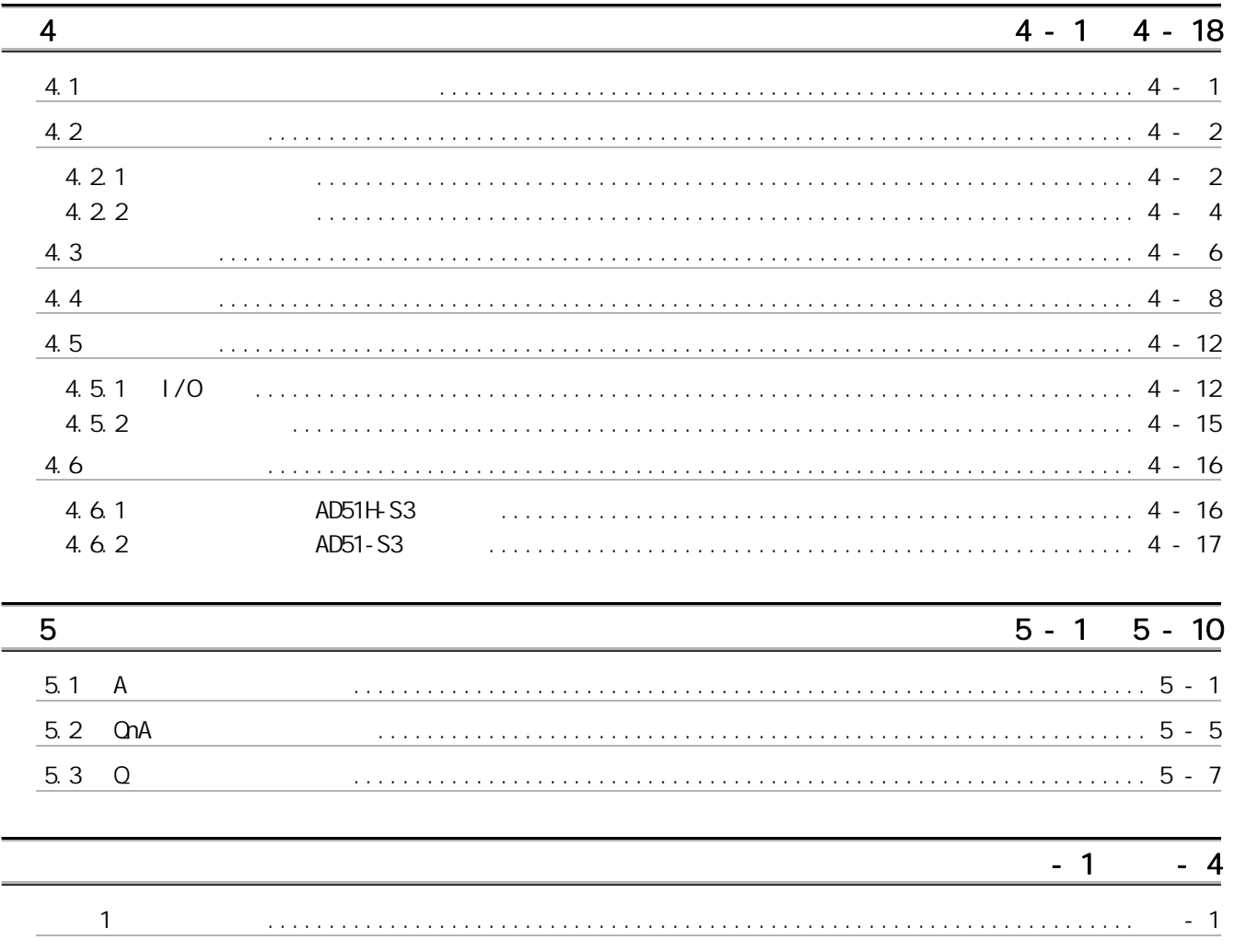

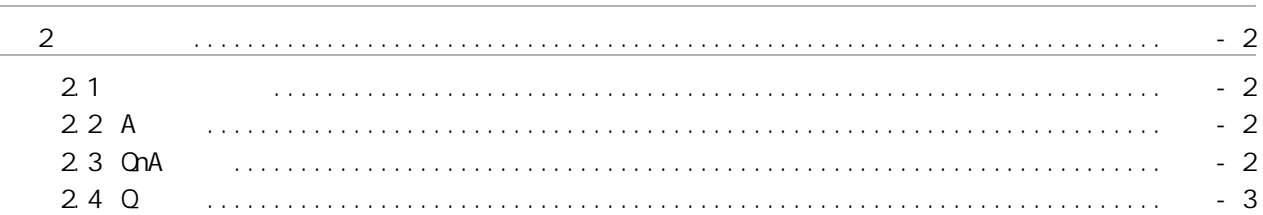

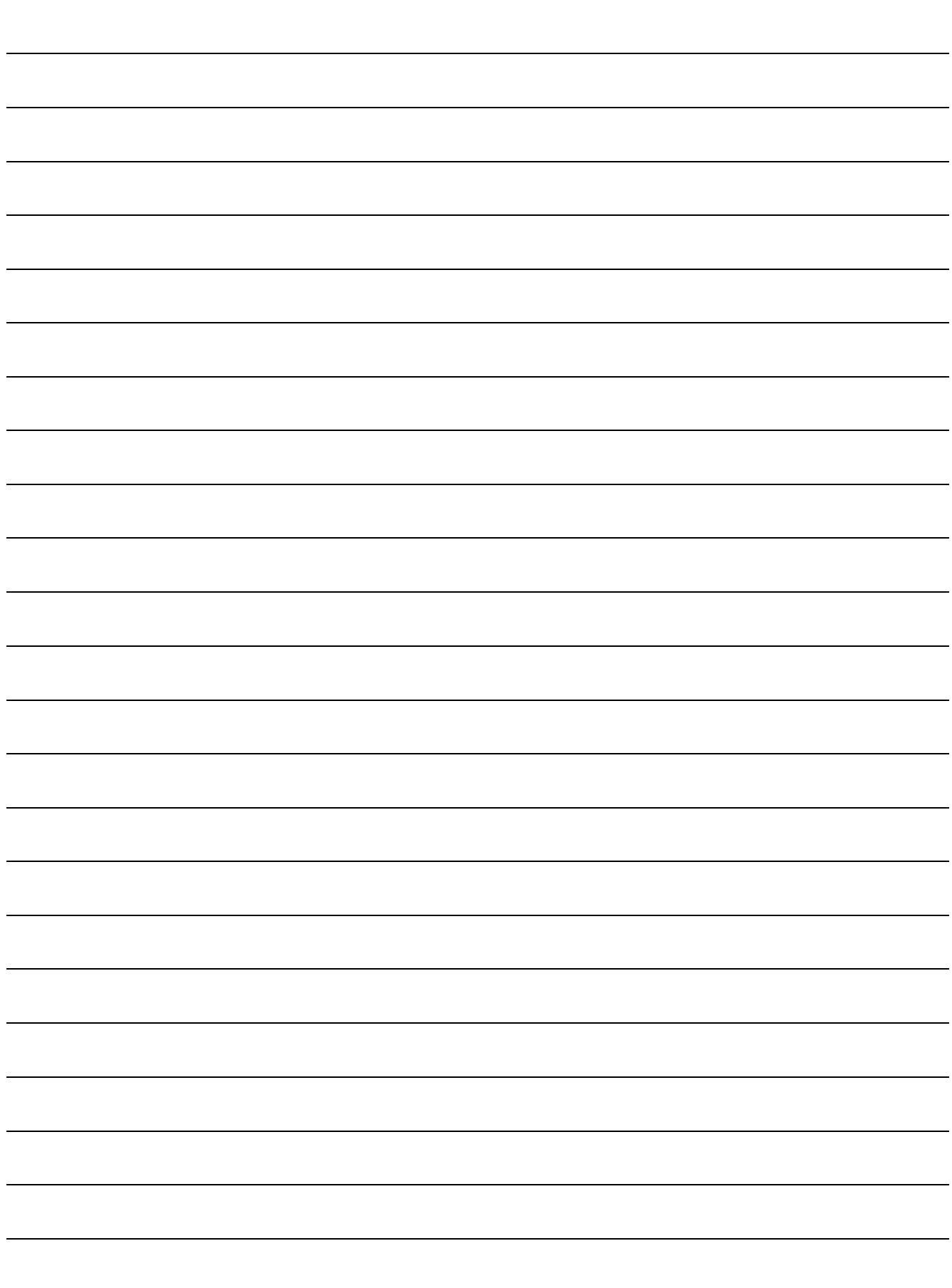

<span id="page-14-0"></span>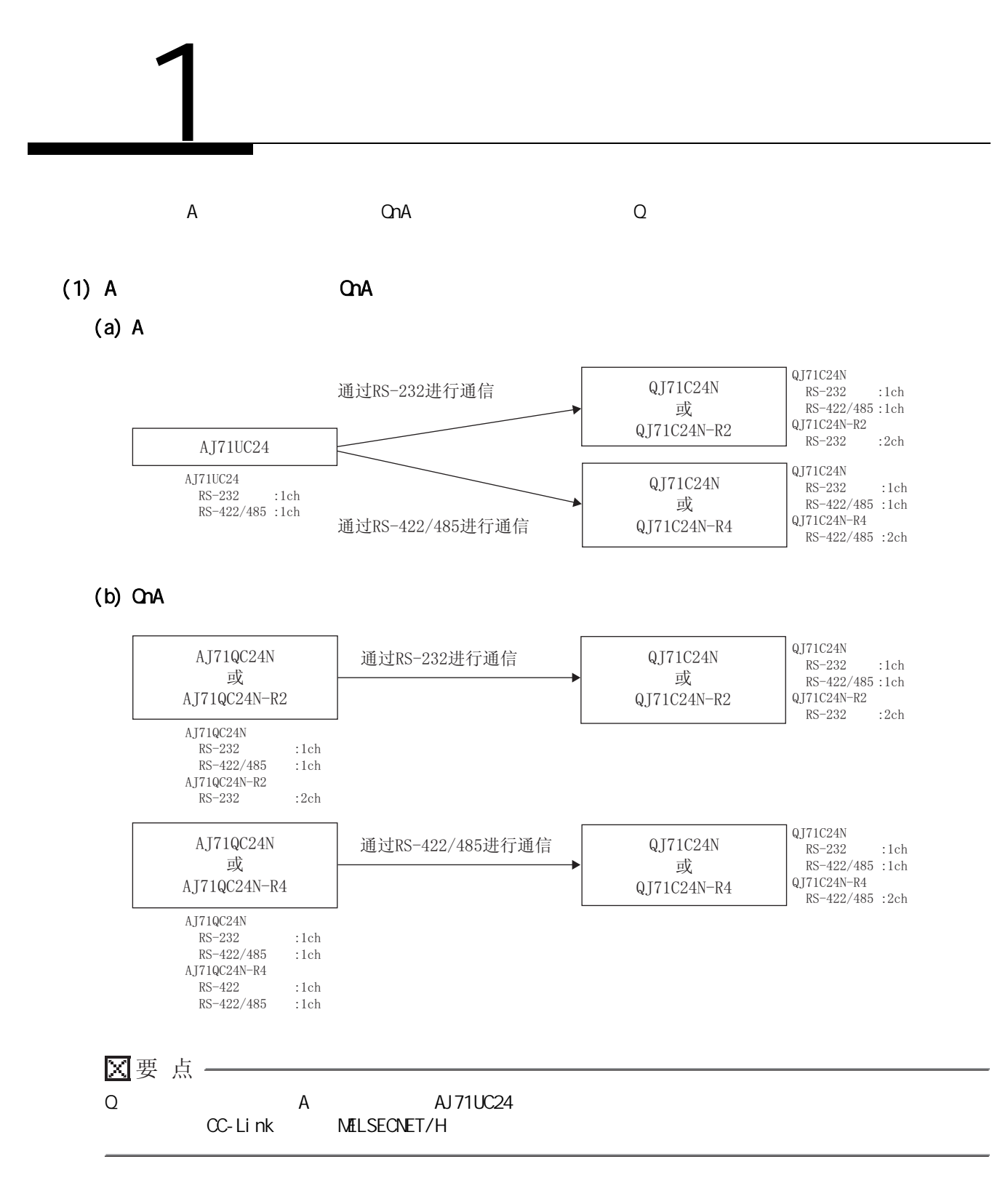

 $1$ 

 $1 - 1$ 

## $(2)$  A  $QnA$

 $(a)$  A

 $1$ 

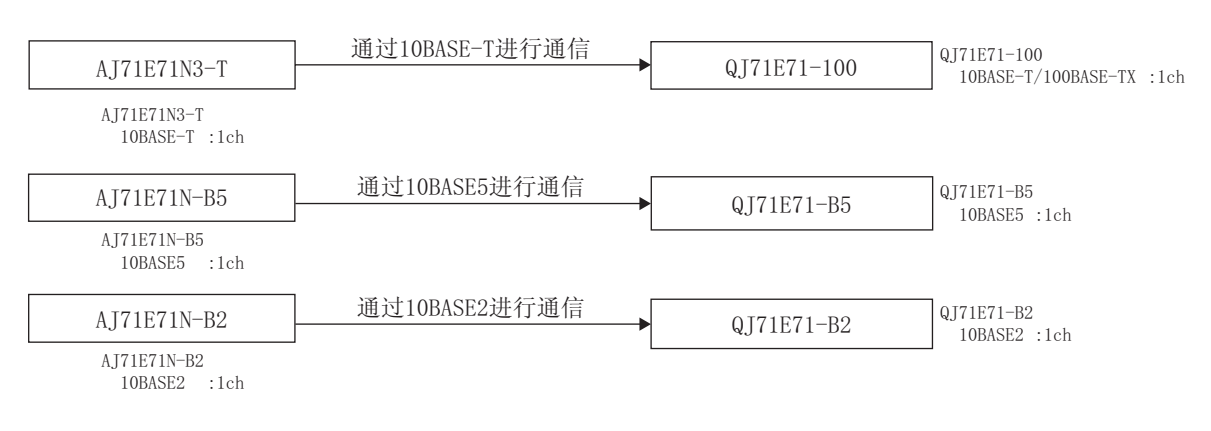

#### $(b)$   $QnA$

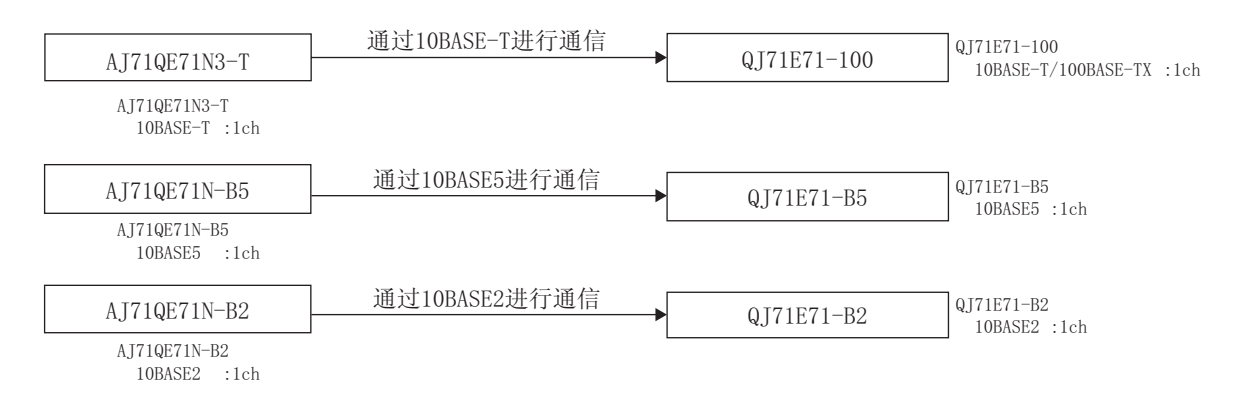

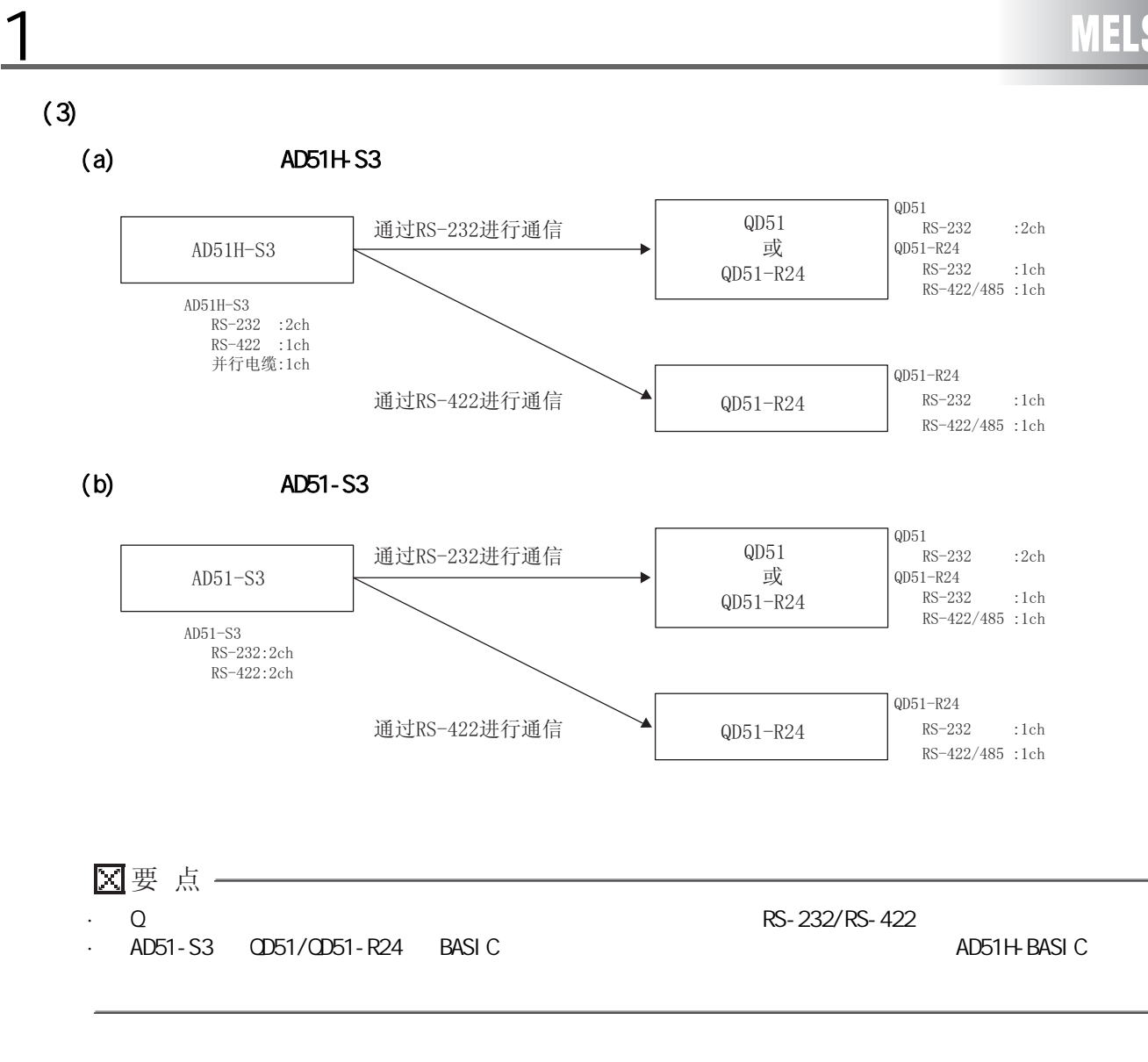

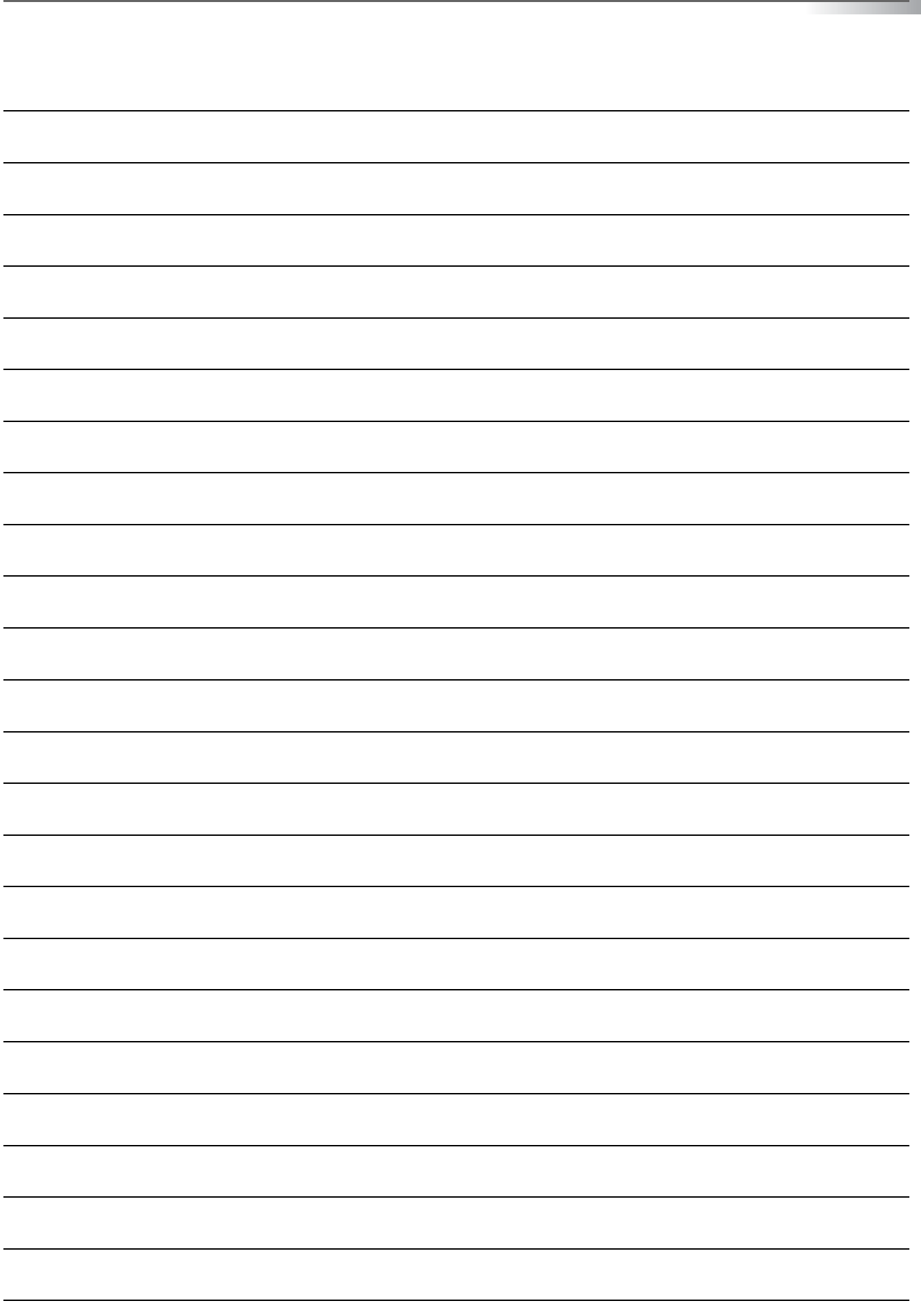

1

## <span id="page-18-1"></span>2.1

 $2<sub>1</sub>$ 

#### $(1)$  A  $\qquad$  Q

<span id="page-18-0"></span> $2$ 

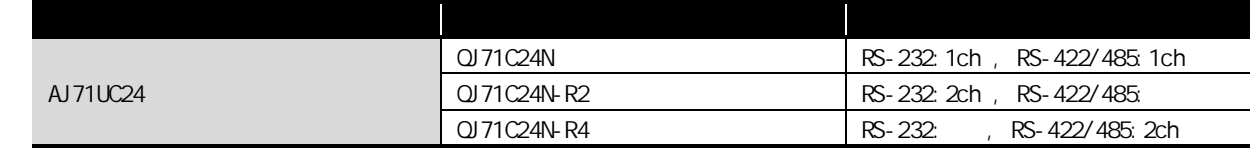

#### $(2)$  OnA  $Q$

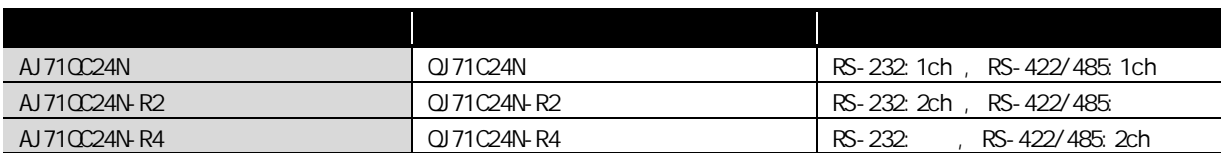

## <span id="page-19-0"></span> $\boxed{2.2}$

 $2$ 

#### <span id="page-19-1"></span> $2.2.1$

 $(1)$  A

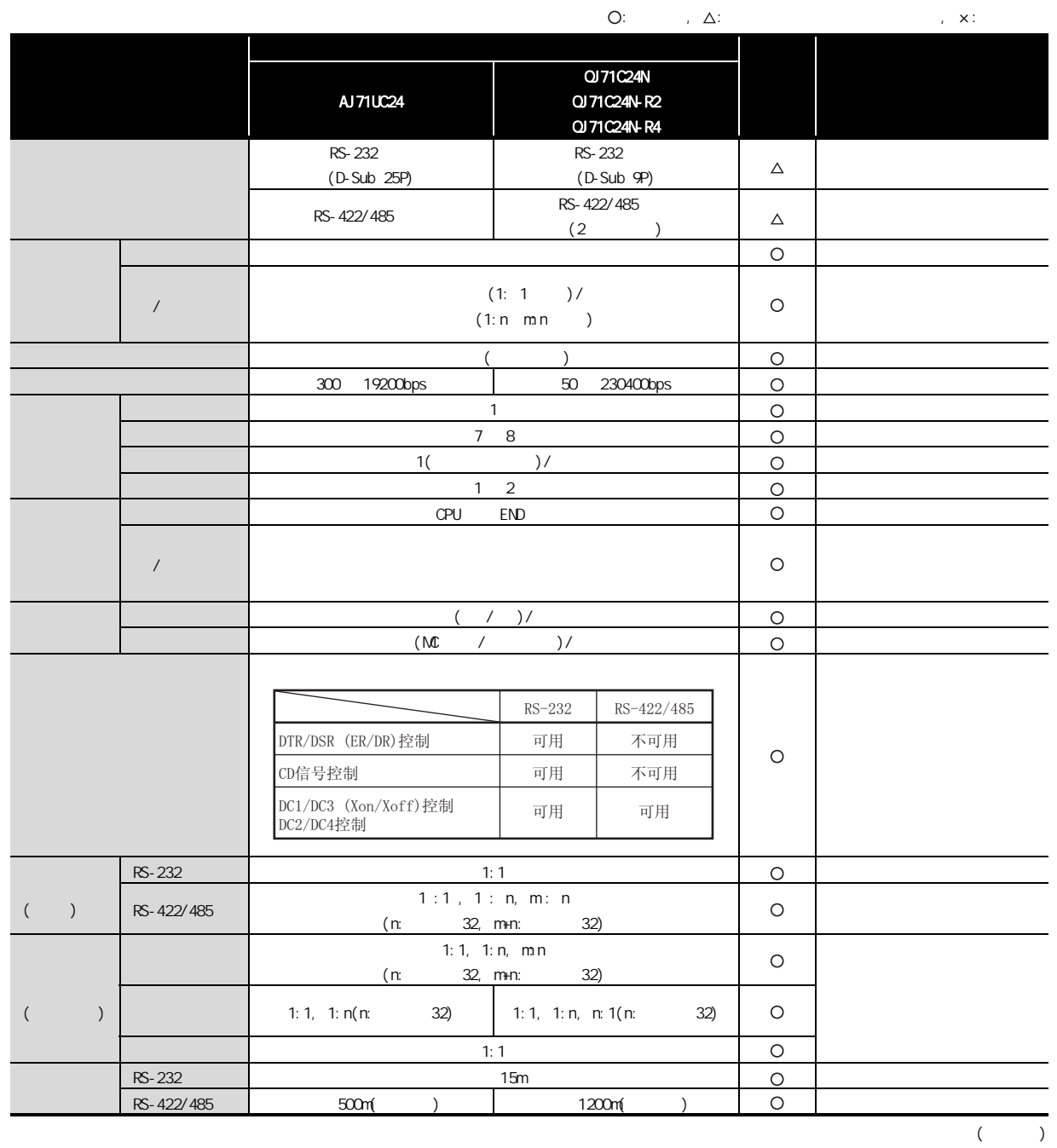

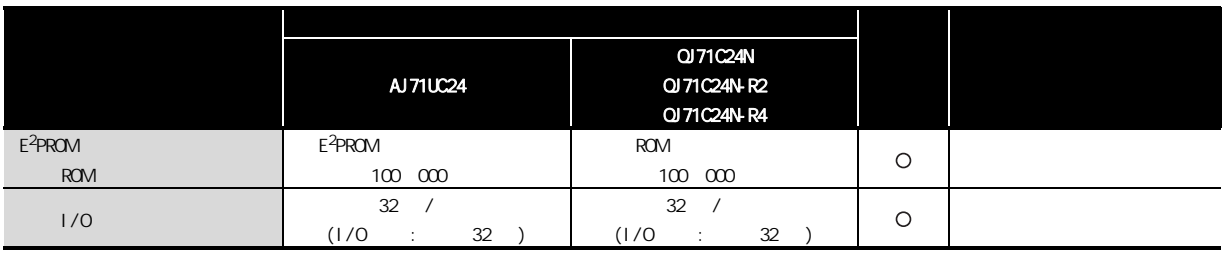

### $(2)$  CnA

 $2$ 

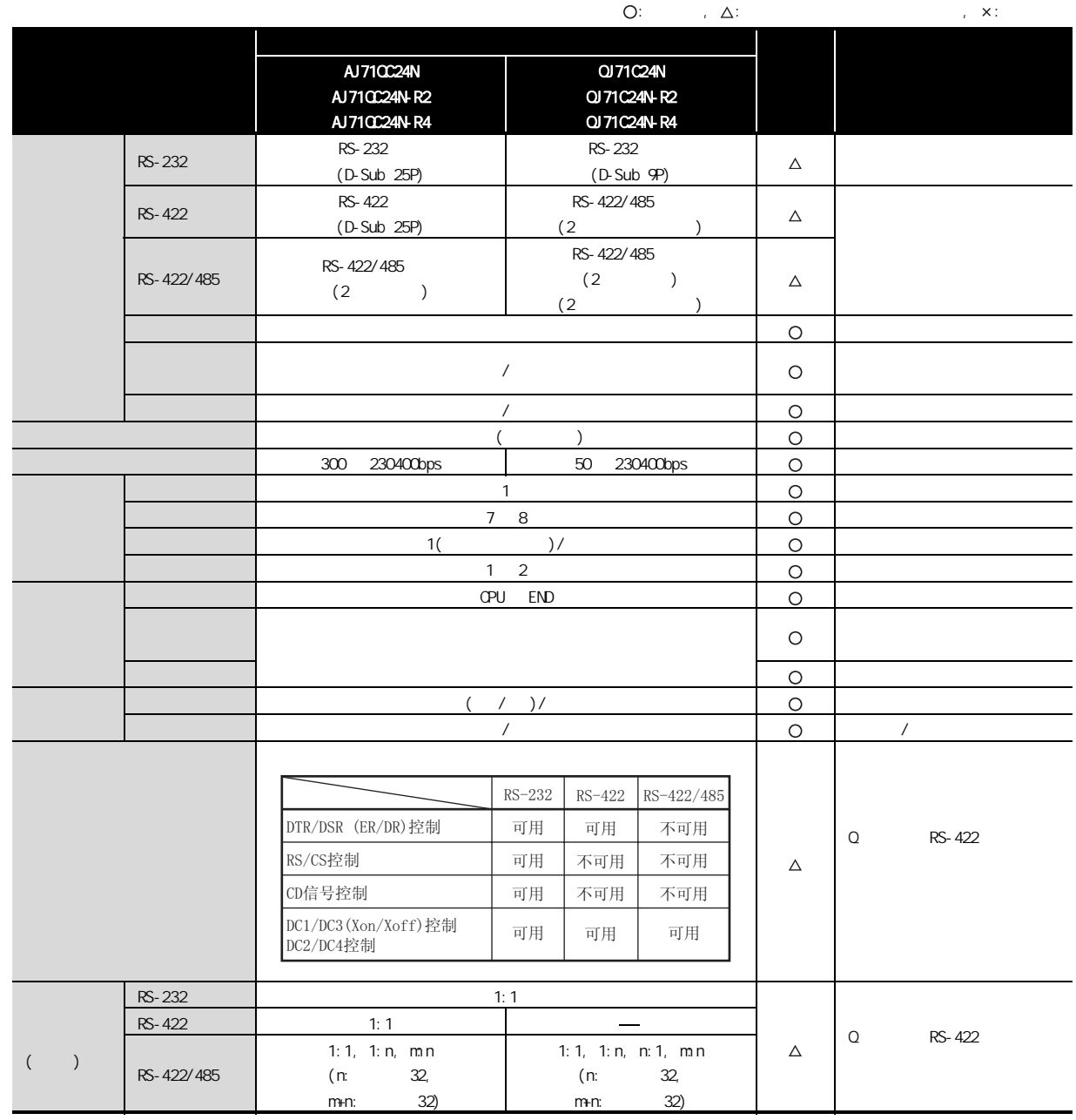

 $($ 

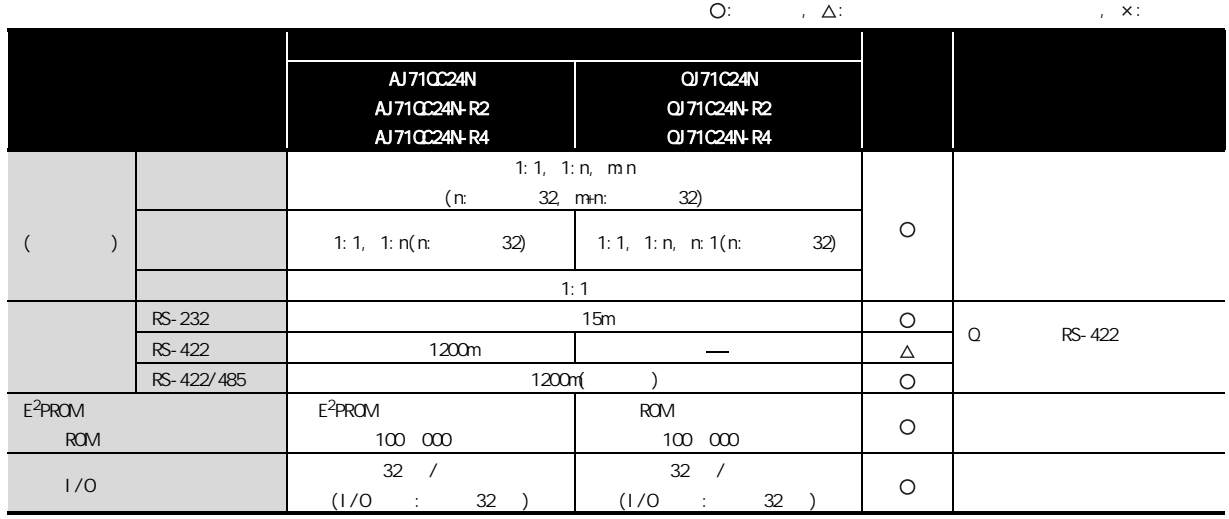

#### <span id="page-23-0"></span> $2.22$

 $2$ 

 $(1)$  A

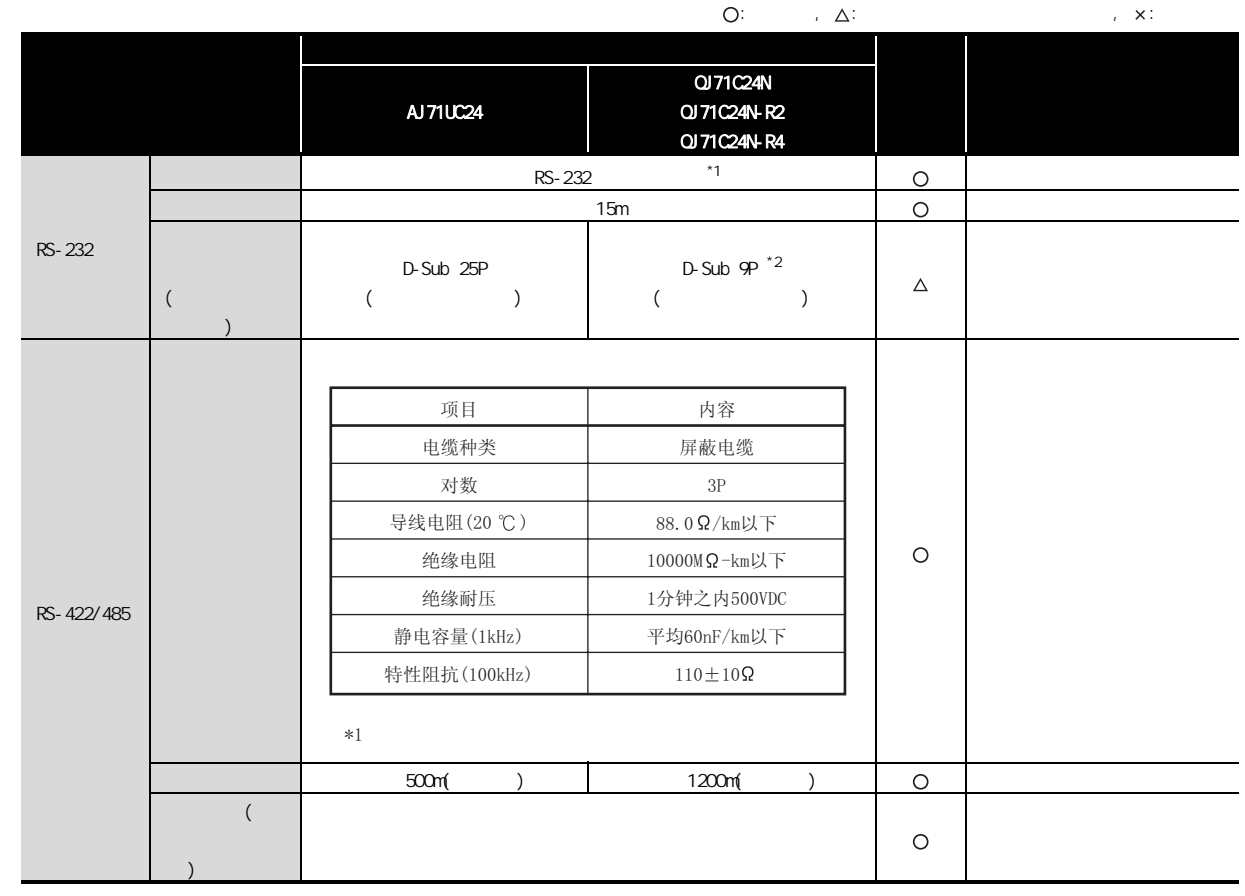

 $*1$  RS-232 RS-422/485 Q

 $\sim$  2 Q  $\sim$  0

#### $(2)$   $QnA$

 $2$ 

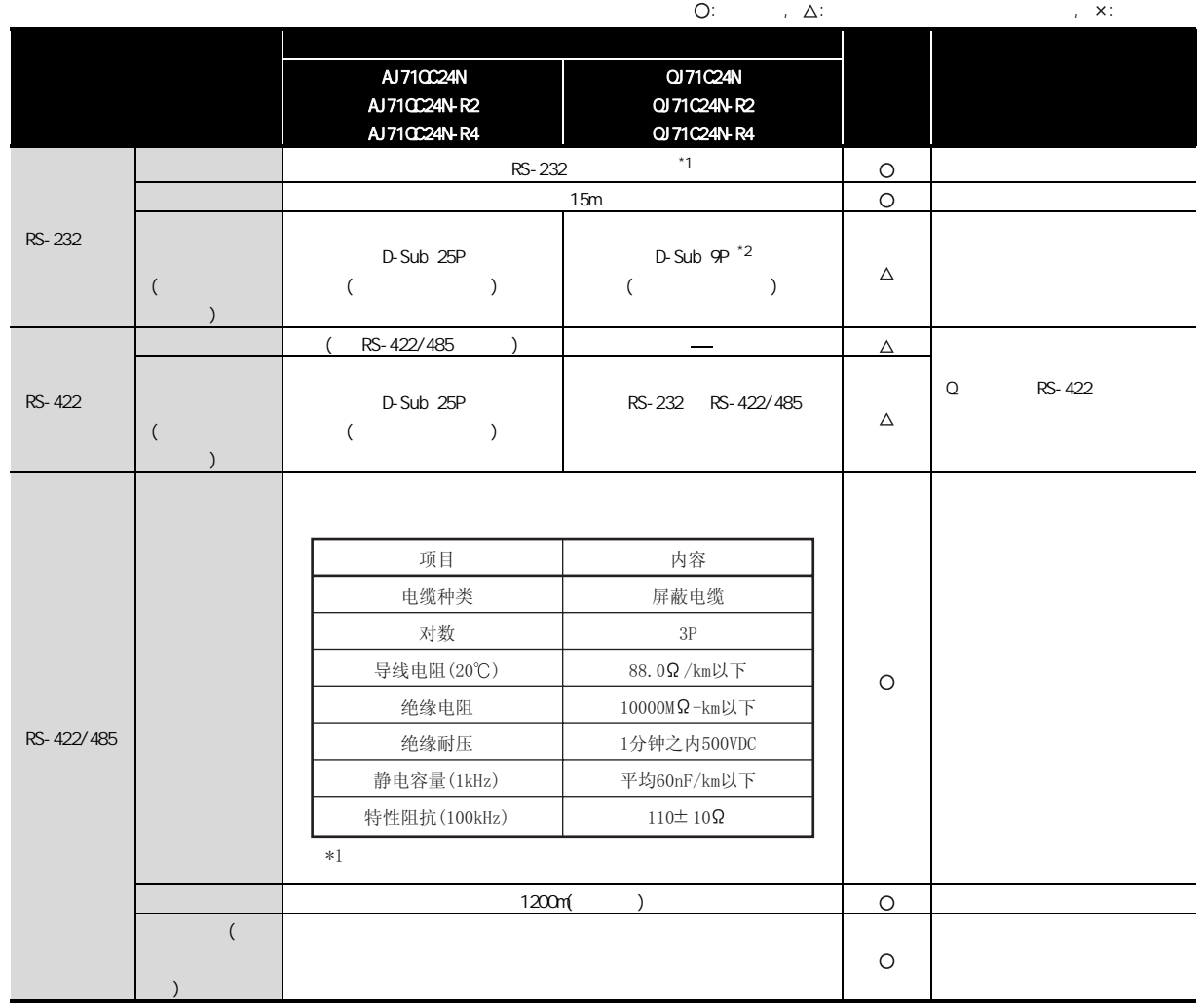

 $*1$  RS-232 RS-422/485 Q

 $\star$  2 Q  $\phantom{0}$ 

## <span id="page-25-0"></span> $\overline{23}$

 $2<sub>1</sub>$ 

#### $(1)$  A

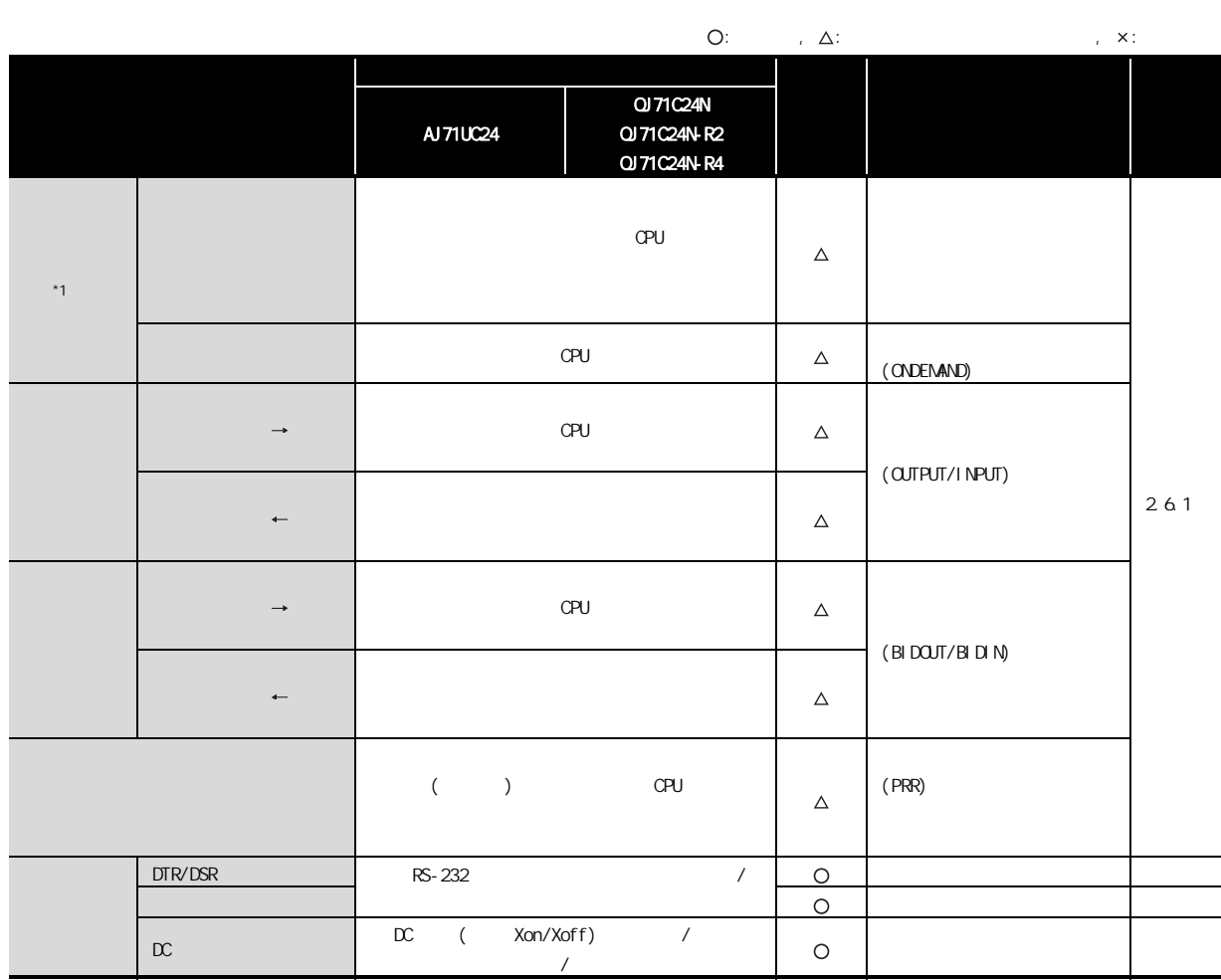

\*1  $Q$  \* MELSEC \* ( \* MC \* )

#### $(2)$   $QnA$

 $2$ 

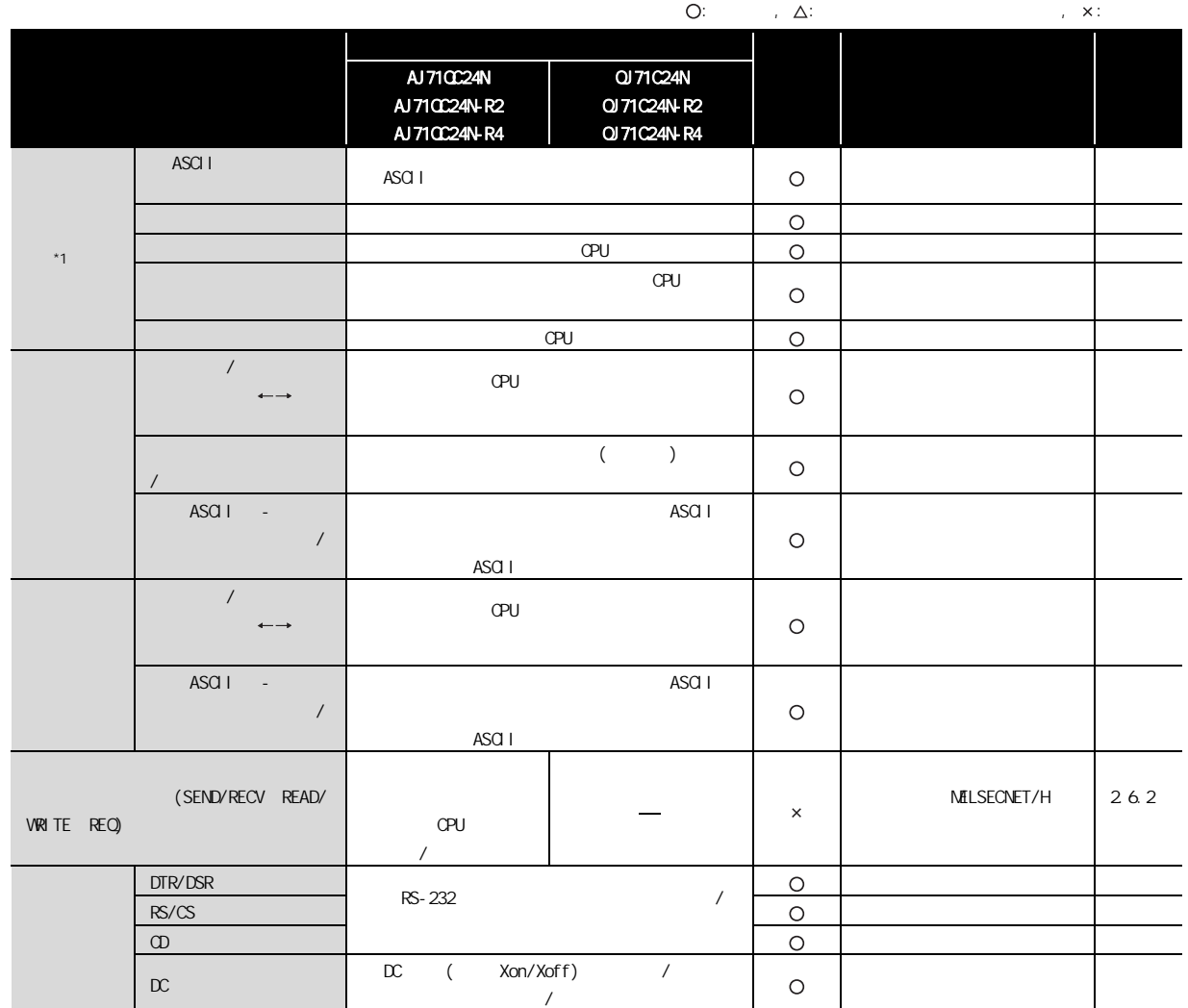

\*1 0 "  $NELSEC$  " (  $\cdot$  "  $NC$  " )

## <span id="page-27-0"></span> $\boxed{24}$

 $2<sub>1</sub>$ 

 $(1)$  A

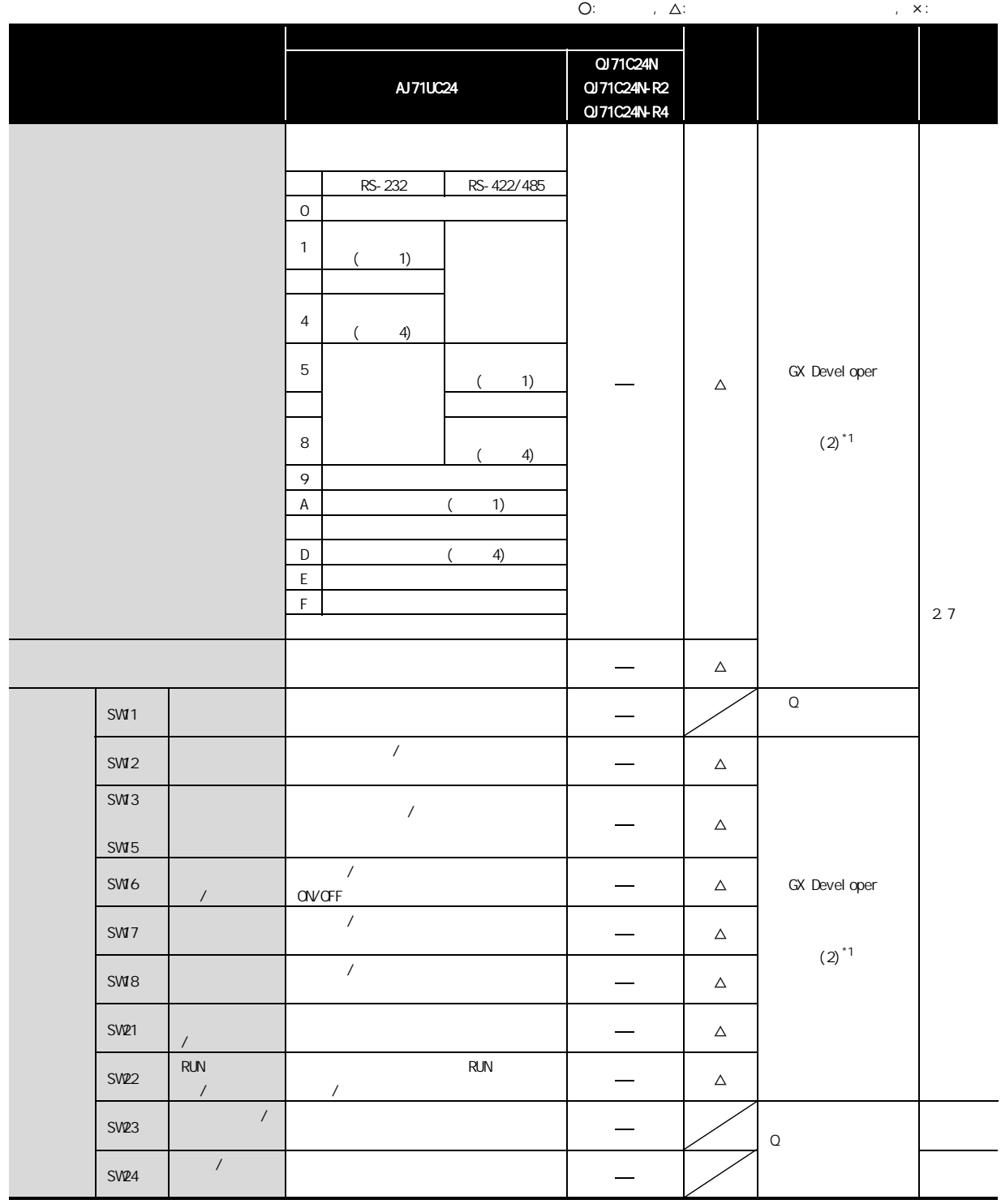

## **MELSEC**

#### $(2)$  CnA

 $2$ 

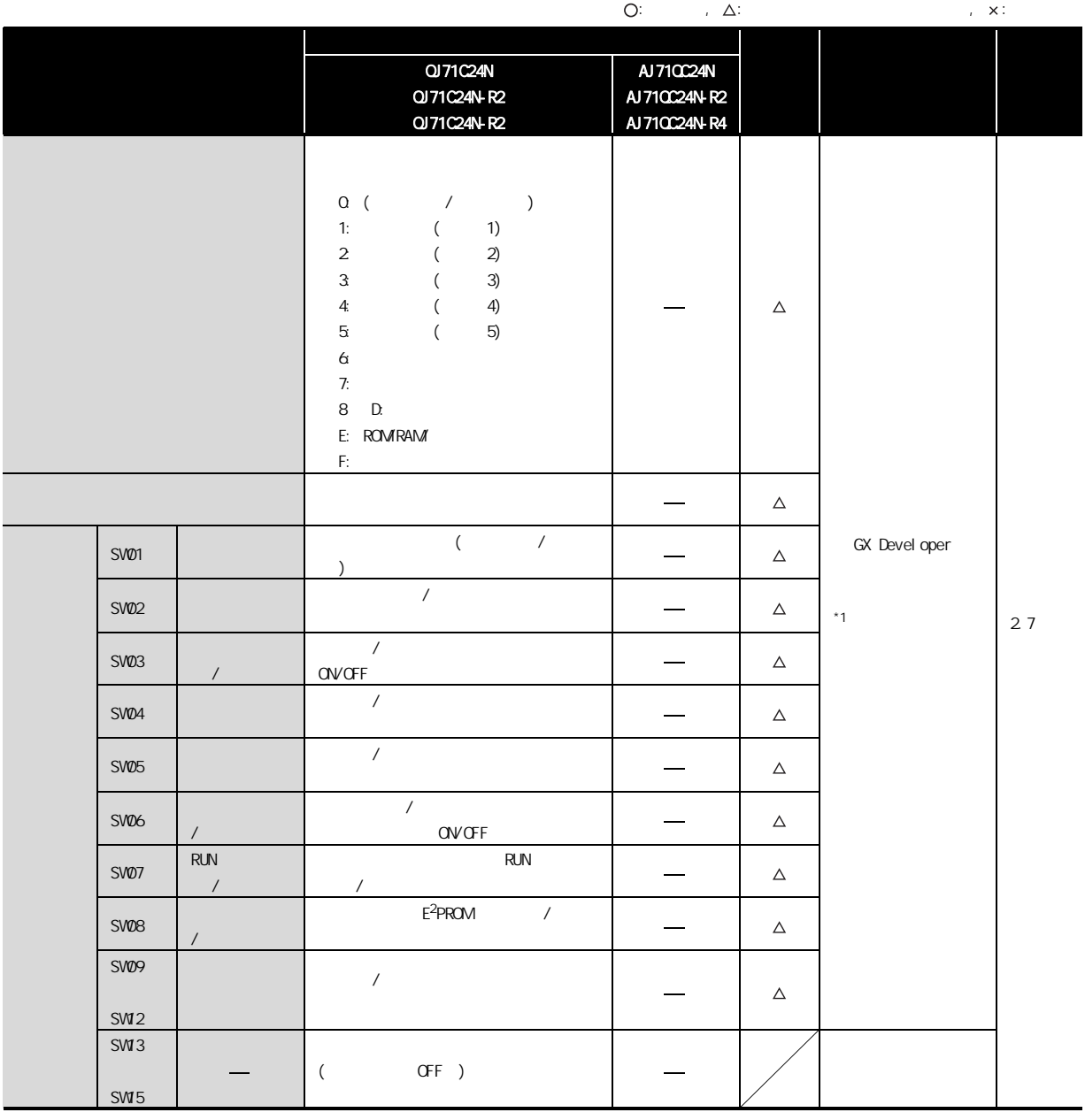

\*1 GX Developer Q

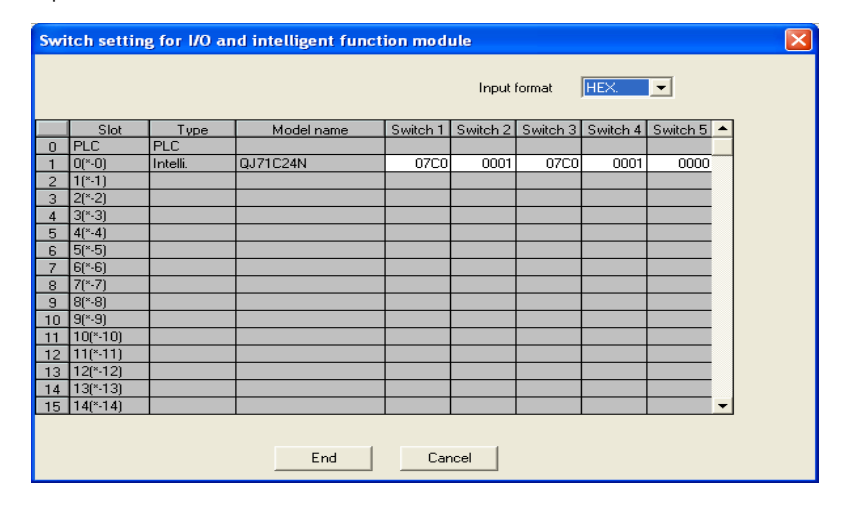

 $2$ 

#### <span id="page-29-1"></span><span id="page-29-0"></span> $2.5.1$  I/O

 $(1)$  A

 $A$  Q  $1/0$ 

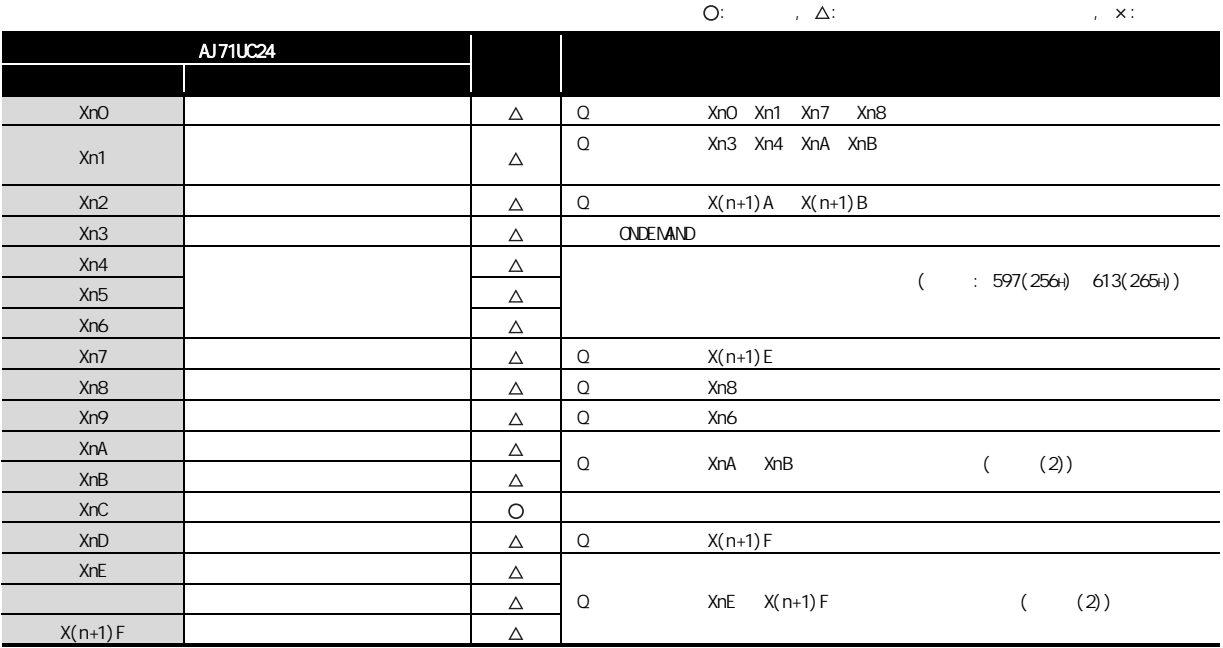

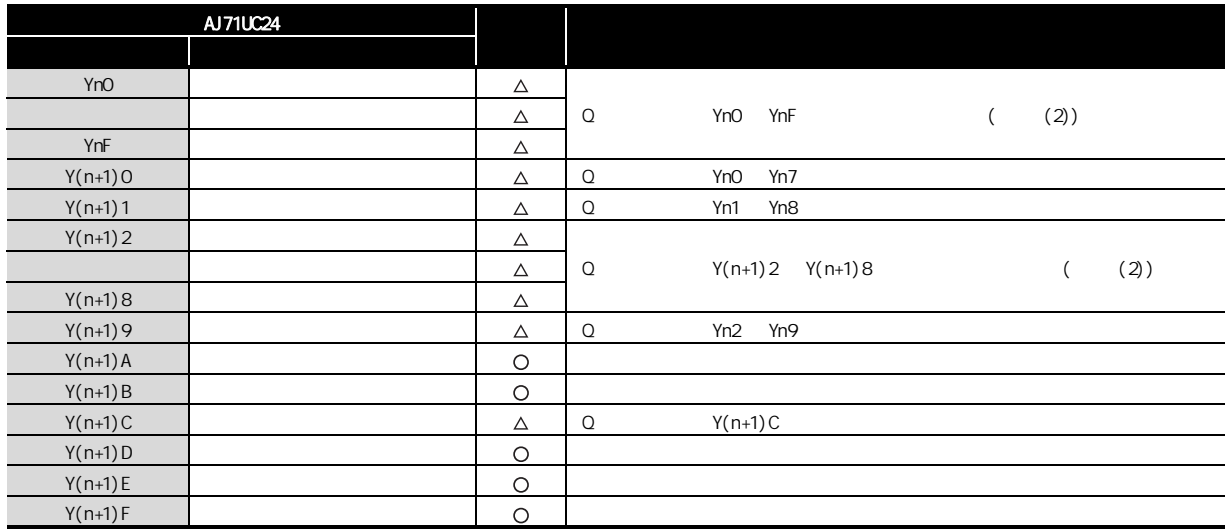

#### $(2)$  CnA

 $2$ 

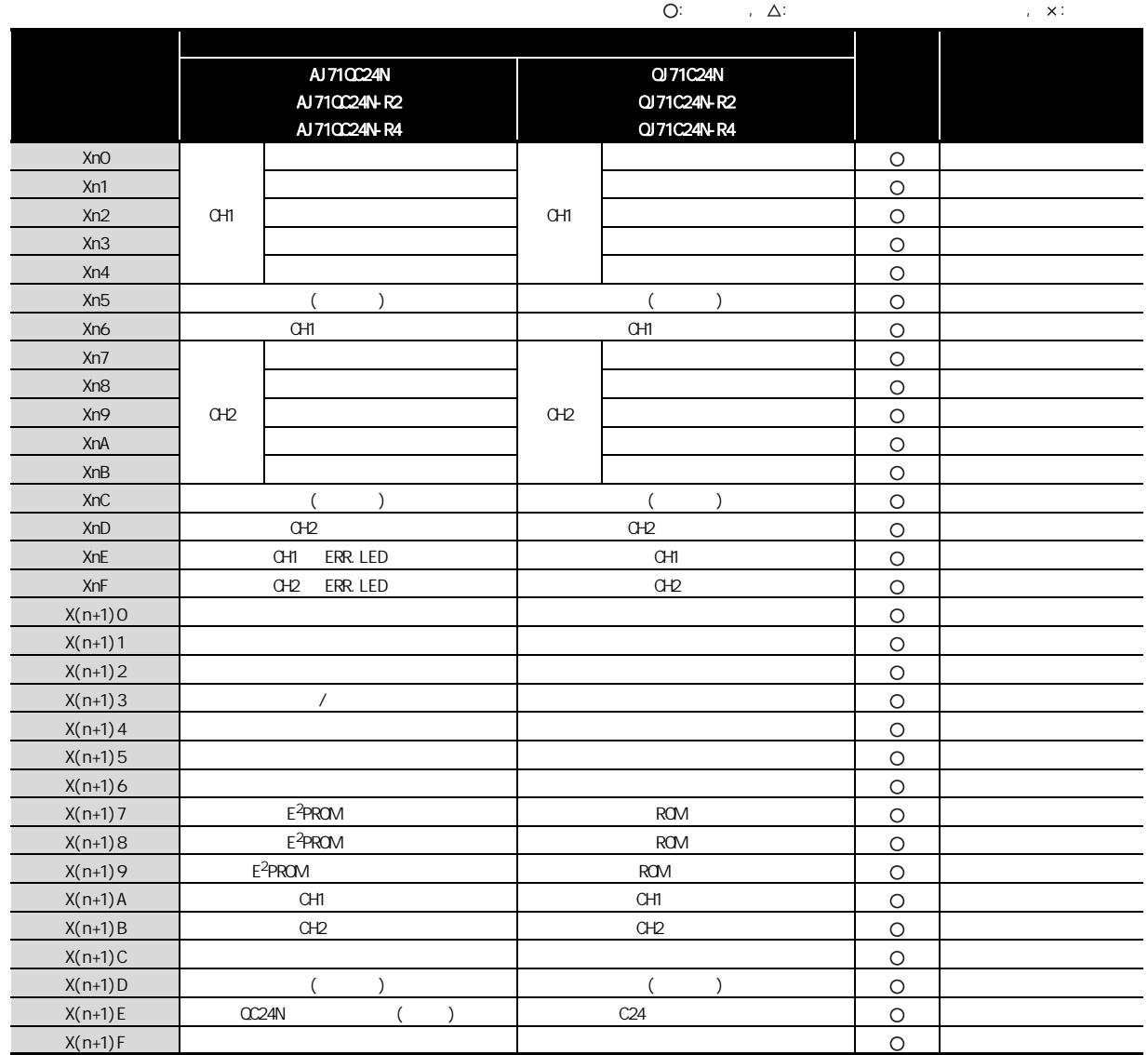

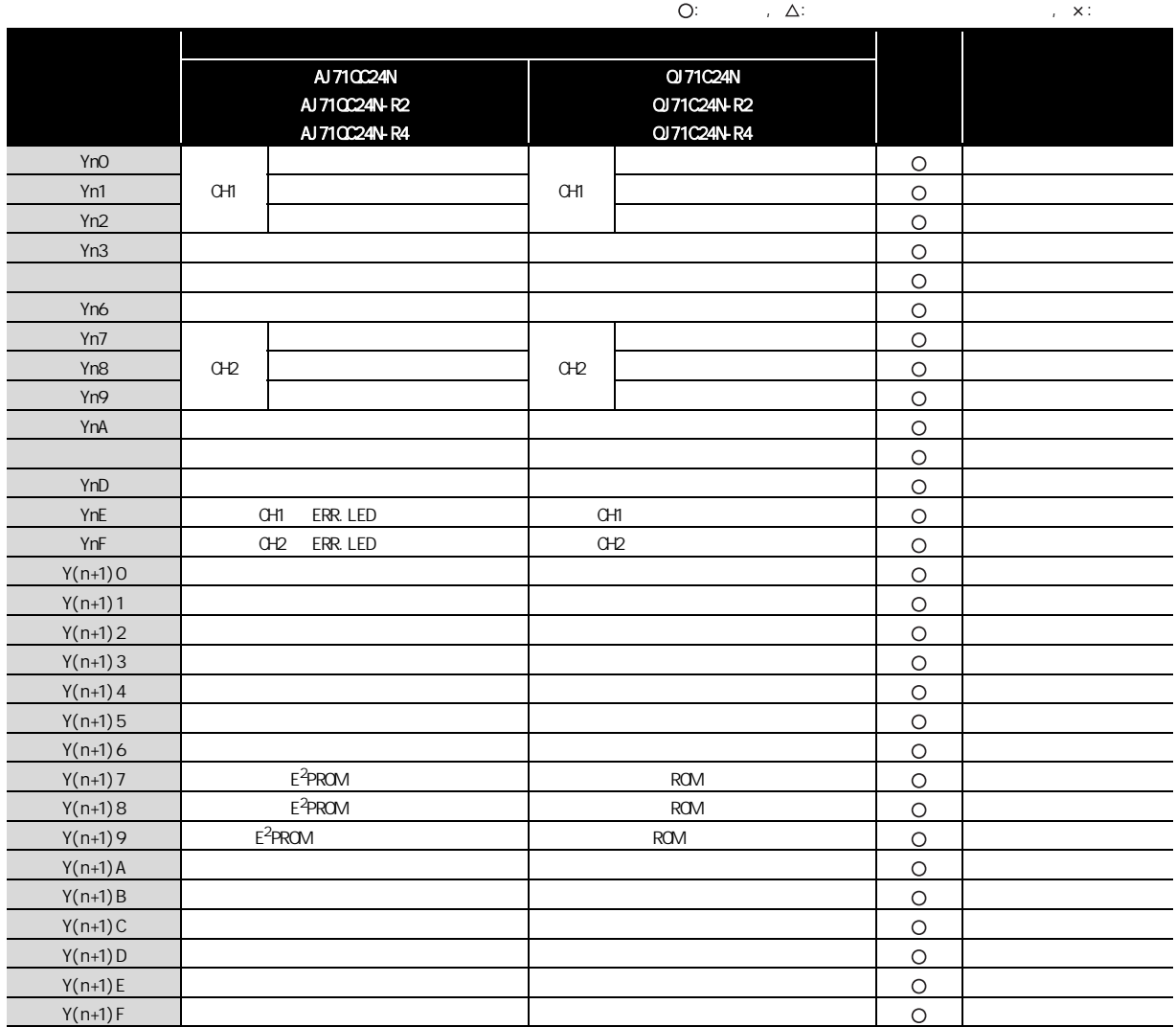

### <span id="page-32-0"></span> $2.5.2$

2

 $(1)$  A

 $A$  Q  $\qquad Q$ 

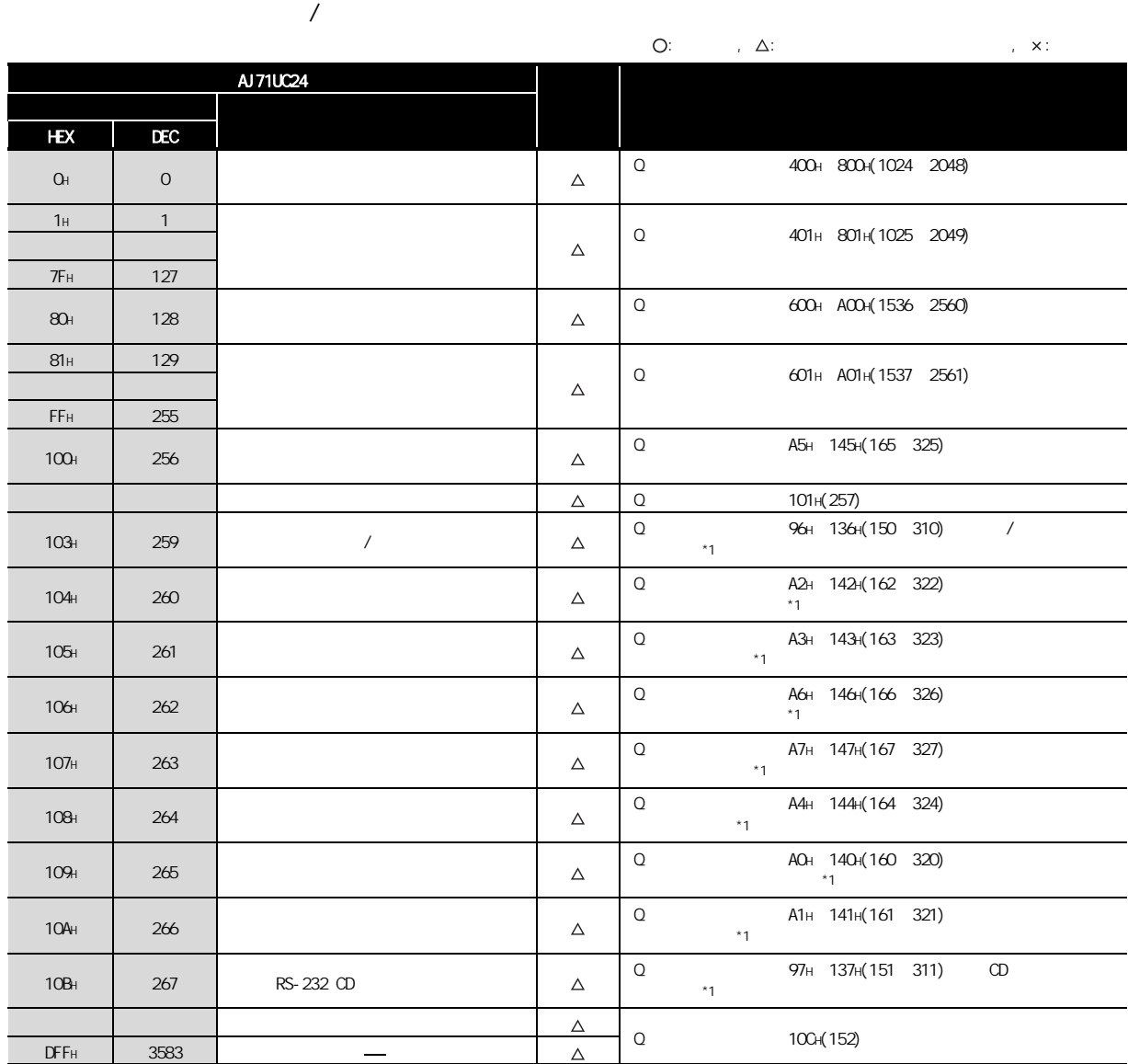

\*1 (GX Configurator-SC)

 $2$ 

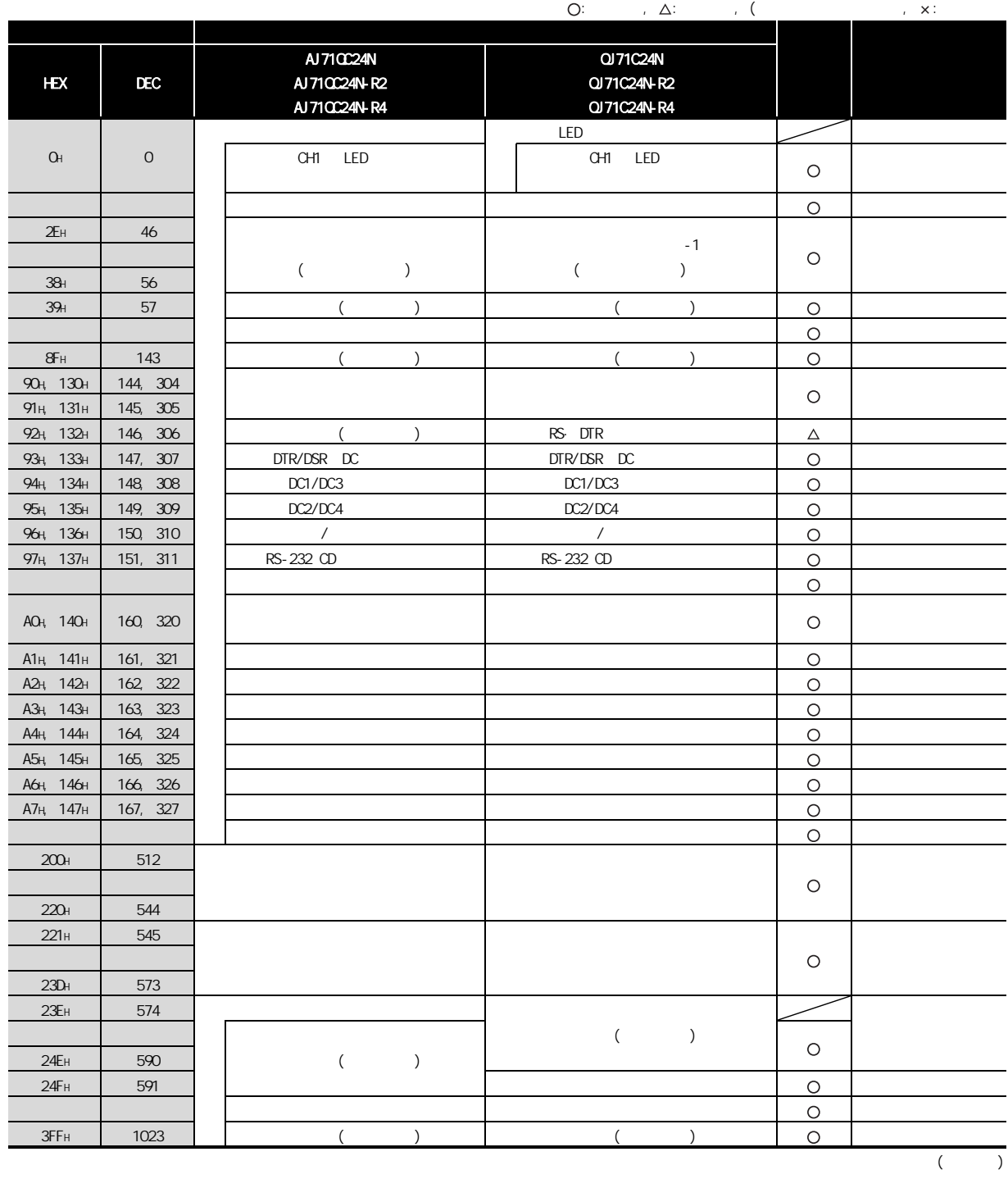

 $/$ 

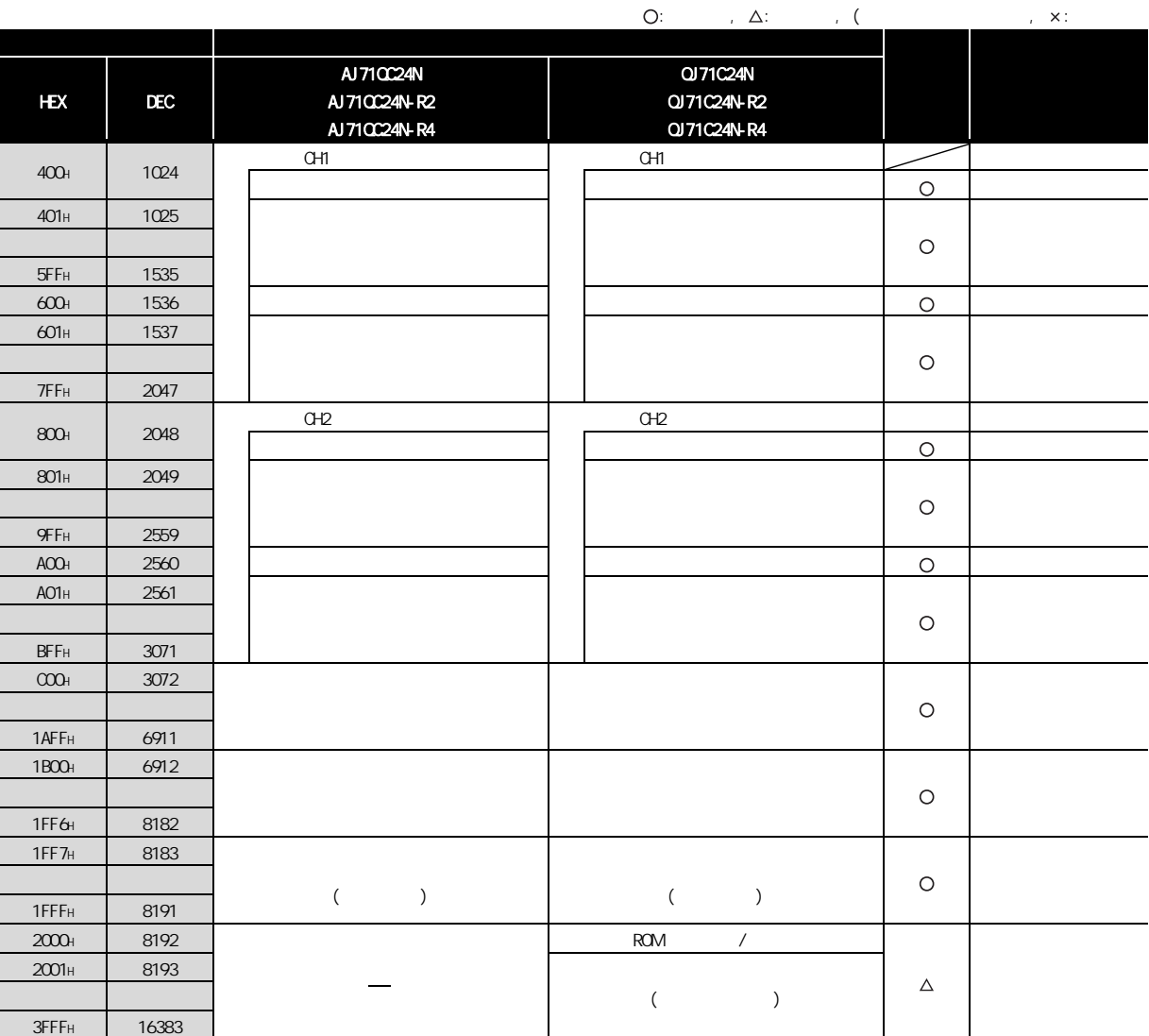

## <span id="page-35-0"></span> $\boxed{2.6}$

 $2<sub>1</sub>$ 

#### <span id="page-35-1"></span> $2.6.1 A$

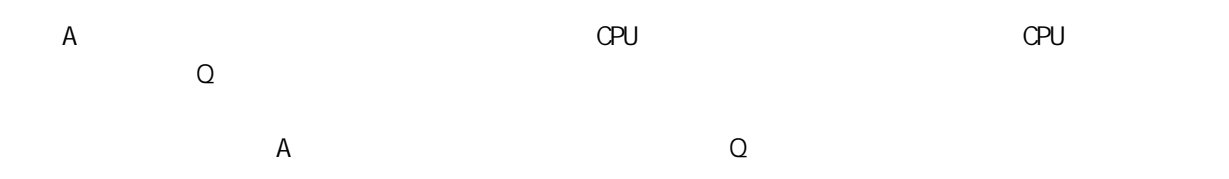

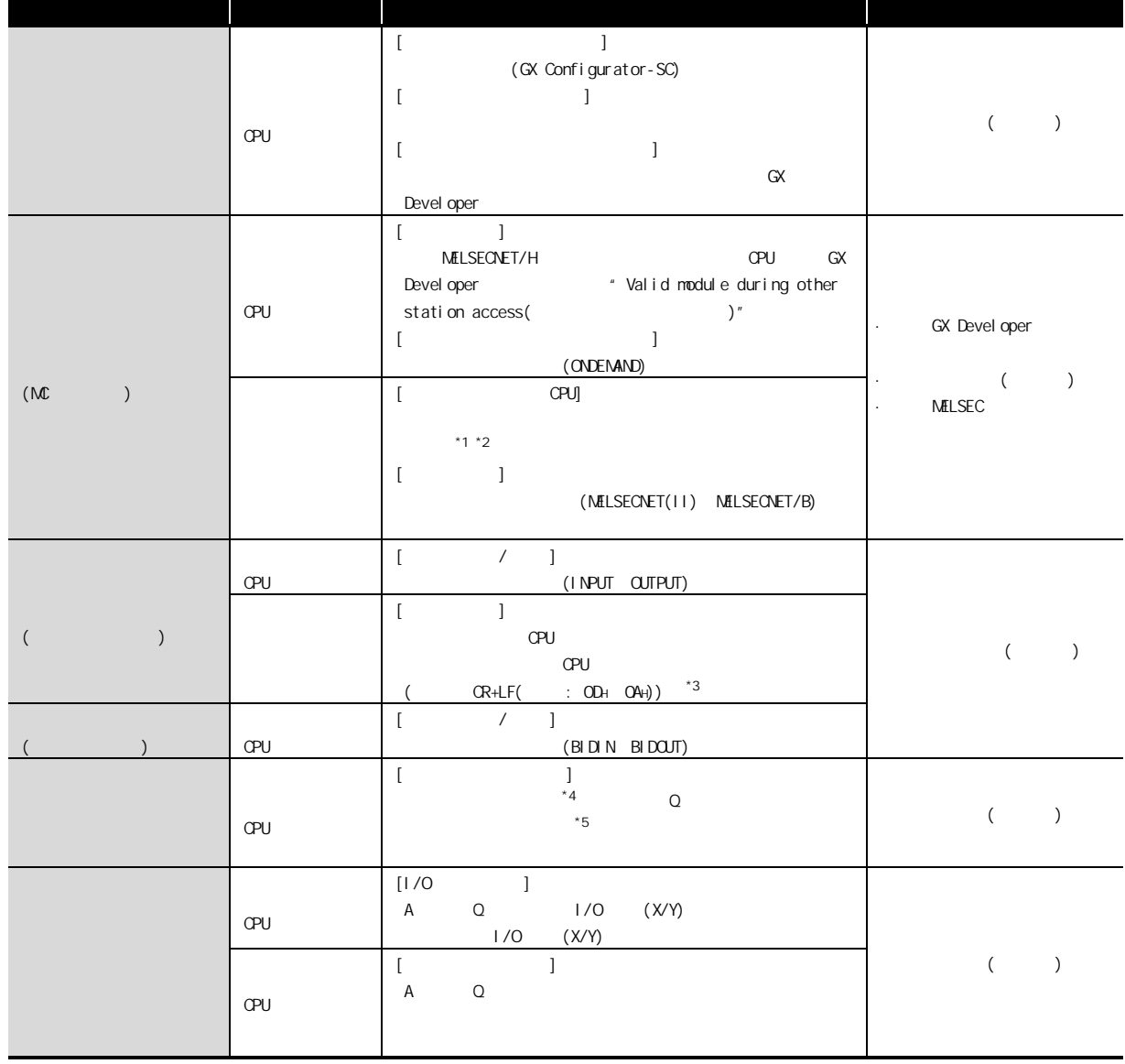
$2$  $*1$  CPU  $\sigma$ 可访问的软元件范围与 A 系列可编程控制器 CPU 的软元件范围相同。 以下软元件不能从外部设备进行访问 :  $\cdot$   $\alpha$ PU  $\cdot$  (L) (S)  $\star$  CCPU (L) (S) (M)  $\star$  $\cdot$  (R)  $\hbox{O}$ \*2 (M9000 ) (D9000 ) · D9000 D9255 SD1000 SD1255 · M9000 M9255 SM1000 SM1255  $*3$  and  $*$  A and  $*$  A  $\alpha$  $*4$  A Q \*5 ( ) (GX Configurator-SC)  $(PRR)$ 

## $2.6.2$  QnA

 $2$ 

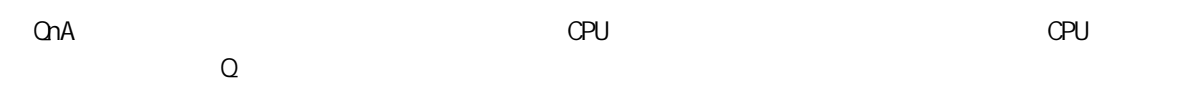

 $\alpha$  and  $\alpha$  and  $\alpha$ 

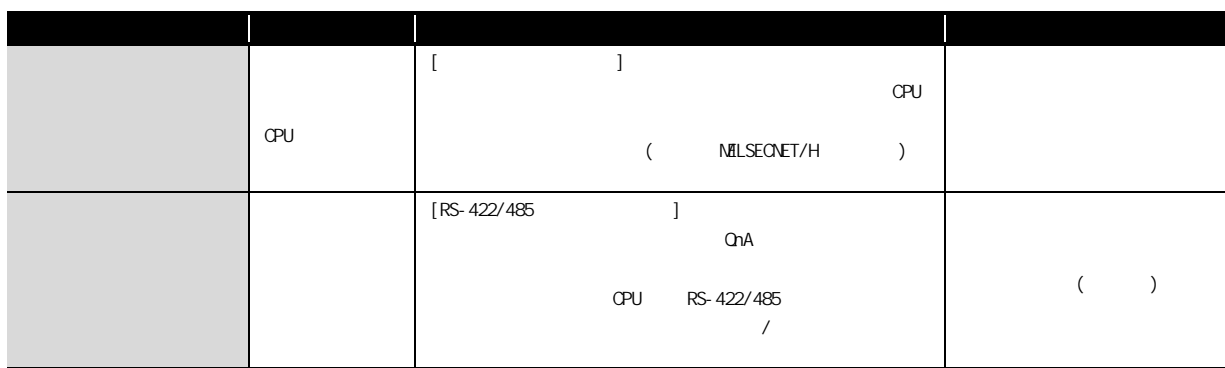

# $\boxed{27}$

 $2$ 

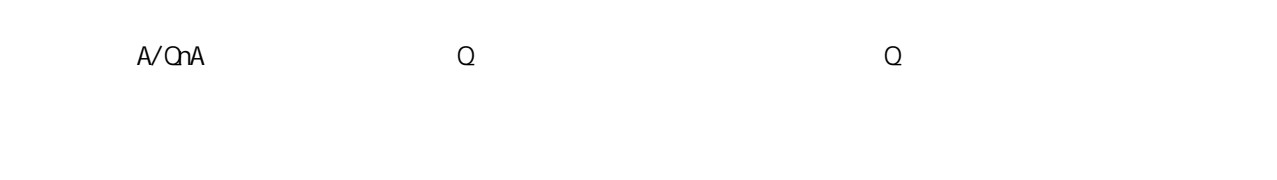

#### $(1)$

 $A/\Omega A$  Q

#### $(2)$

Q GX Developer

 $\bullet$  and  $\theta$  and  $\theta$   $\Omega$ 

#### $(RS-422)$

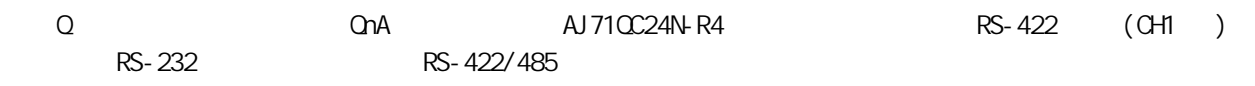

#### $(4)$  RS-422/485

通过 RS-422/485 接口进行数据通信的注意事项与使用 QnA 系列串行通信模块时的注意事项相同。

 $\overline{a}$ 

 $2.8$ 

 $A$  a  $Q$  a  $A$  $Q$ 

 $2$ 

 $(1)$  A

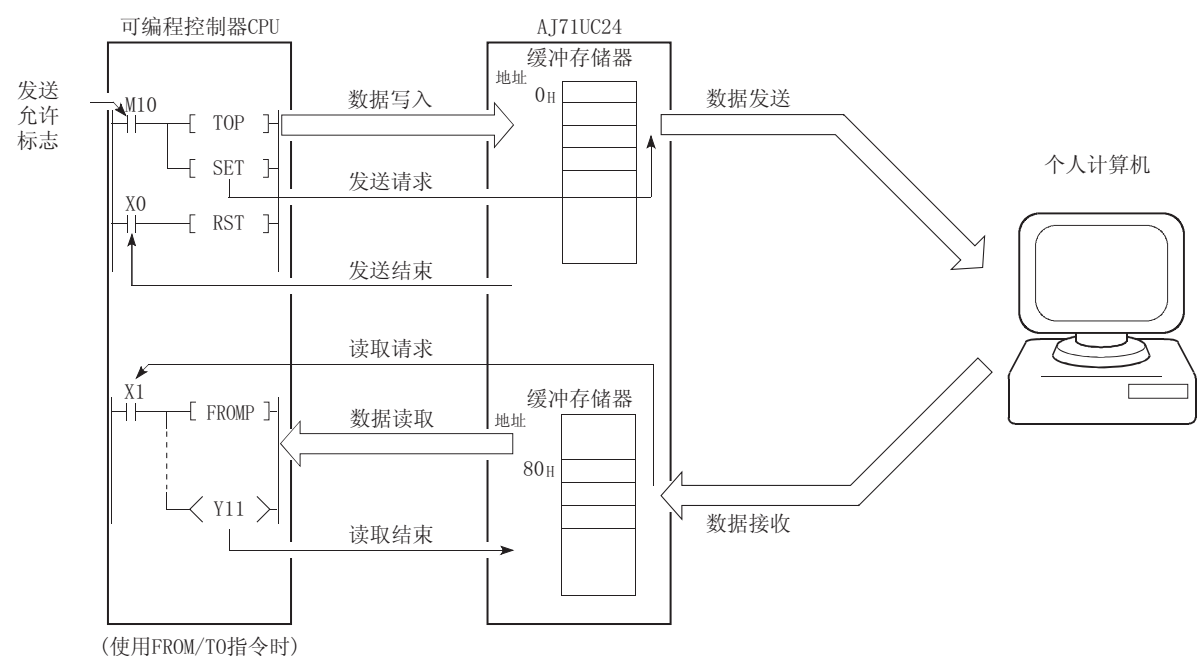

(a) (FROMTO)

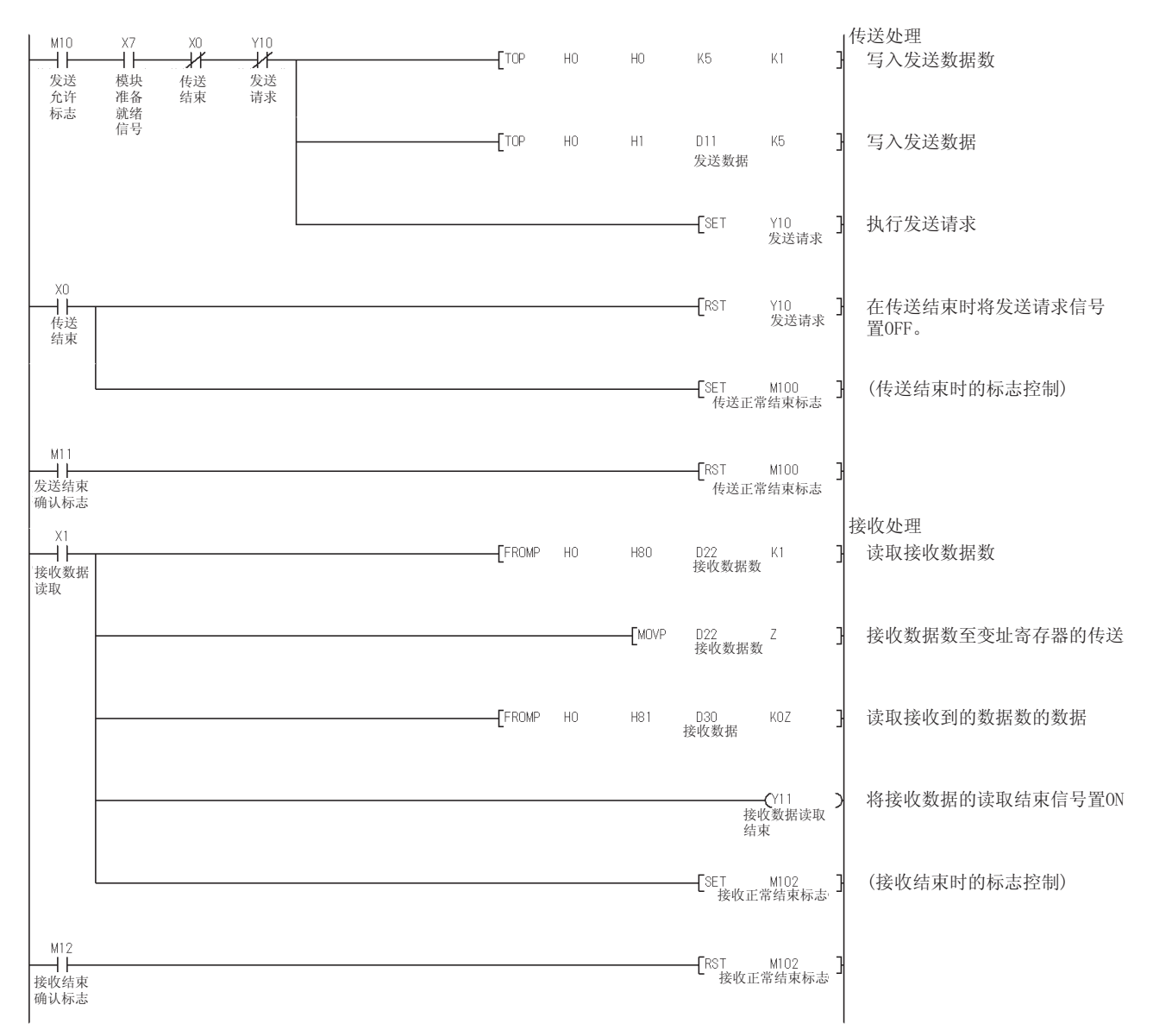

 $(b)$  (PRN/INPUT)

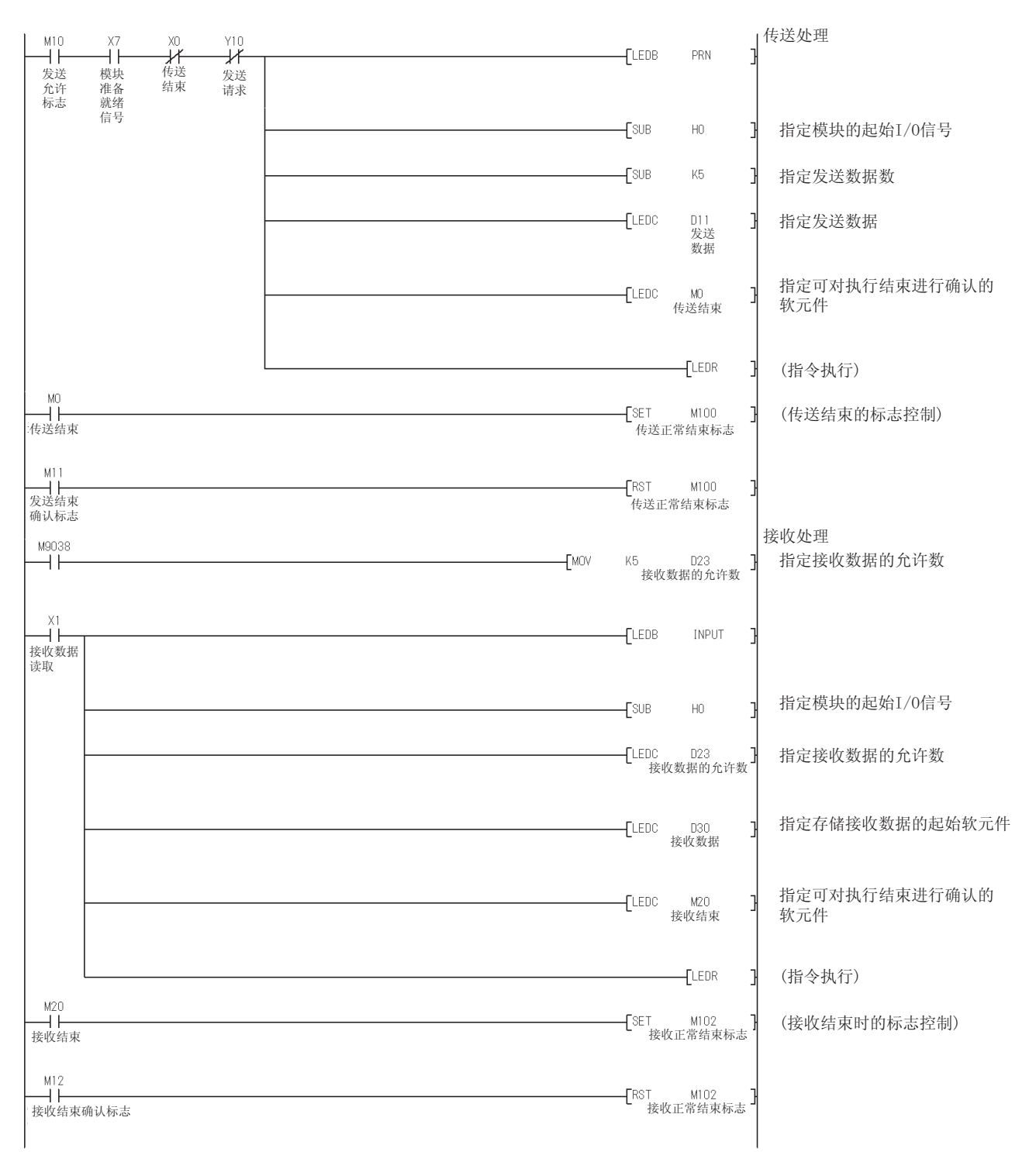

 $(2)$  Q

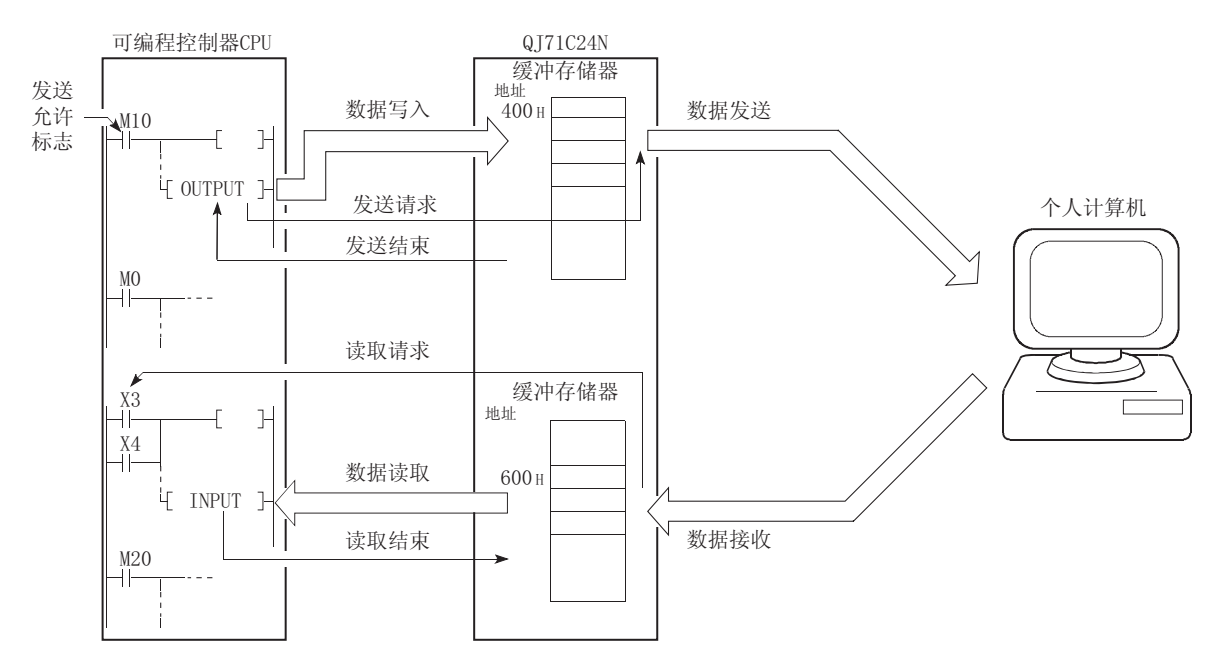

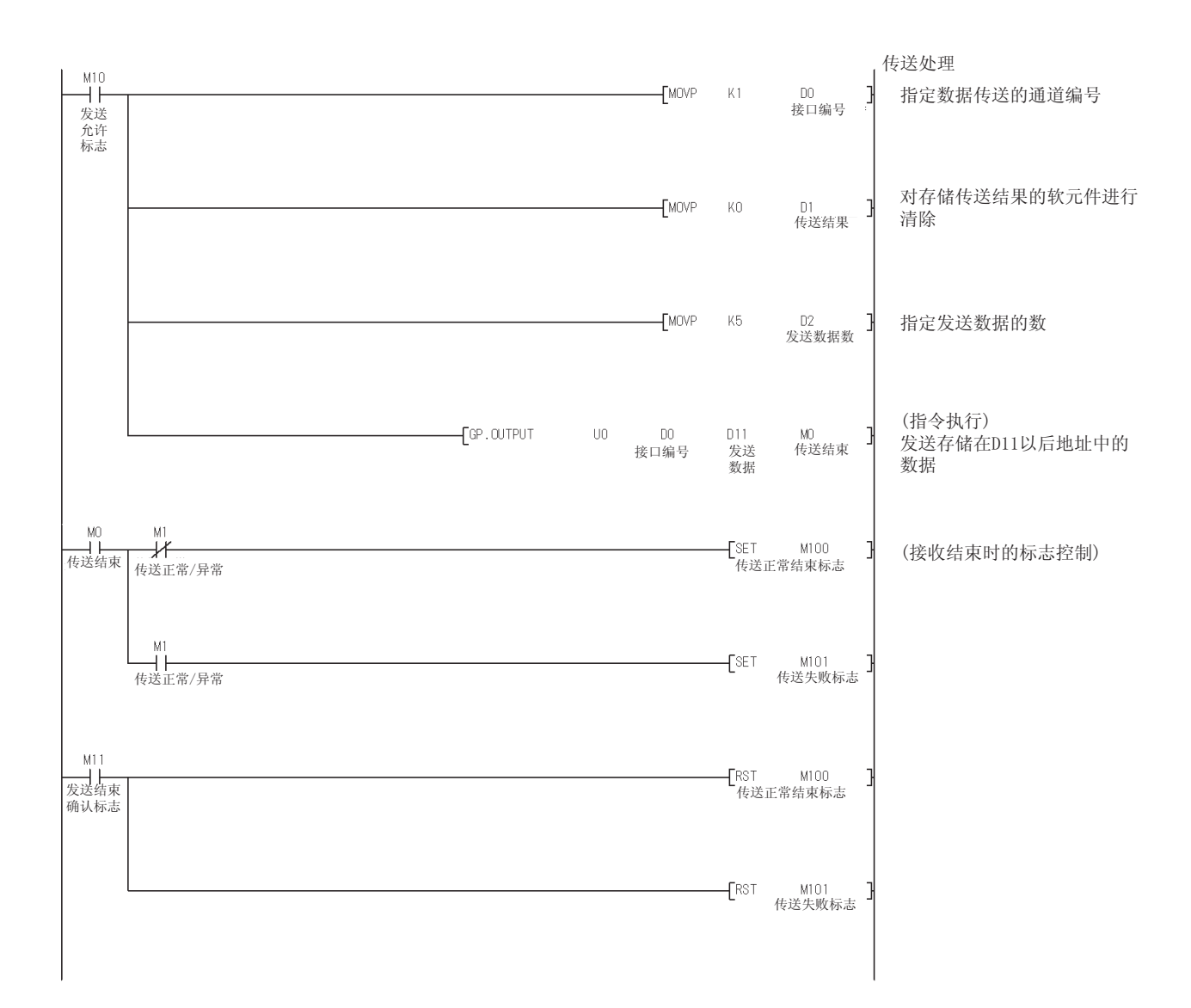

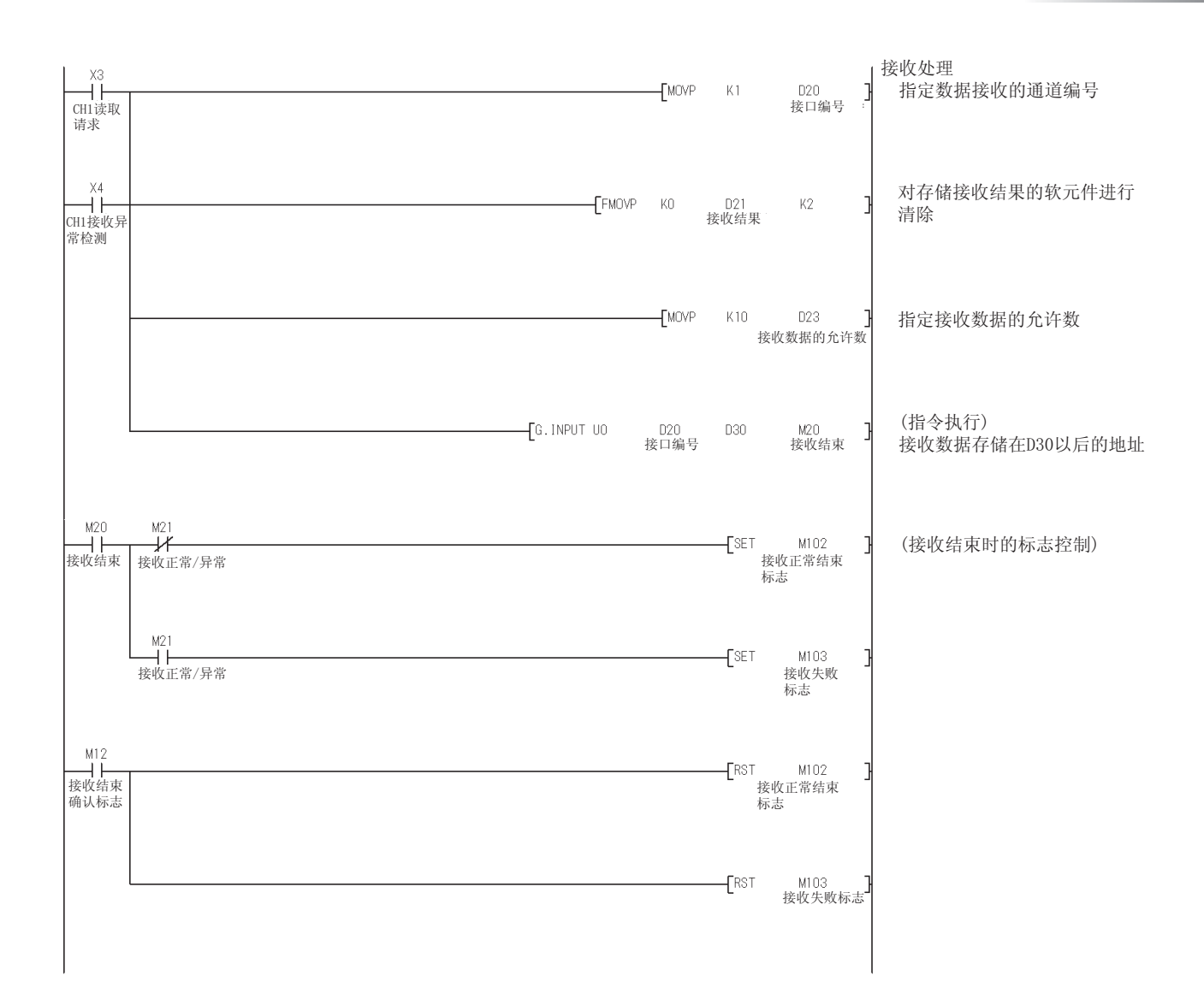

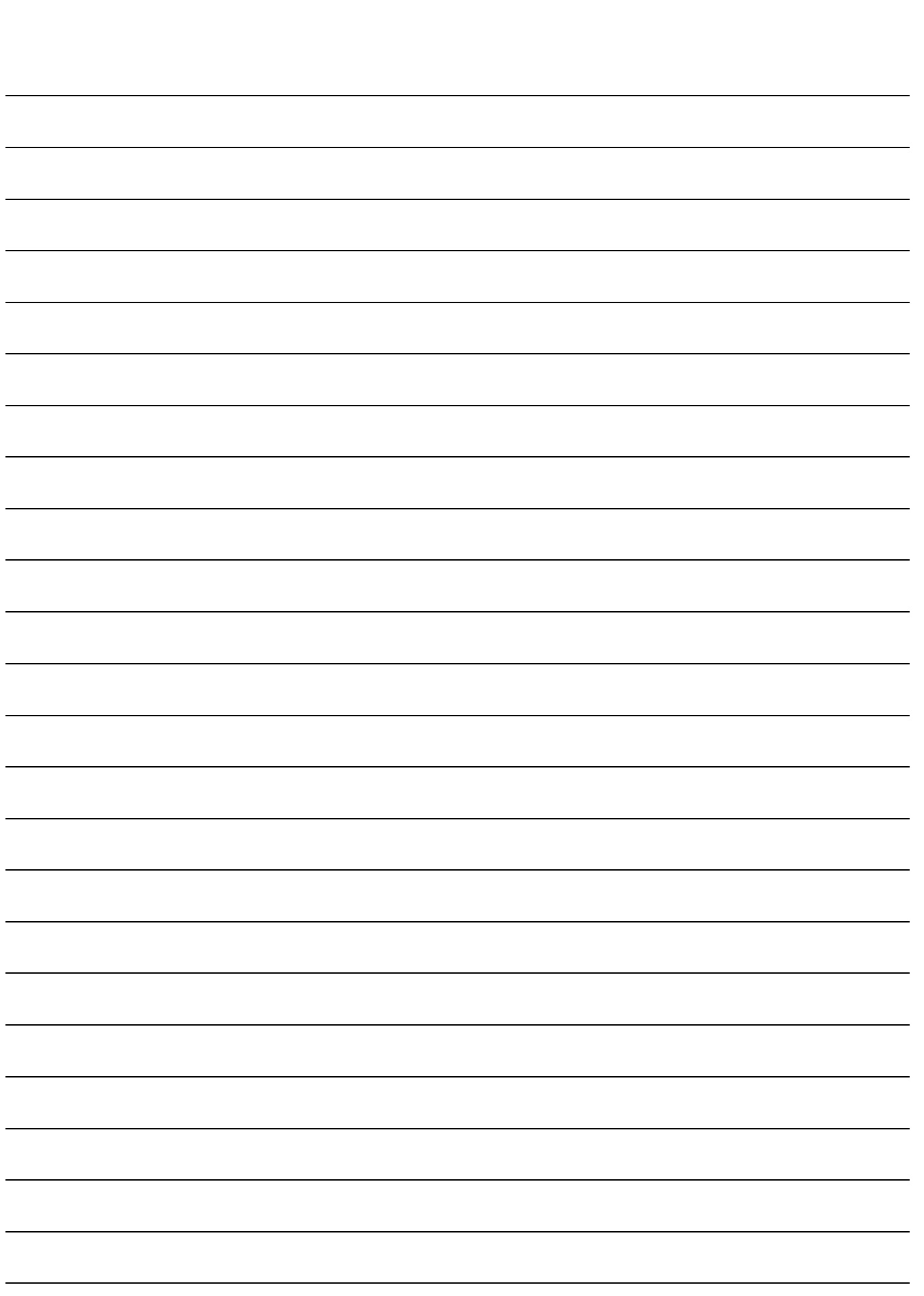

2 a a book and the set of the set of the set of the set of the set of the set of the set of the set of the set of the set of the set of the set of the set of the set of the set of the set of the set of the set of the set o

# 3

# 3.1

<u>3</u>

## (1) A  $Q$

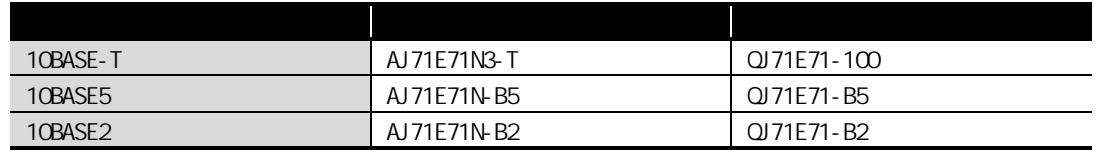

## $(2)$  OnA  $Q$

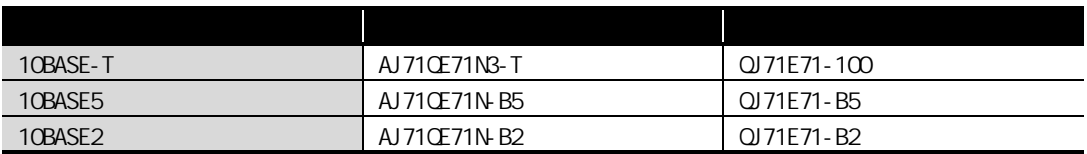

# $3.2$

3 以太网接口模块的替换

#### $3.21$

- $(1)$  A
	- (a) 10BASE-T

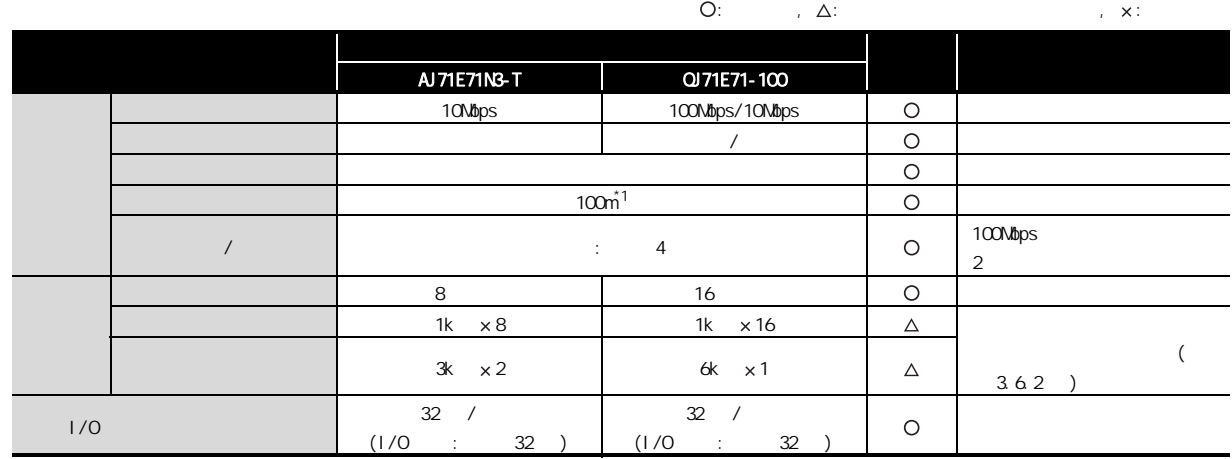

 $*1$ 

#### (b) 10BASE5

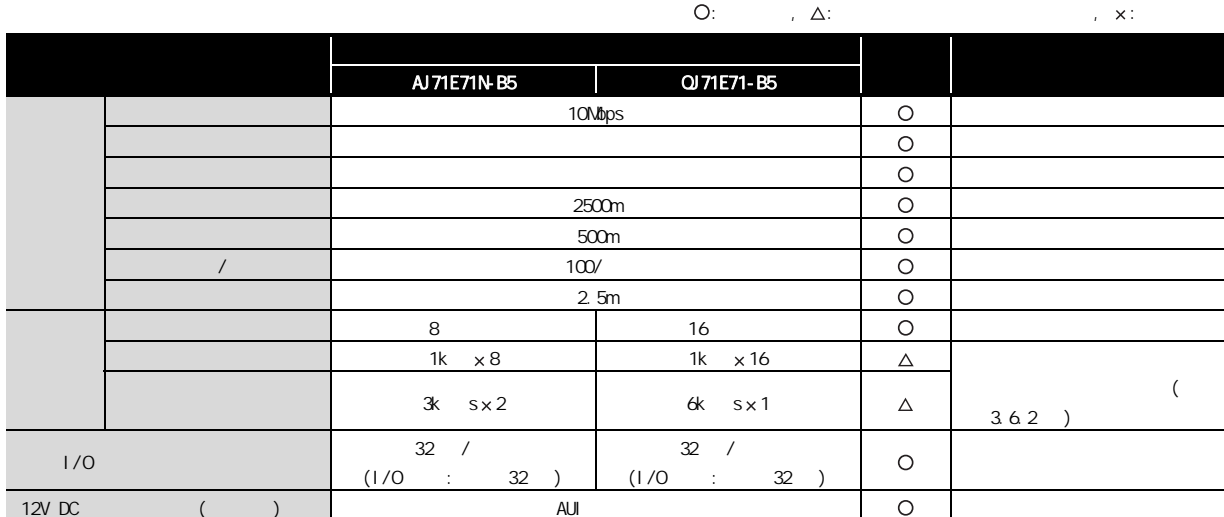

#### (c) 10BASE2

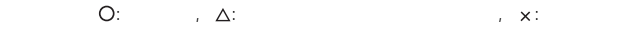

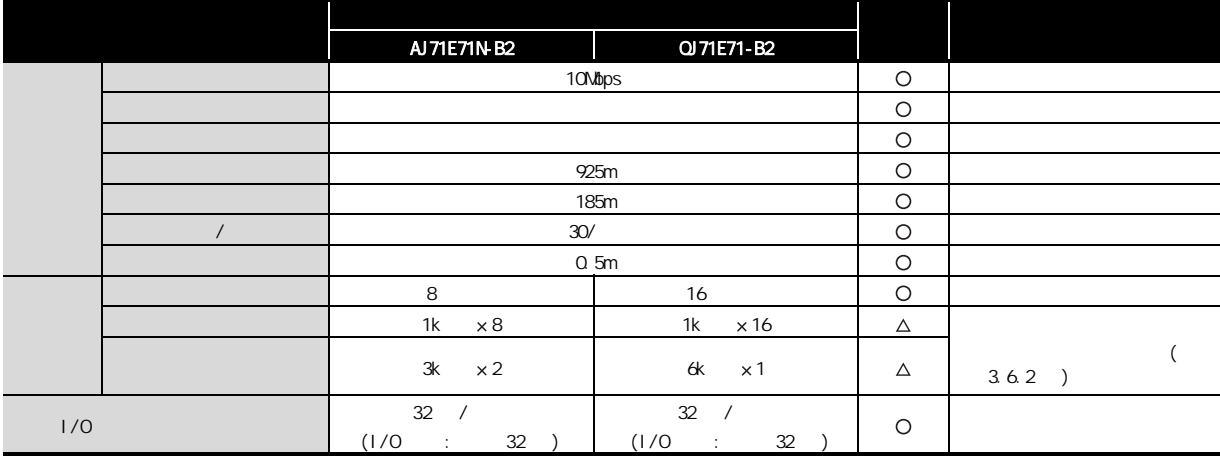

#### $(2)$  CnA

#### (a) 10BASE-T

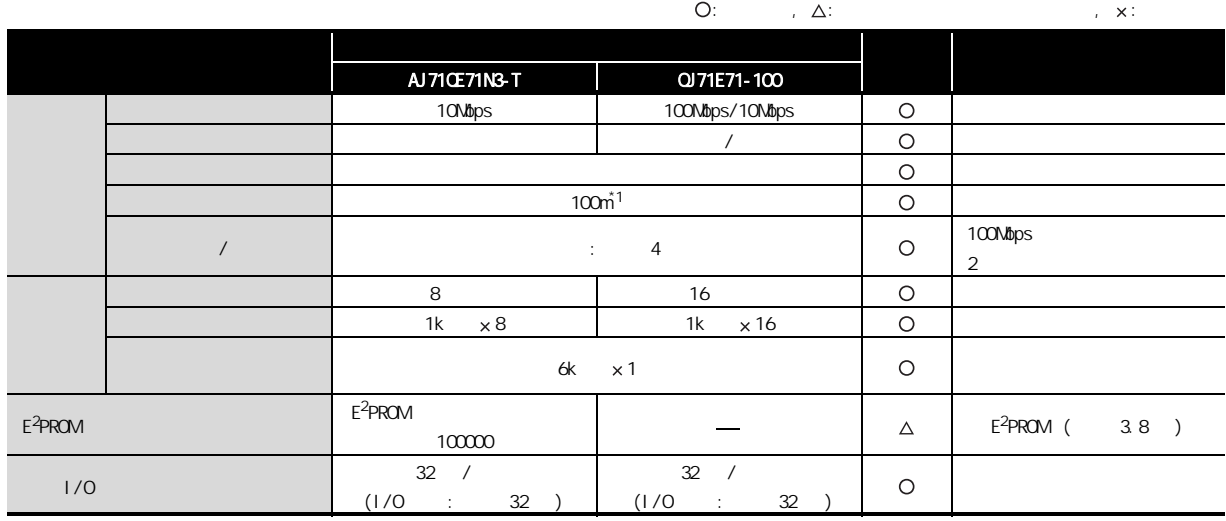

 $*1$ 

#### (b) 10BASE5

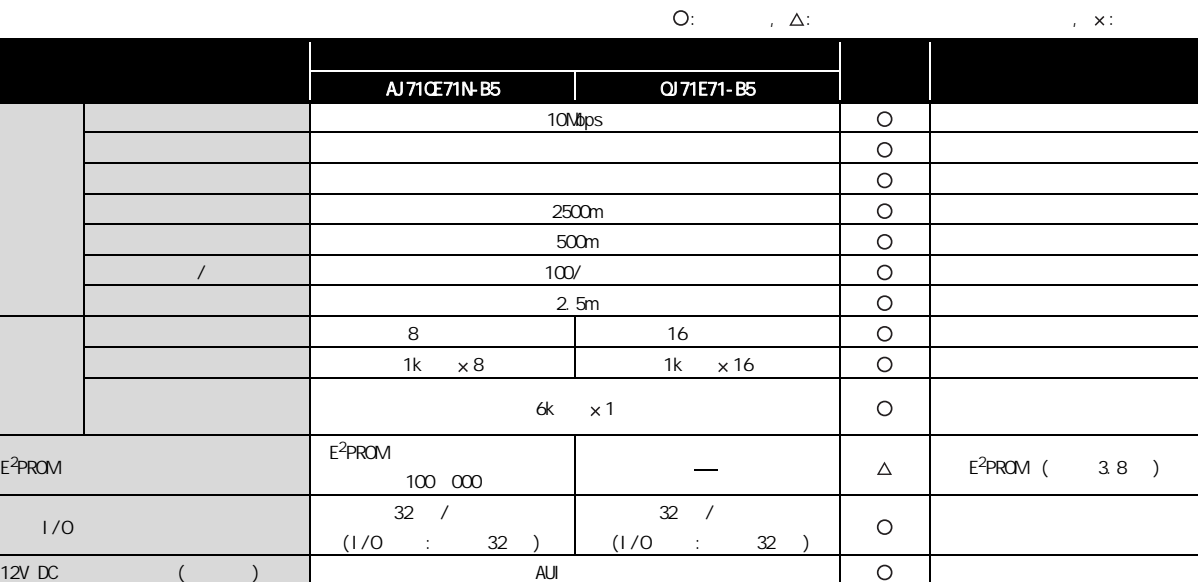

#### (c) 10BASE2

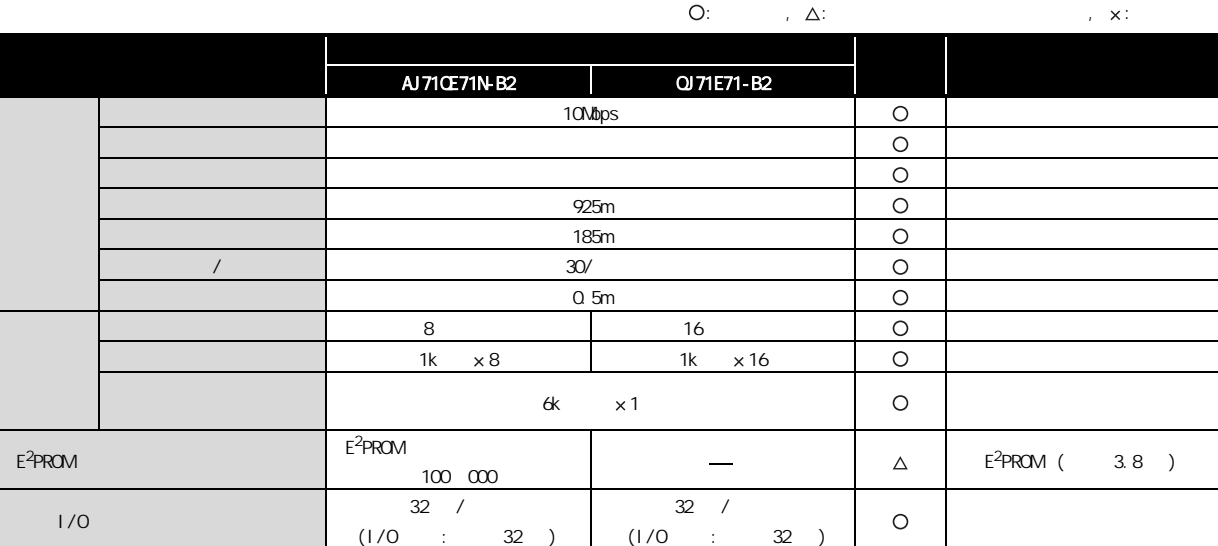

## $3.22$

<u>3</u>

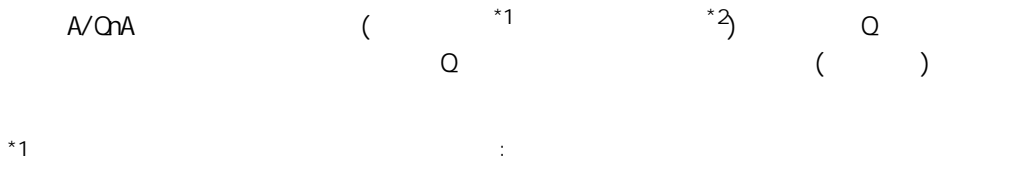

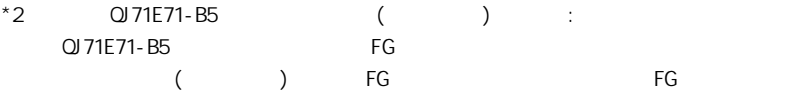

## $\overline{3}$   $\overline{3}$

#### $(1)$  A

3 以太网接口模块的替换

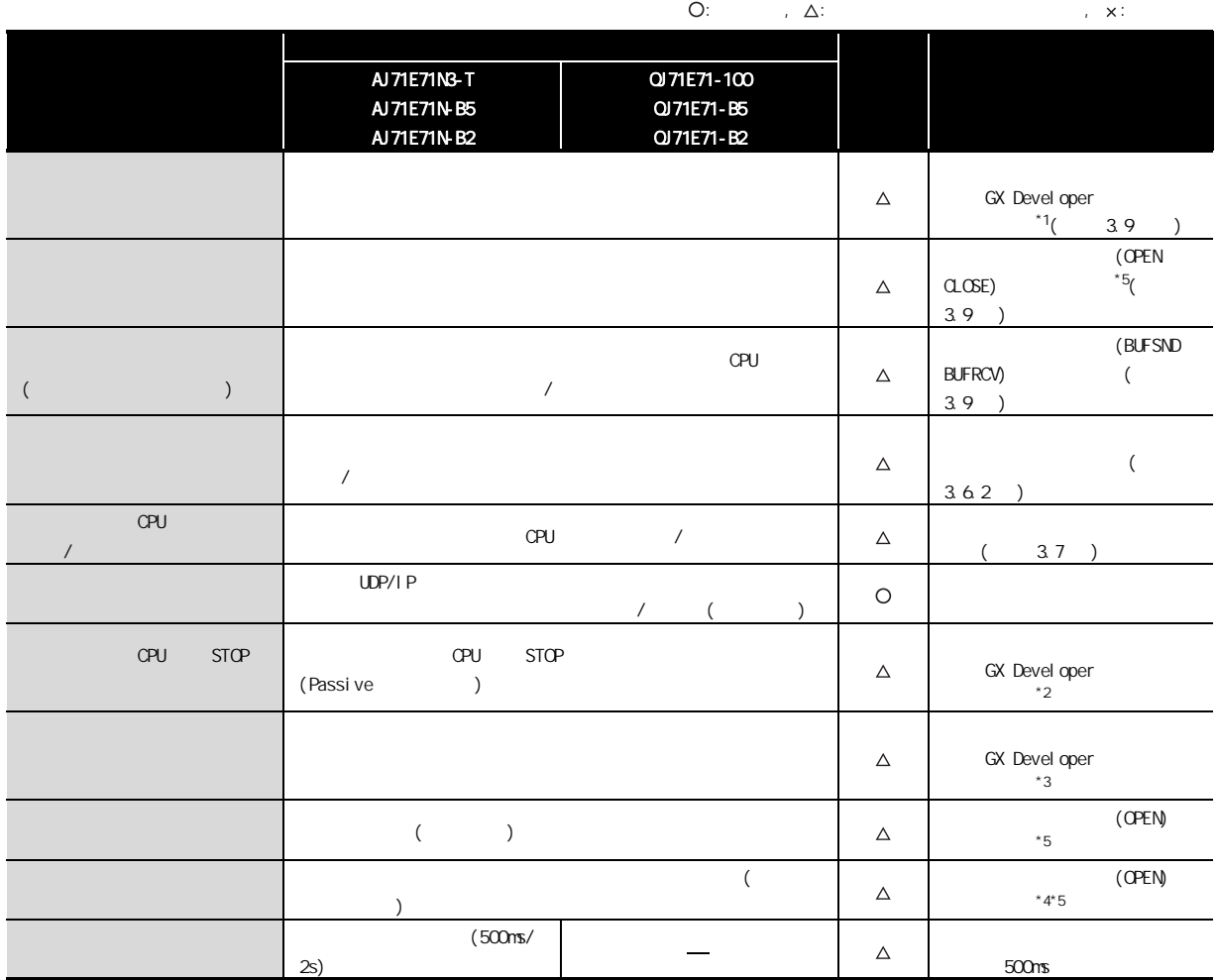

 $*1$ 

Q GX Developer

· " Network parameters setting the number of NNET/10H Ethernet cards( MNET/10H (10H \) "

· " Operational settings( )"

· "Initial settings( )"

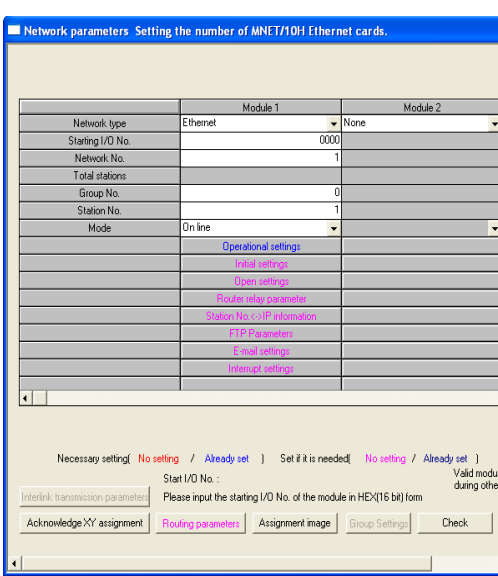

#### $*2$  CPU STOP

3 以太网接口模块的替换

GX Developer "Operational settings( )" "Initial timing( )" "Always wait for OPEN(  $\qquad$  )", The CPU STOP ( $\qquad$ 

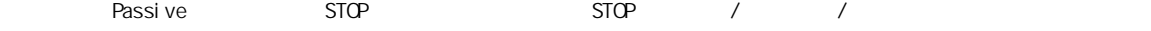

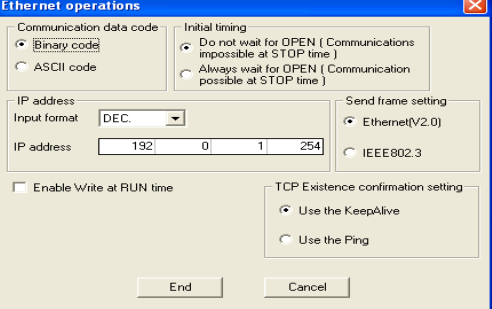

#### $*3$

Q GX Develpoer "Network parameters(  $'$  )" "router relay parameter(  $'$  )"

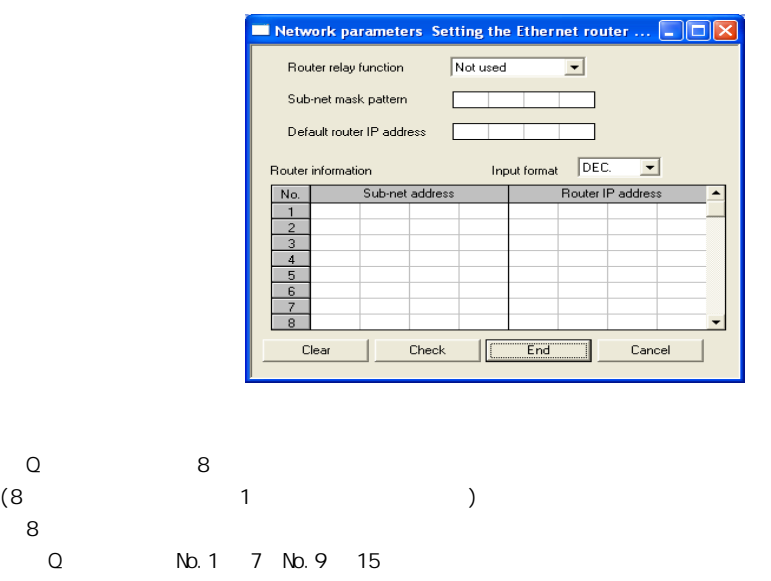

 $*5$ 

 $*4$ 

GX Developer "Operational settings()" "Initial timing()" "Always wait for OPEN(  $)''$  )  $''$  (OPEN/CLOSE)

### $(2)$   $QnA$

3 以太网接口模块的替换

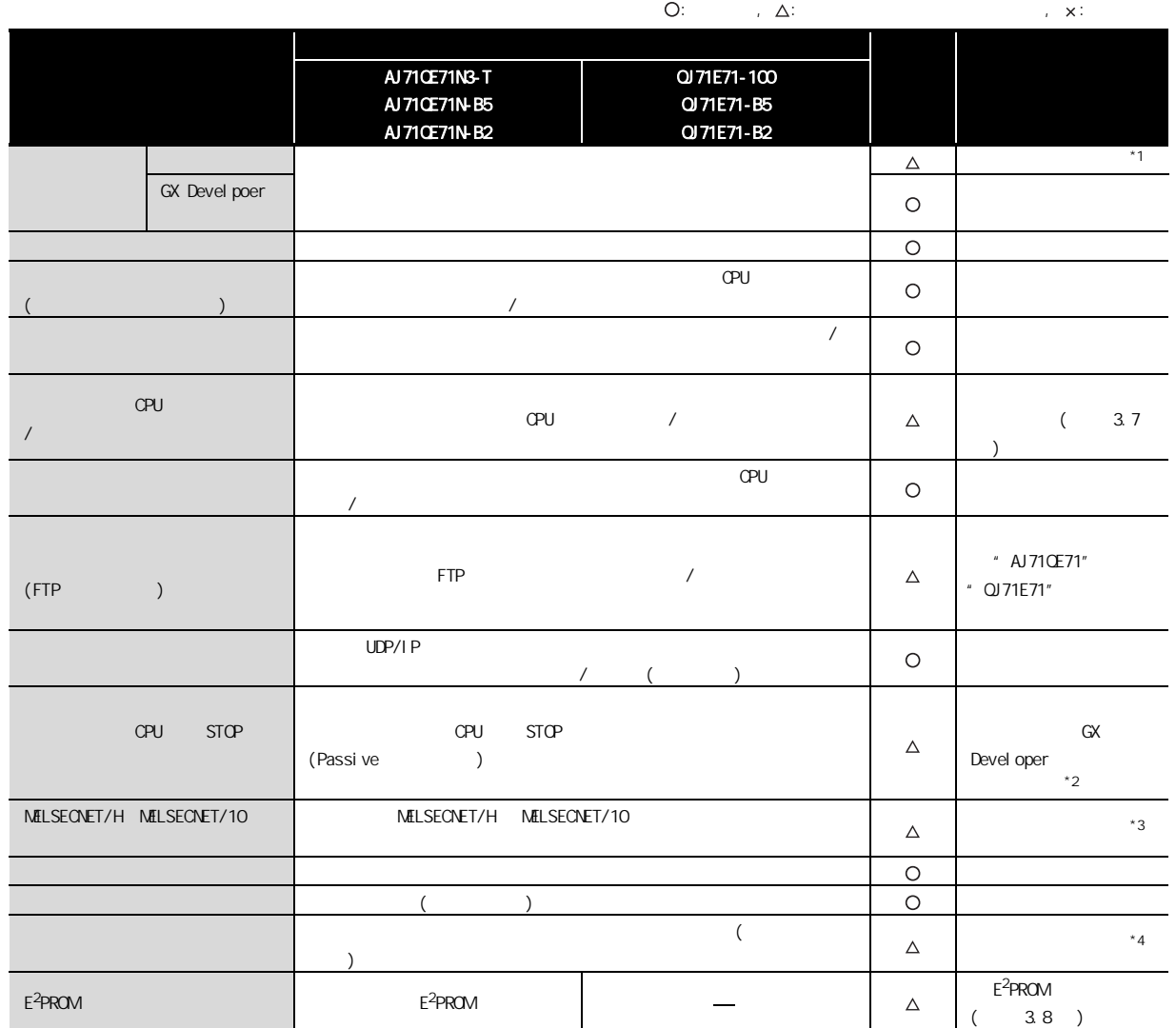

 $*1$ 

 $\cdot$  QnA  $($  ) OFF

· ( ax Devel poer) GX Devel oper

 $*2$  CPU STOP

GX Developer "Operational settings( )" "Initial timing( )" "Always vait for OPEN(  $\qquad$  )", The CPU STOP (  $\qquad$ 

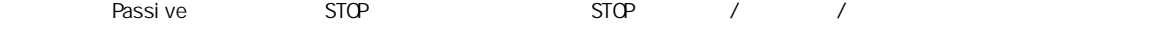

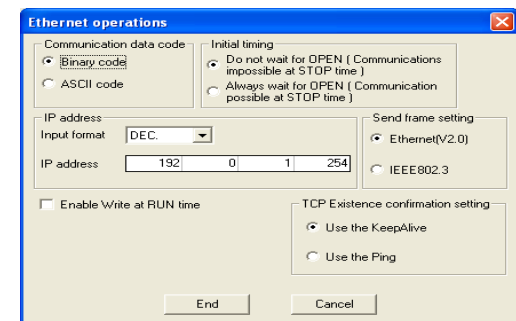

\*3 MELSECNET/H MELSECNET/10

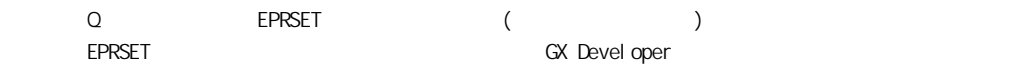

 $*4$  $\Omega$  and  $\Omega$  8  $\Omega$  $(8$  1  $8<sub>z</sub>$ Q 6.1 7 No.9 15

## $3.4$

#### $(1)$  A

3 以太网接口模块的替换

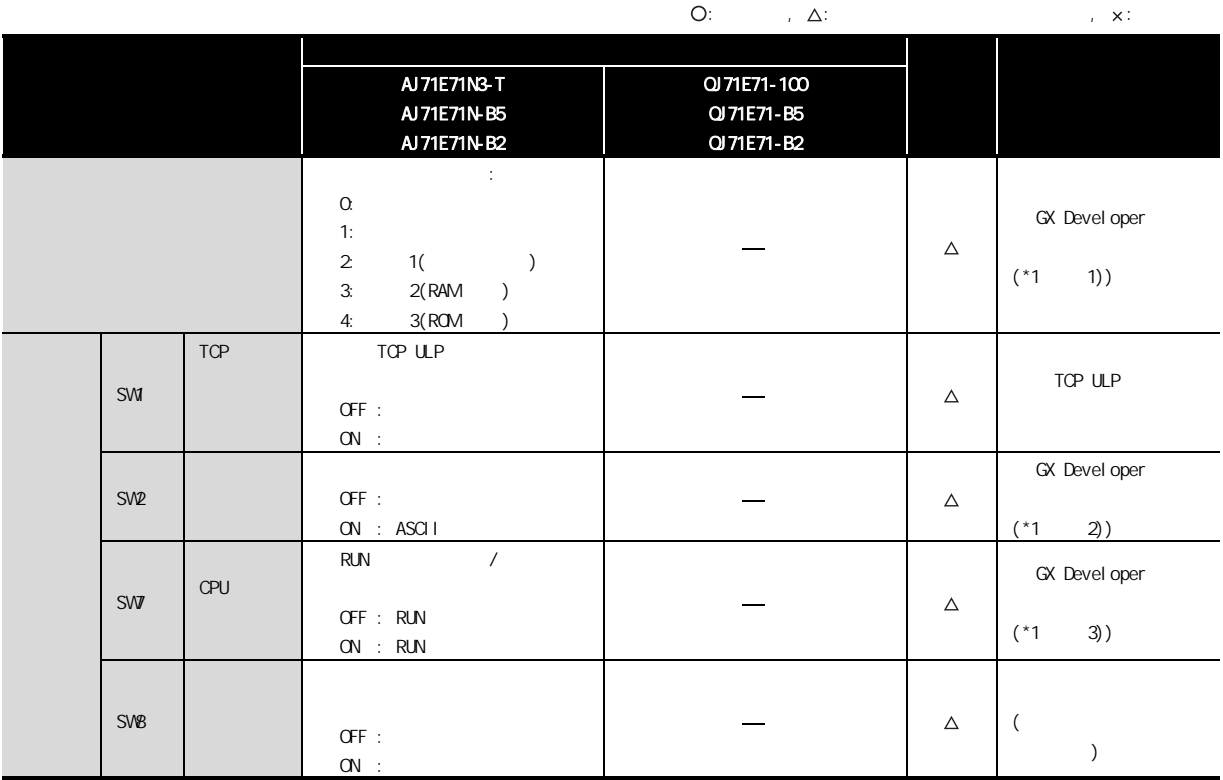

\*1 GX Devel oper

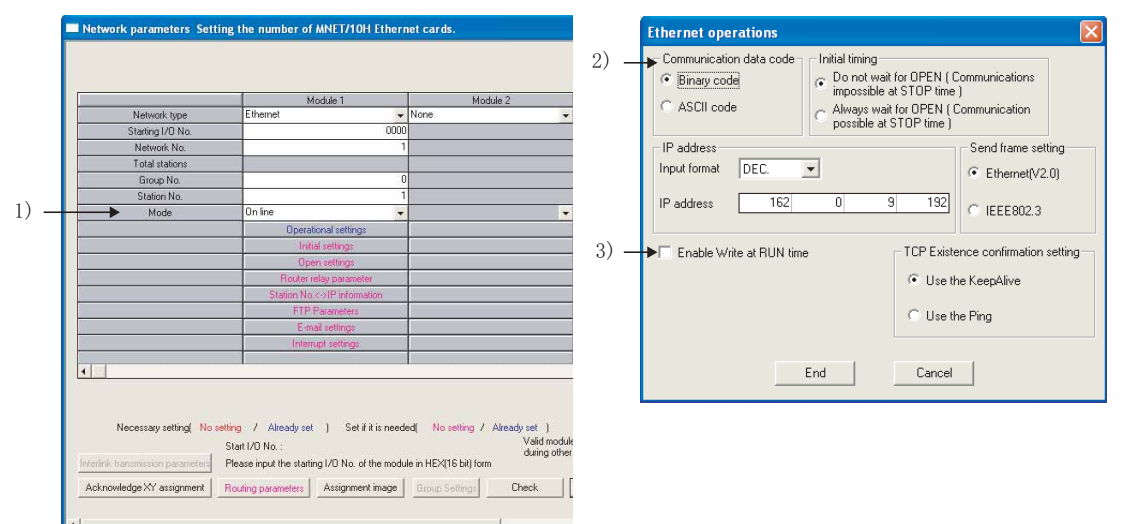

#### $(2)$  CnA

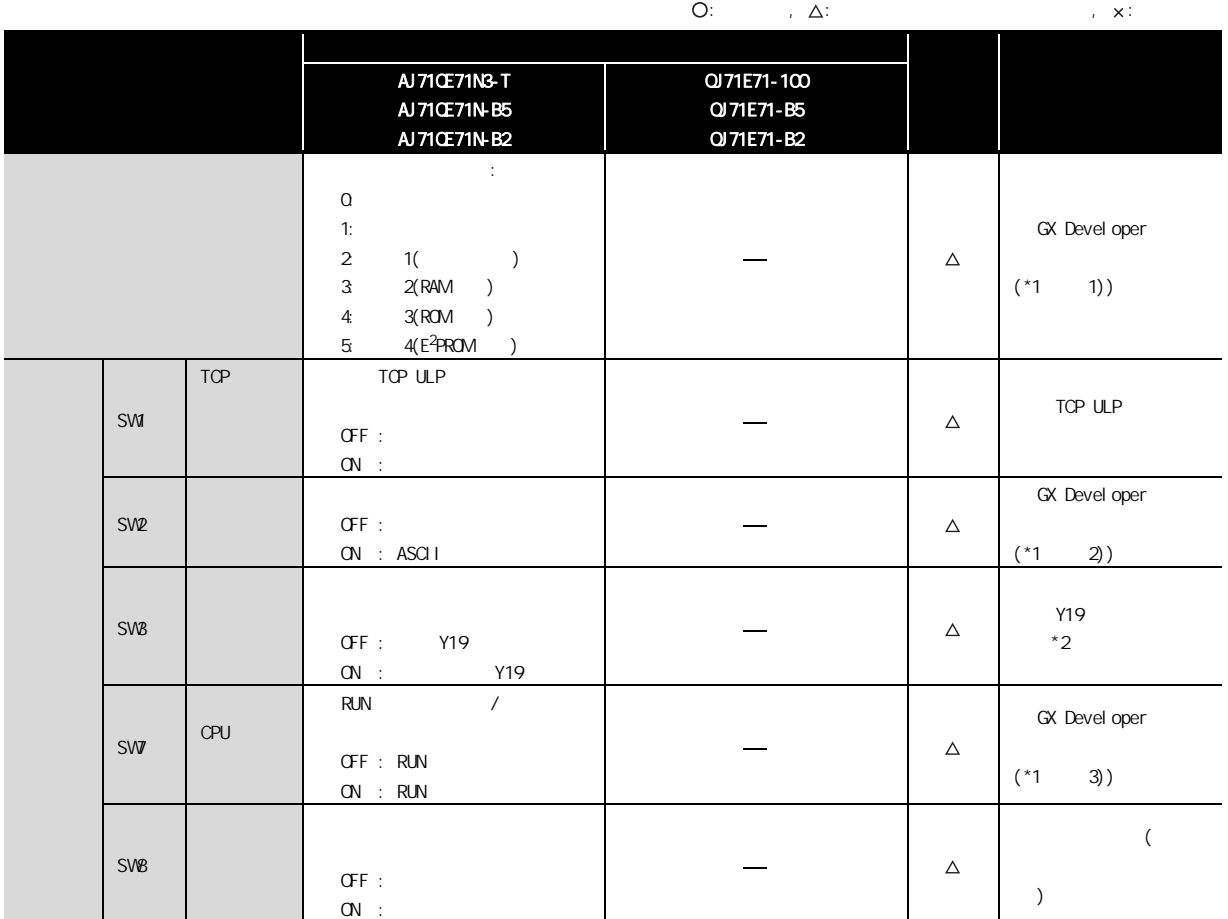

#### \*1 GX Devel oper

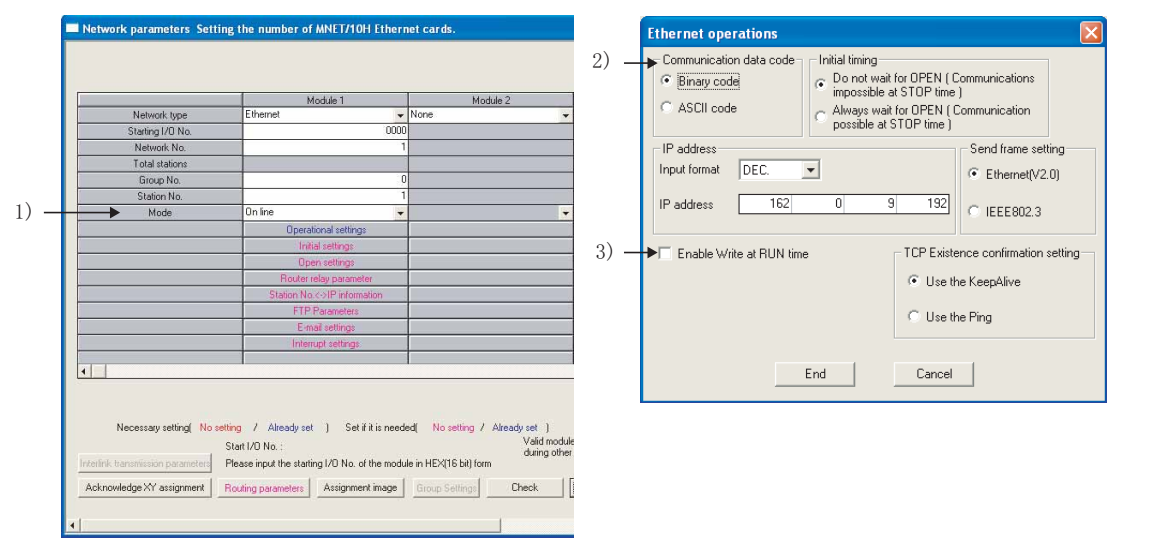

 $*2$  GX Developer (  $/$ 

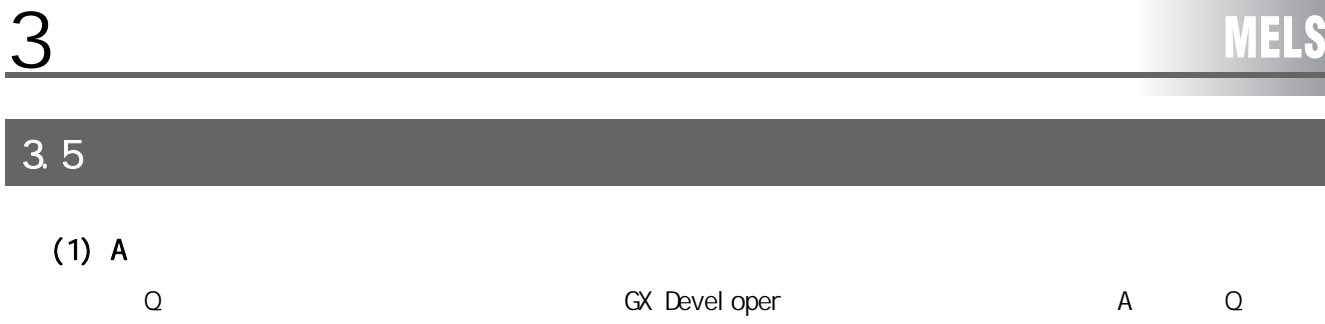

### $(2)$  CnA

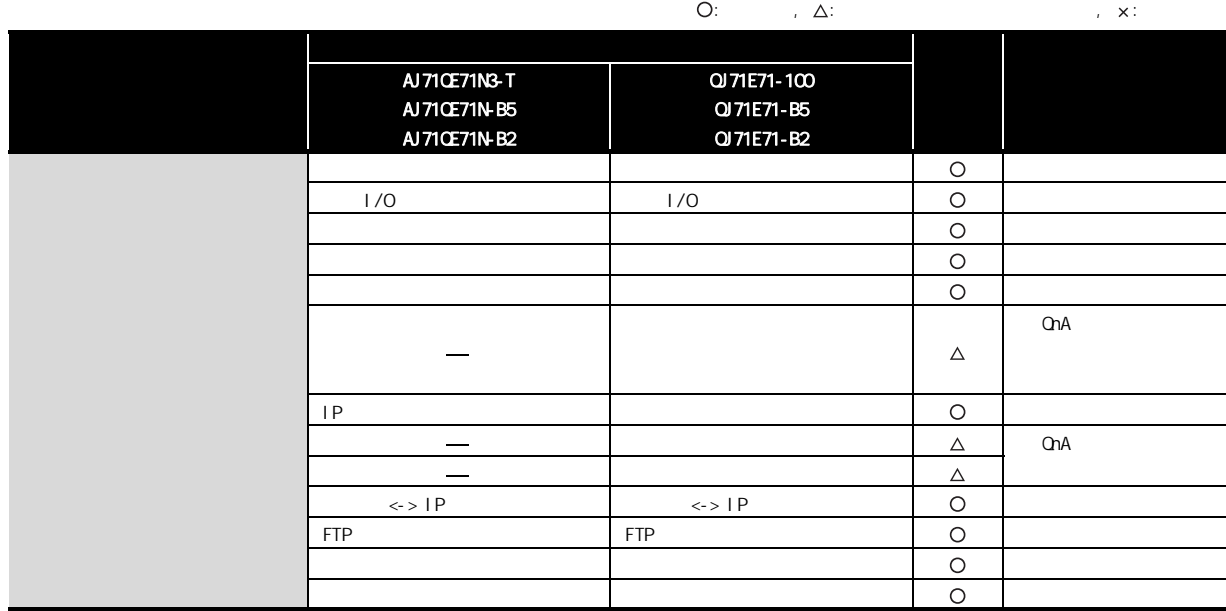

# $3.6$

3 以太网接口模块的替换

### $3.6.1$  I/O

 $(1)$  A

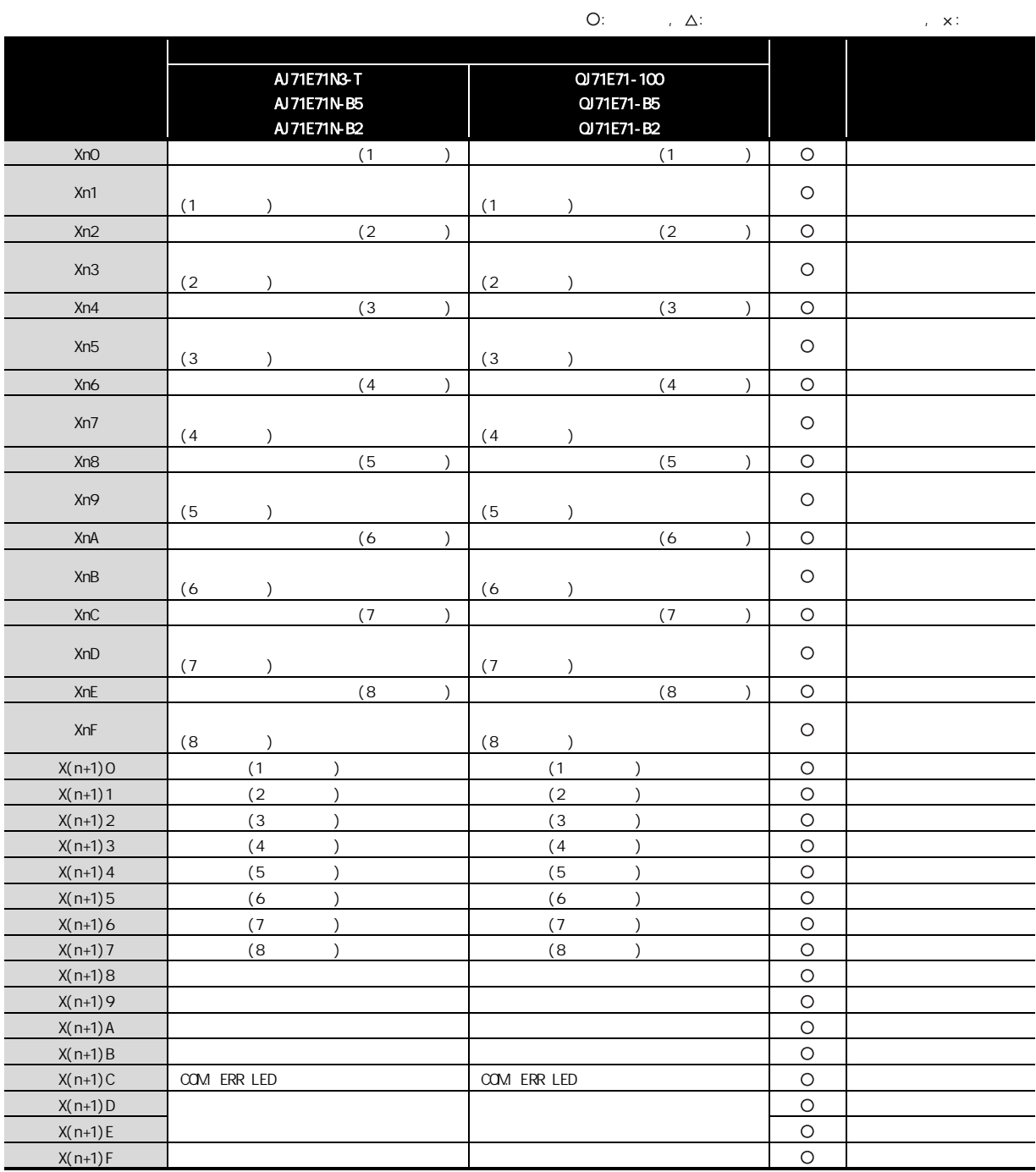

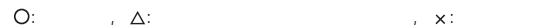

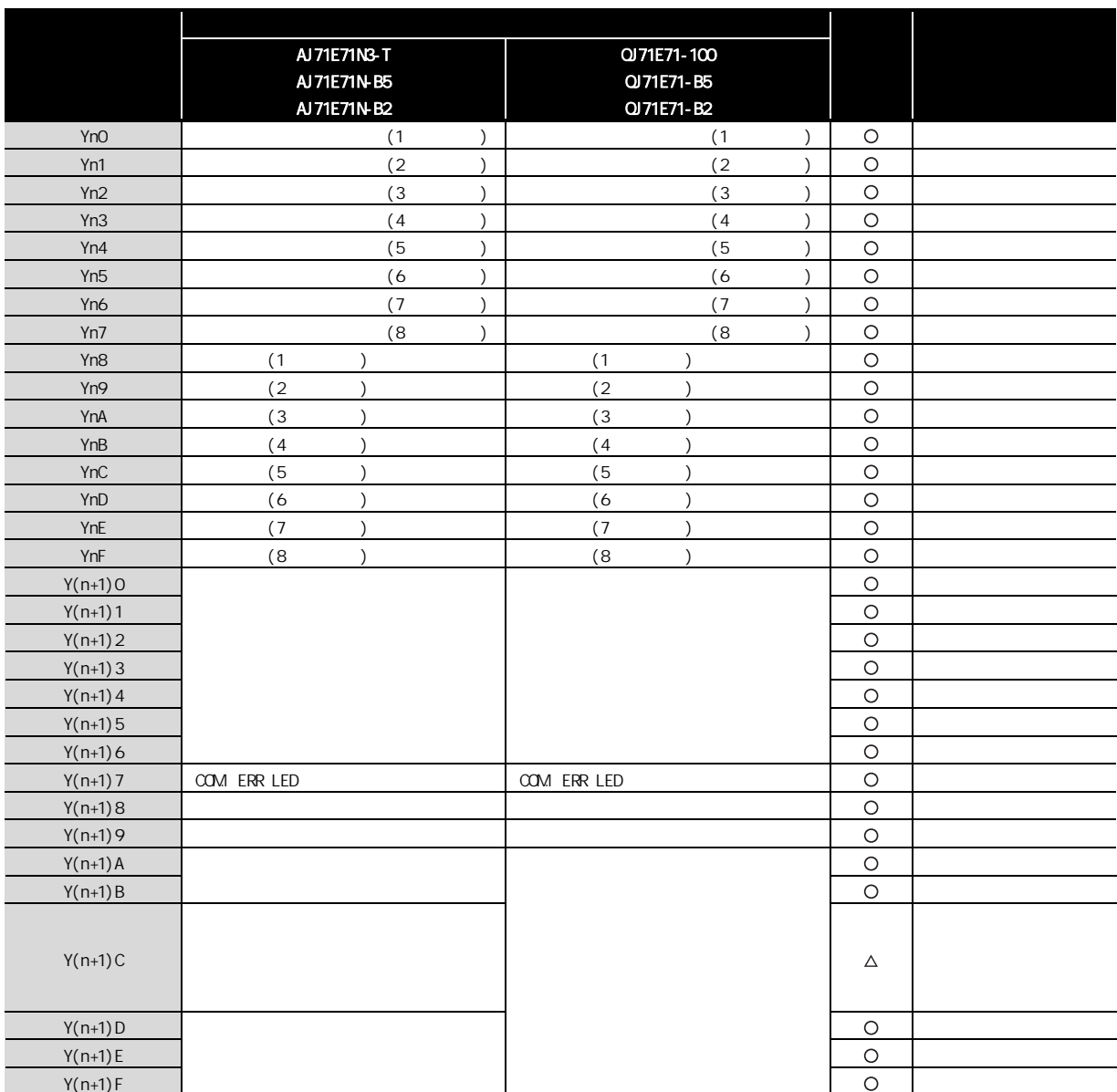

## $(2)$  QnA

<u>3</u>

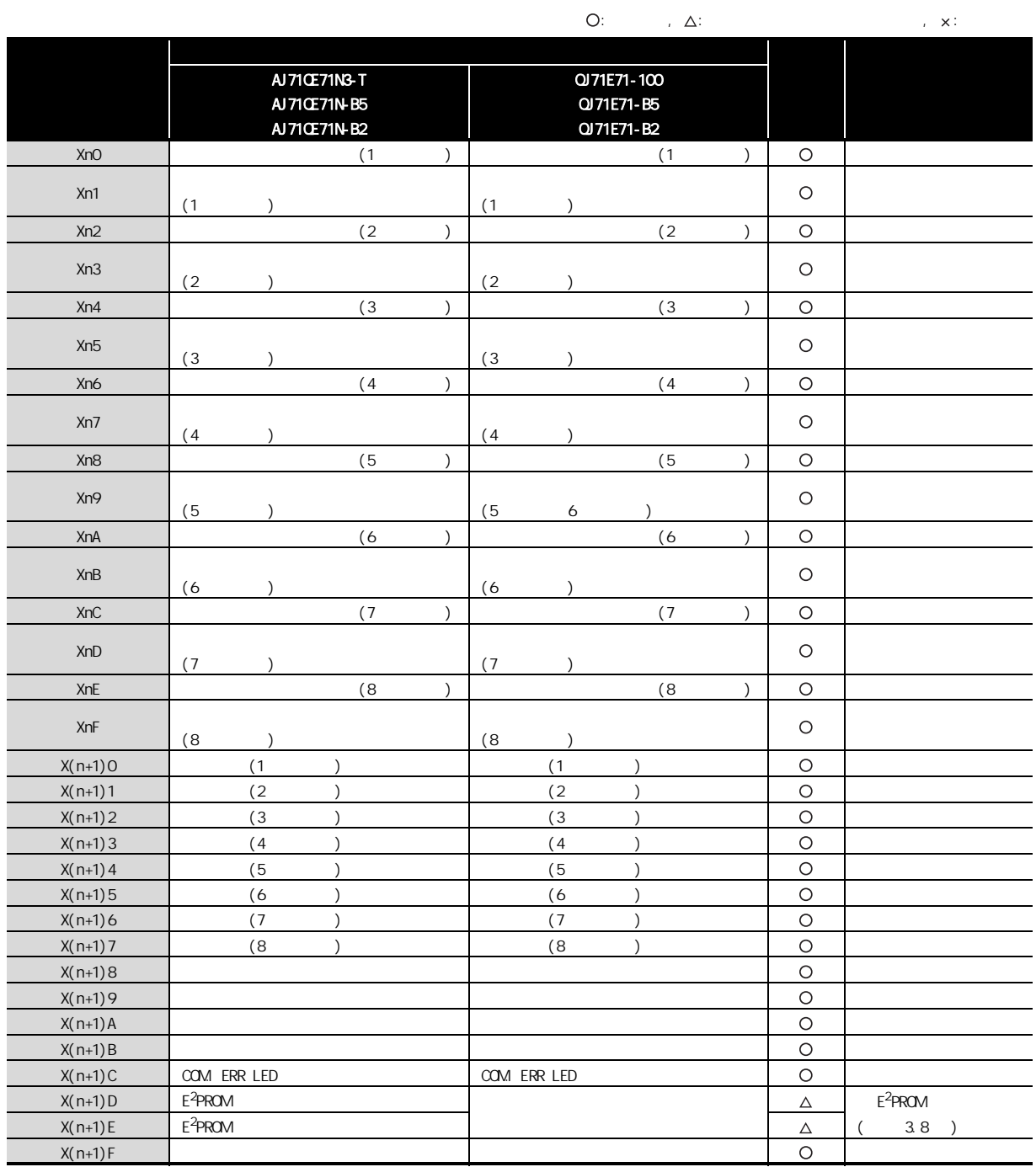

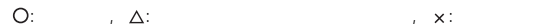

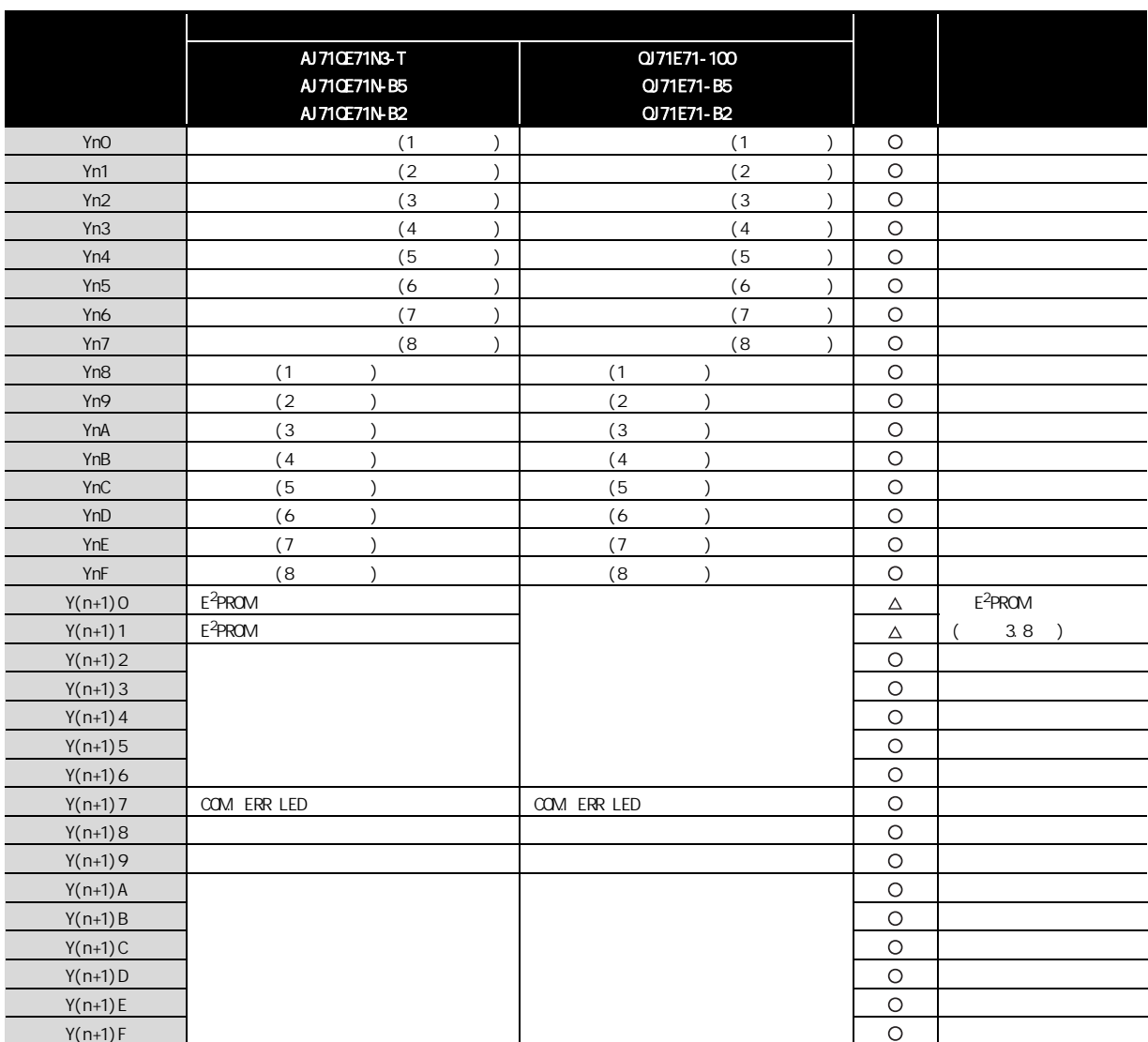

## $3.6.2$

3 以太网接口模块的替换

## $(1)$  A

 $A$  Q  $\qquad Q$ 

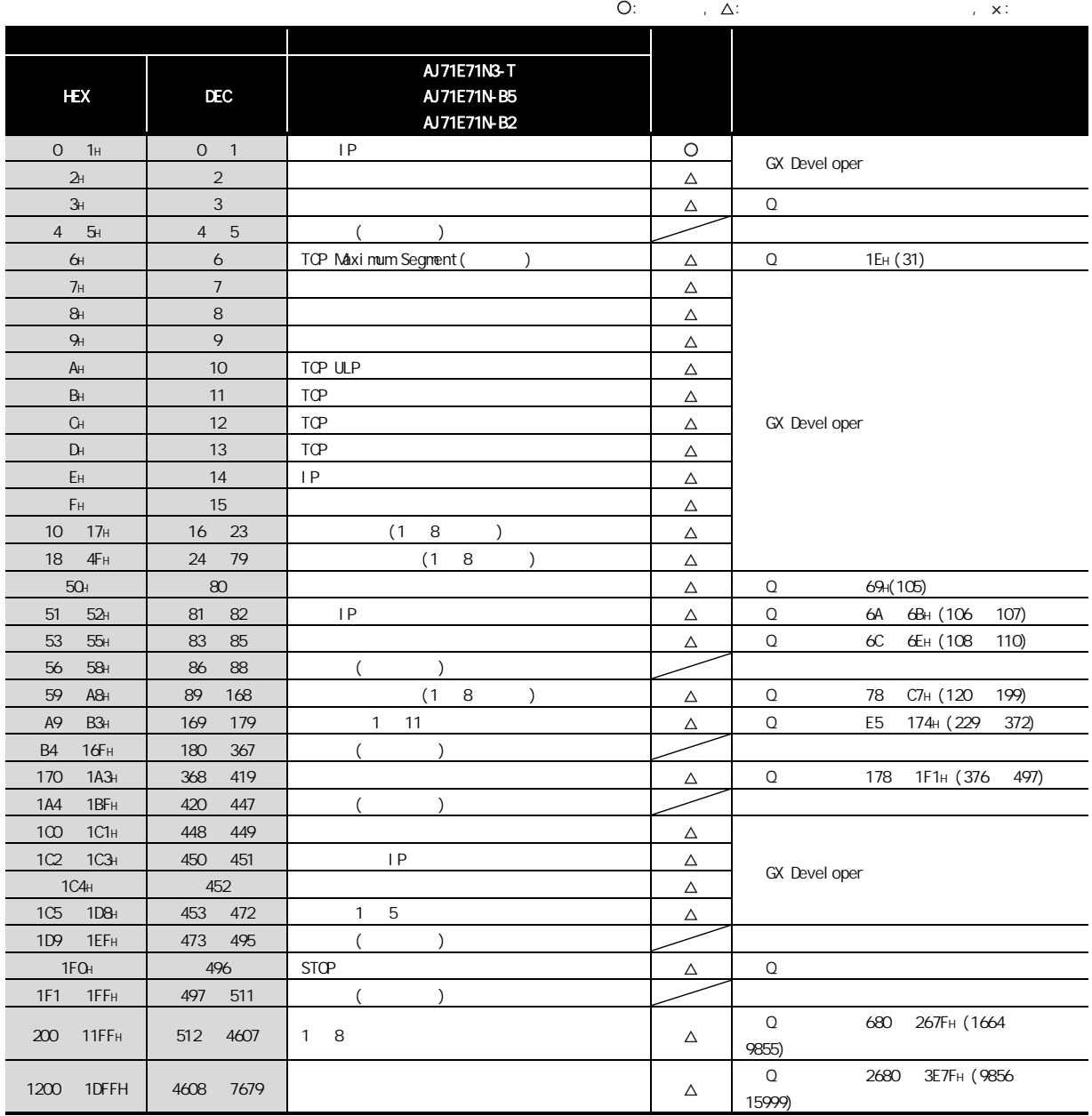

## $(2)$   $QnA$

3

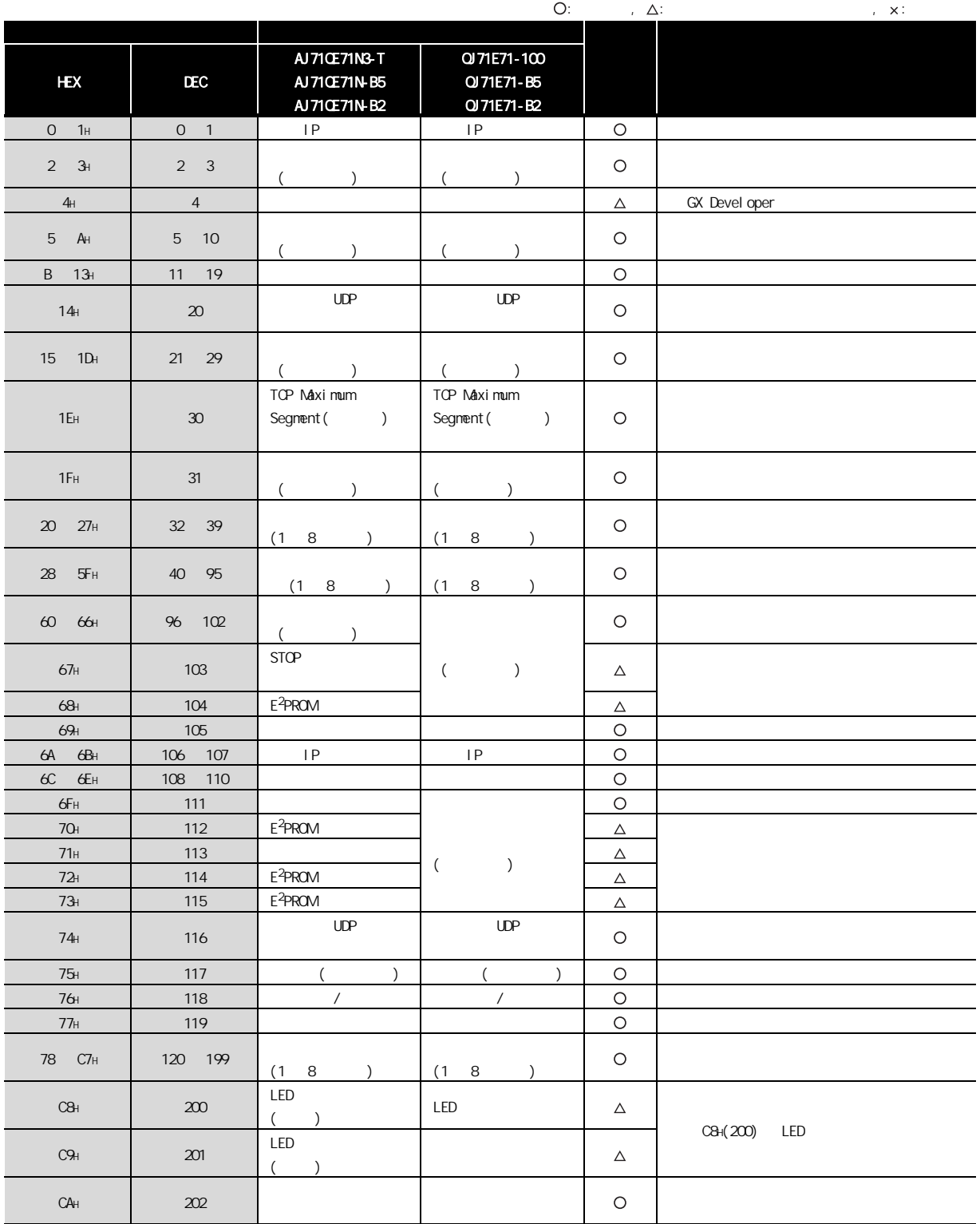

 $($ 

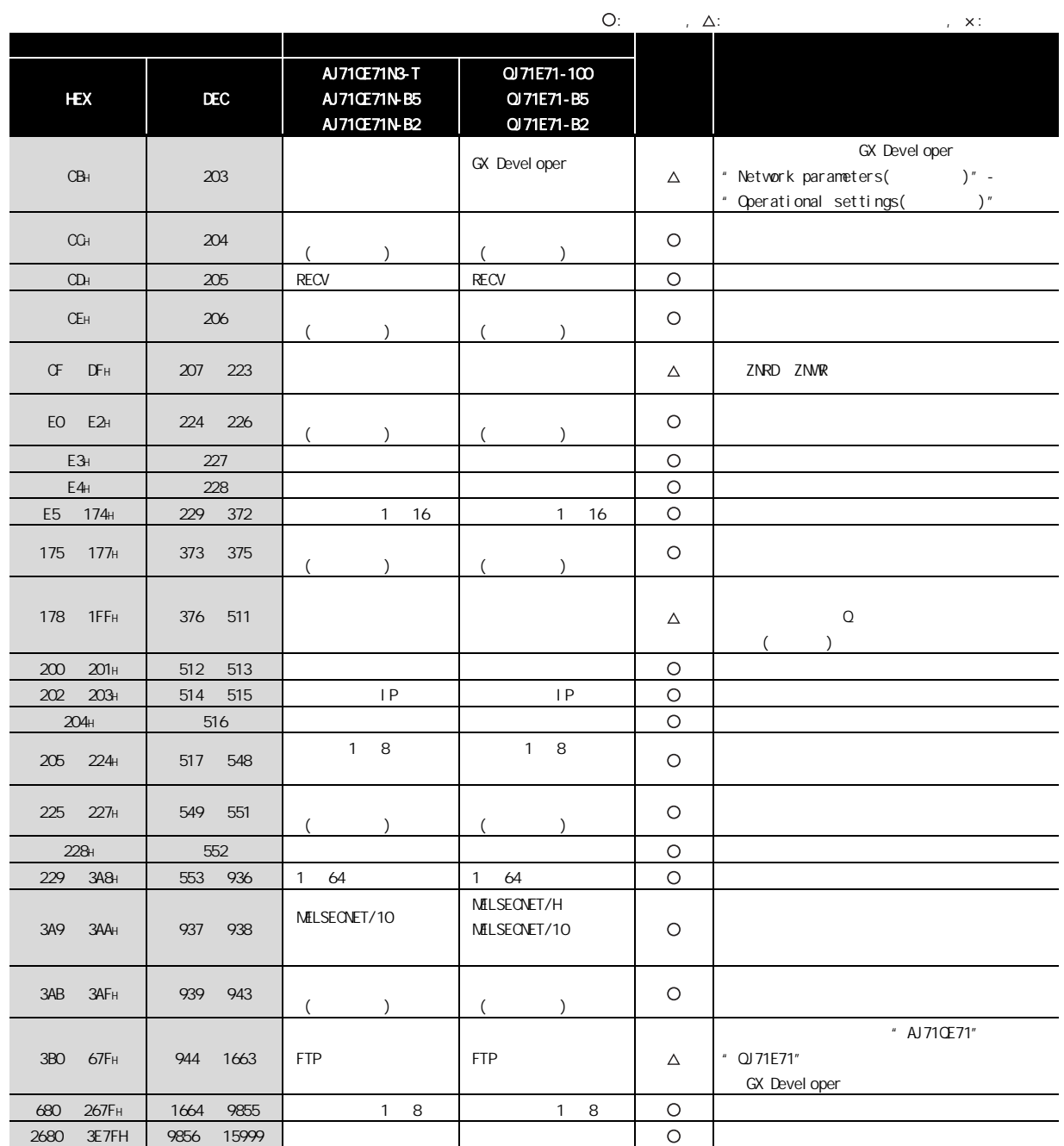

# $\overline{3}$ .  $\overline{7}$

#### $(1)$  A

3 以太网接口模块的替换

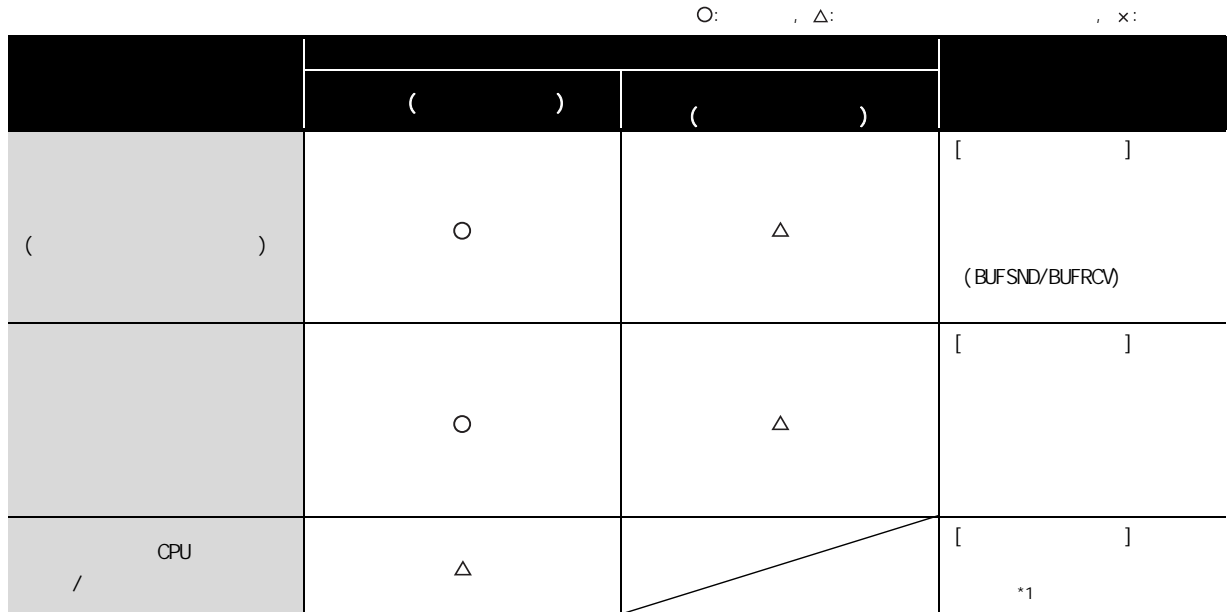

- $*1$  CPU /
	- $(1)$  Q  $($   $)$
	- $N$  and  $N$  and  $N$  and  $N$  and  $N$  and  $N$  and  $N$  and  $N$  and  $N$  and  $N$  and  $N$  and  $N$  and  $N$  and  $N$  and  $N$  and  $N$  and  $N$  and  $N$  and  $N$  and  $N$  and  $N$  and  $N$  and  $N$  and  $N$  and  $N$  and  $N$  and  $N$  and  $N$  a
	- (2) AnCPU AnNCPU AnACPU AnUCPU<br>  $\sim$  AnACPU AnACPU +  $\sim$
	- 不能从外部设备对以下软元件进行访问 :
	- $\cdot$  Q/QnACPU  $\cdot$  $\cdot$  (L) (S)
	- $Q$ /QnACPU (M) (M) (L)  $(S)$
	- $\cdot$  (R)
	- $(3)$  (M9000 ) (D9000 )
	- ·通过指定 D9000 ~ D9255,对 SD1000 ~ SD1255 进行访问。
	- · 109000 M9255 SM1000 SM1255

#### $(2)$  CnA

3

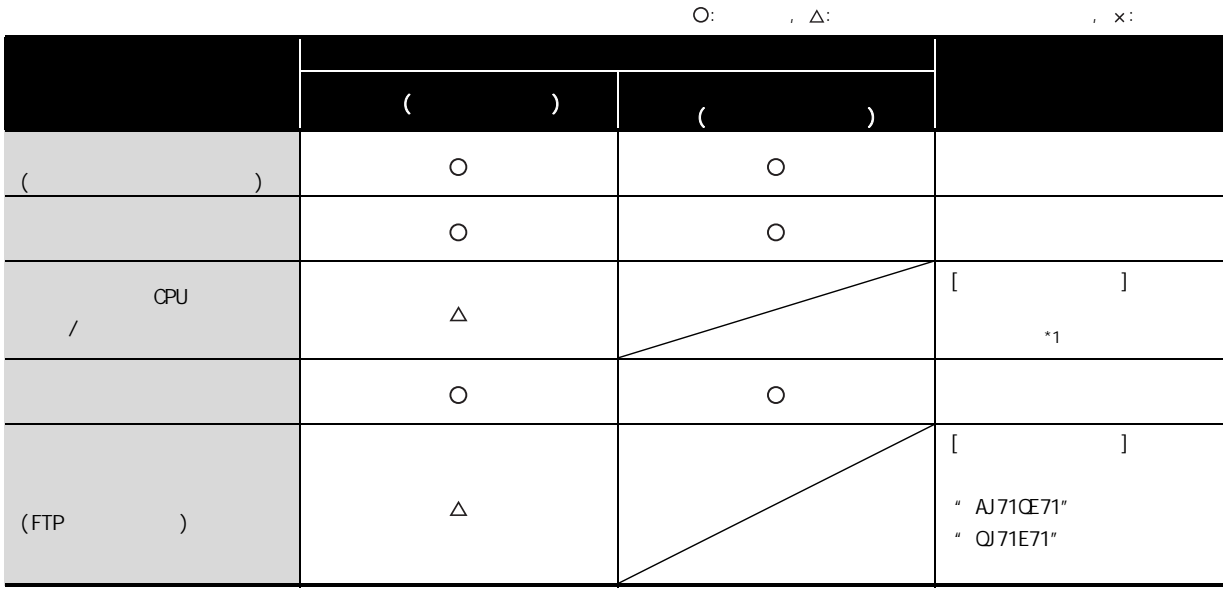

 $*1$  OPU

 $(1)$   $\alpha$ CPU  $\alpha$   $\alpha$   $\alpha$   $\alpha$   $\alpha$ 

**NELSEC MELSEC** 

 $(2)$  CPU

不能从外部设备对以下软元件进行访问 :  $(\text{CCPU}(\text{Q})$  )  $\text{MELSECNET(11)}$   $\text{MELSECNET/B}$  )

# $\overline{3.8}$

### (1)  $E^2$ PROM

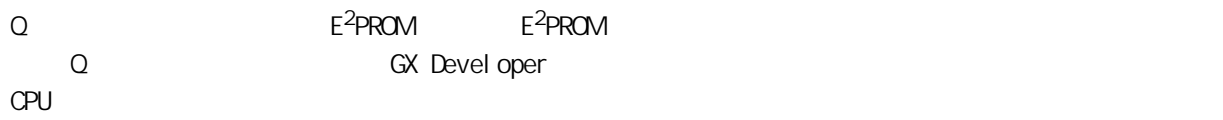

#### $(2)$  /

3 以太网接口模块的替换

GX Developer 网络参数的初始化处理不能与顺控程序的初始化处理 / 结束处理同时进行。 **GX Developer** 

#### $(3)$  /

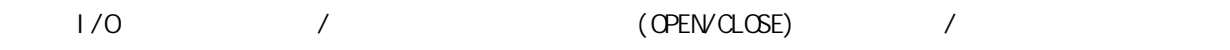

#### (4) Passive

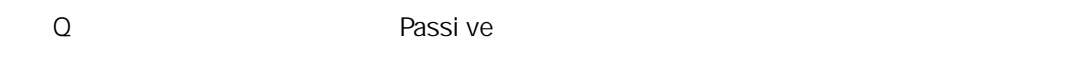

#### $(5)$

l/O 信号进行的信号进行的同定紧冲区通信(BUFSND/BUFRCV/BUFRCVS)

#### $(6)$

 $A$ /QnA  $\hskip10.2cm$  Q  $\hskip10.2cm$ 

# 3 以太网接口模块的替换

# $A$  Q  $\qquad Q$ 3.9

#### $(1)$

 $(a)$  A

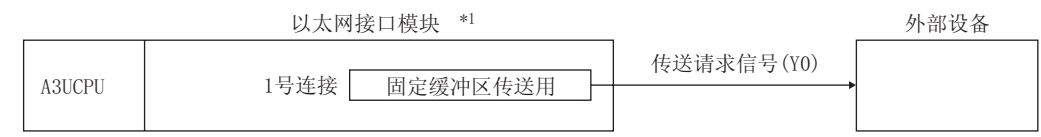

#### $(b)$  Q

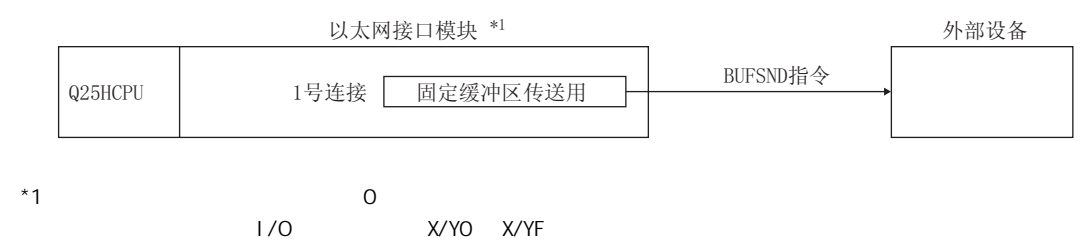

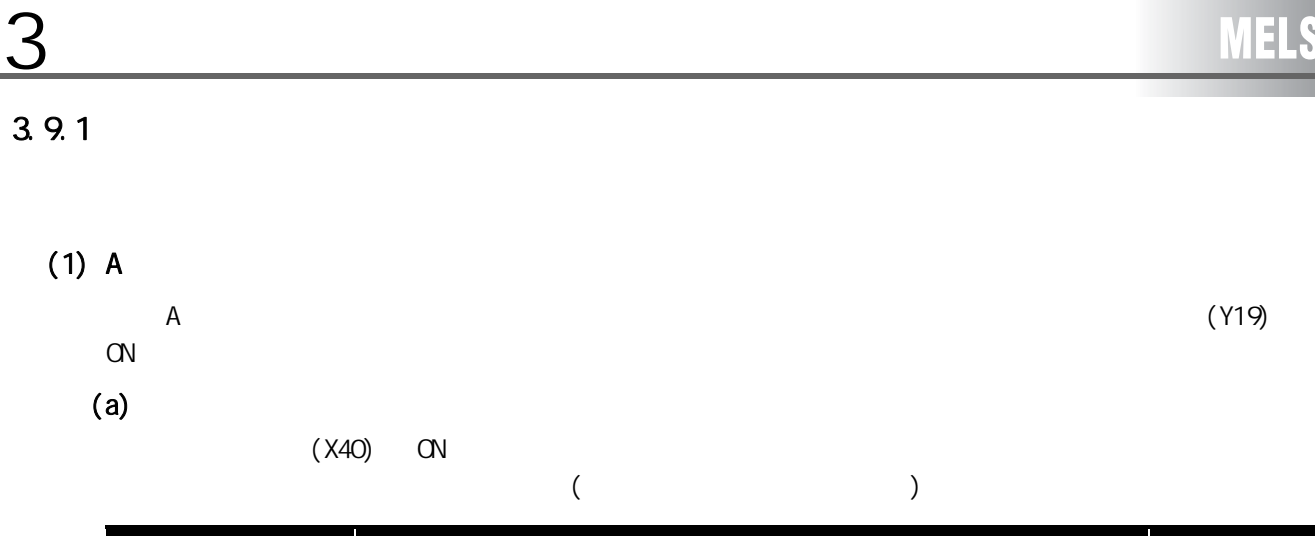

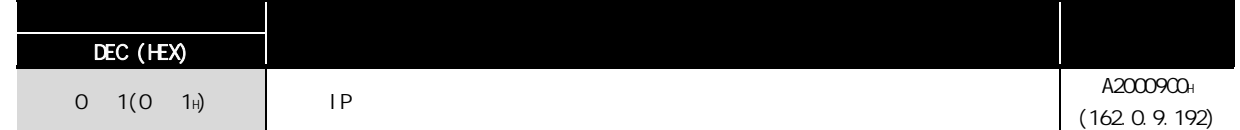

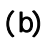

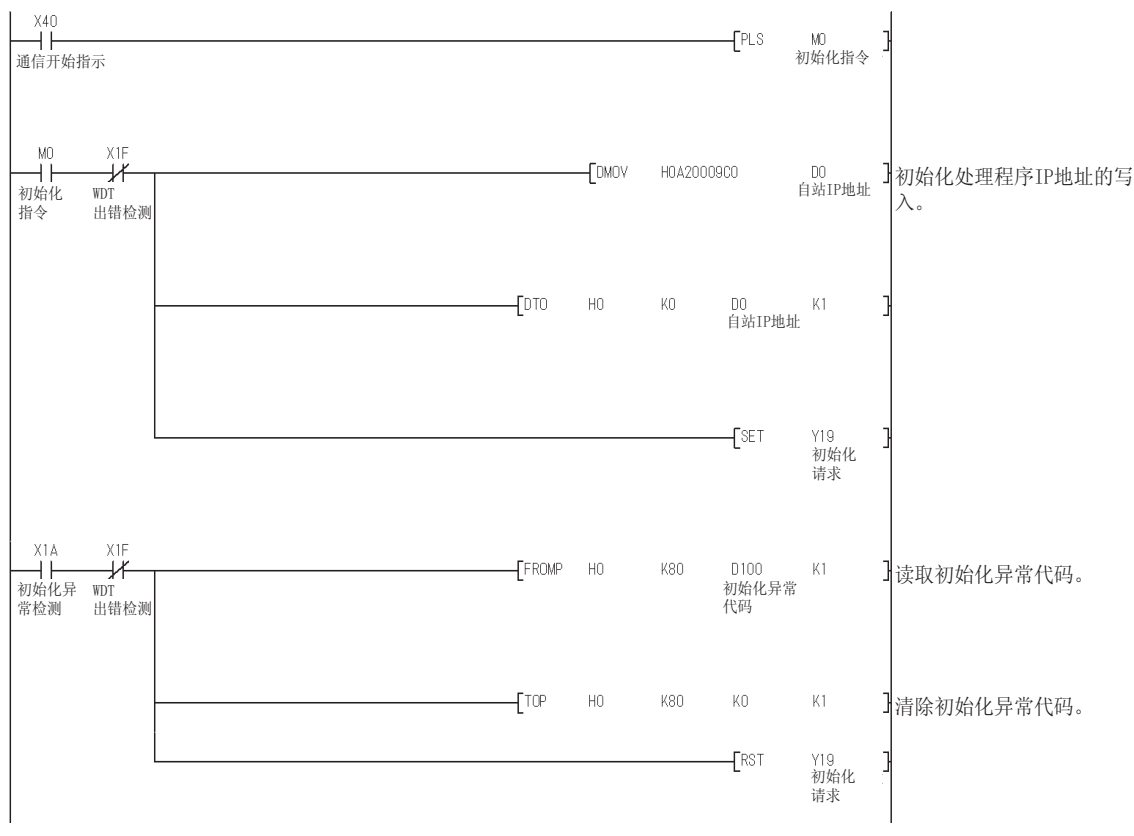

# 3 以太网接口模块的替换

#### $(2)$  Q

- Q GX Developer
- · "Network parameters setting the number of MNET/10H Ethernet cards( MNET/10H  $)$ "
- · " Operational settings( )"
- · "Initial settings()"

#### $(a)$

- GX Developer and the state of the state of the state of the state of the state of the state of the state of the state of the state of the state of the state of the state of the state of the state of the state of the state
- · IP : A20009COH(162.0.9.192)
- $\cdot$  IP  $\cdot$  :

#### $(b)$

1) " Network parameters setting the number of MMET/10H Ethernet cards(
MMET/ 10H ) "

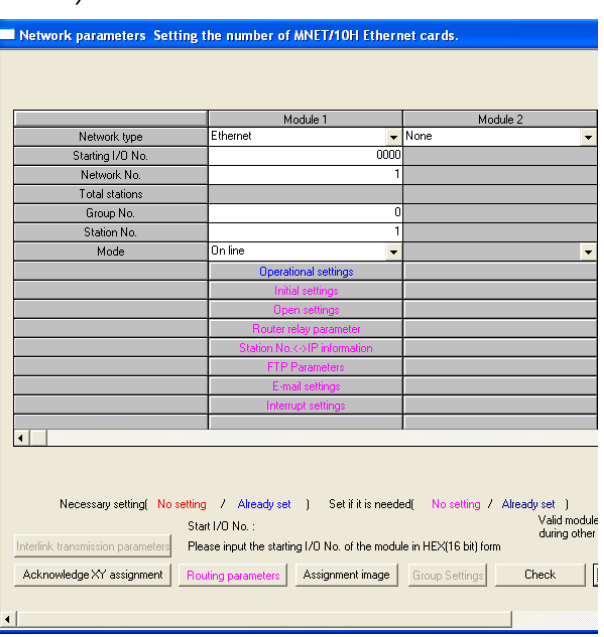

2) "Operational settings(动作设置)" 3) "Initial settings(初始化设置)"

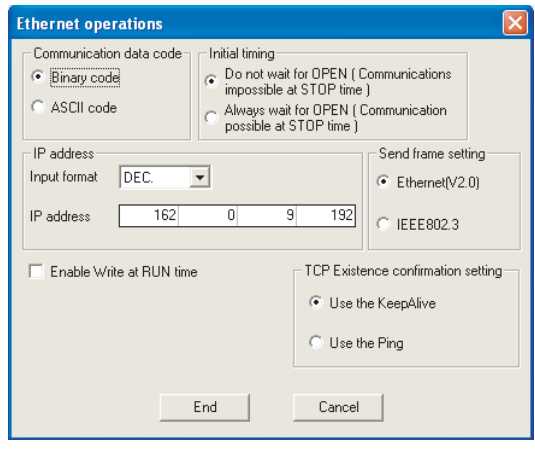

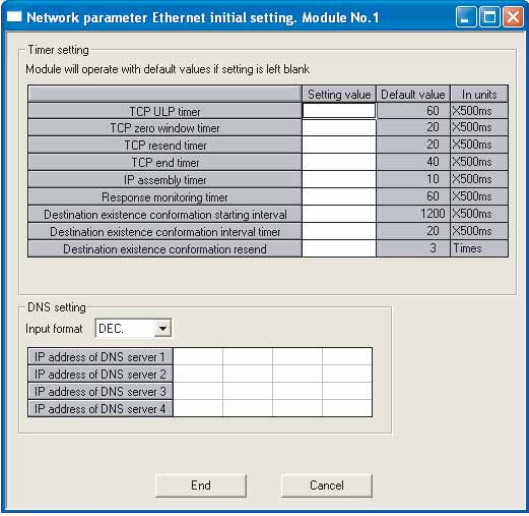
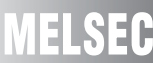

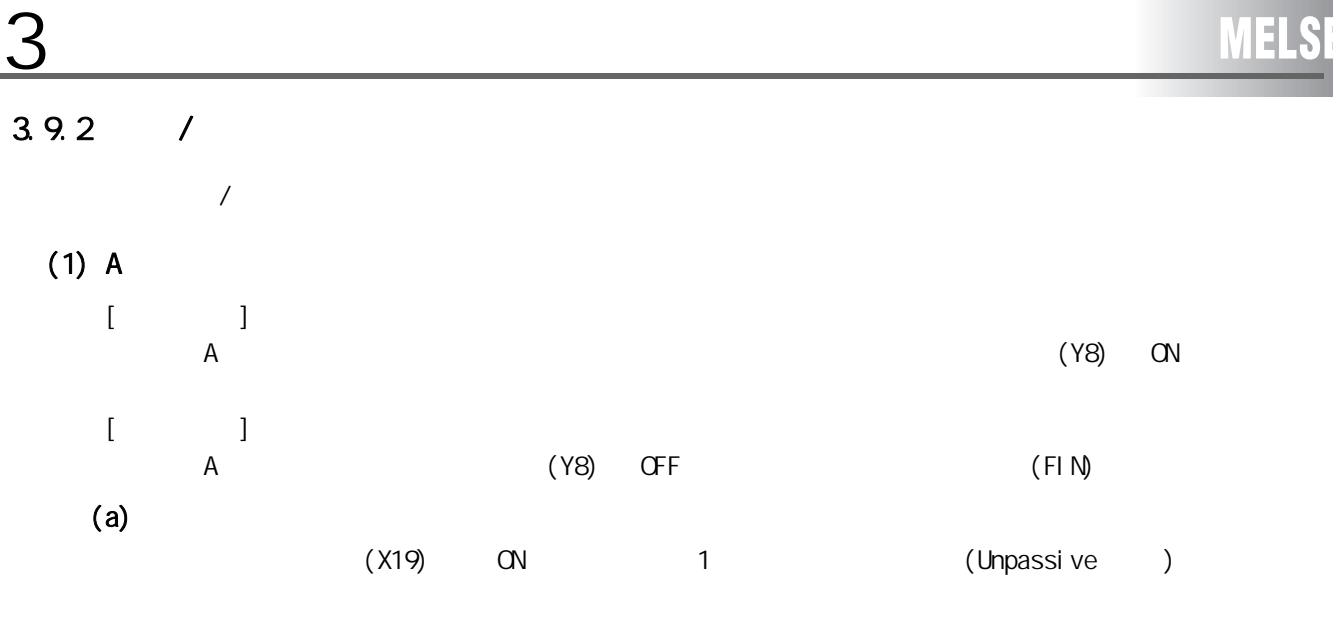

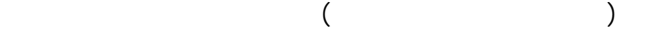

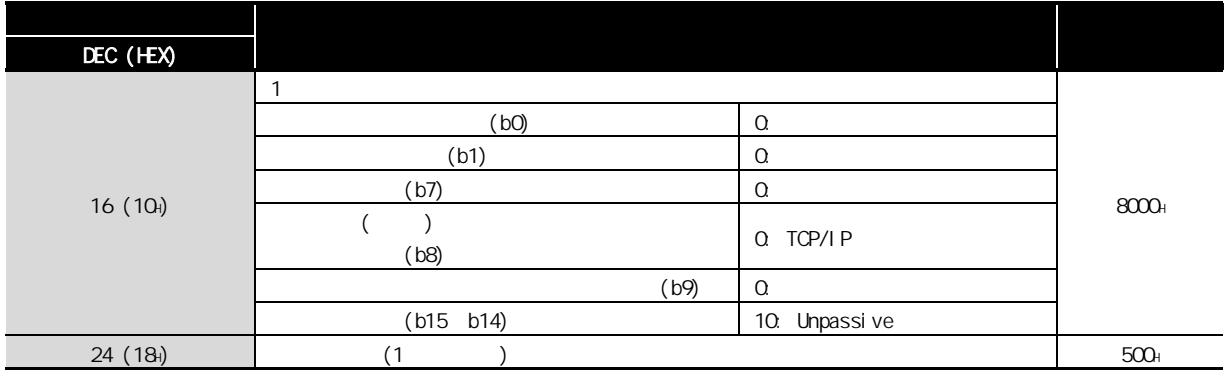

 $(b)$ 

3 以太网接口模块的替换

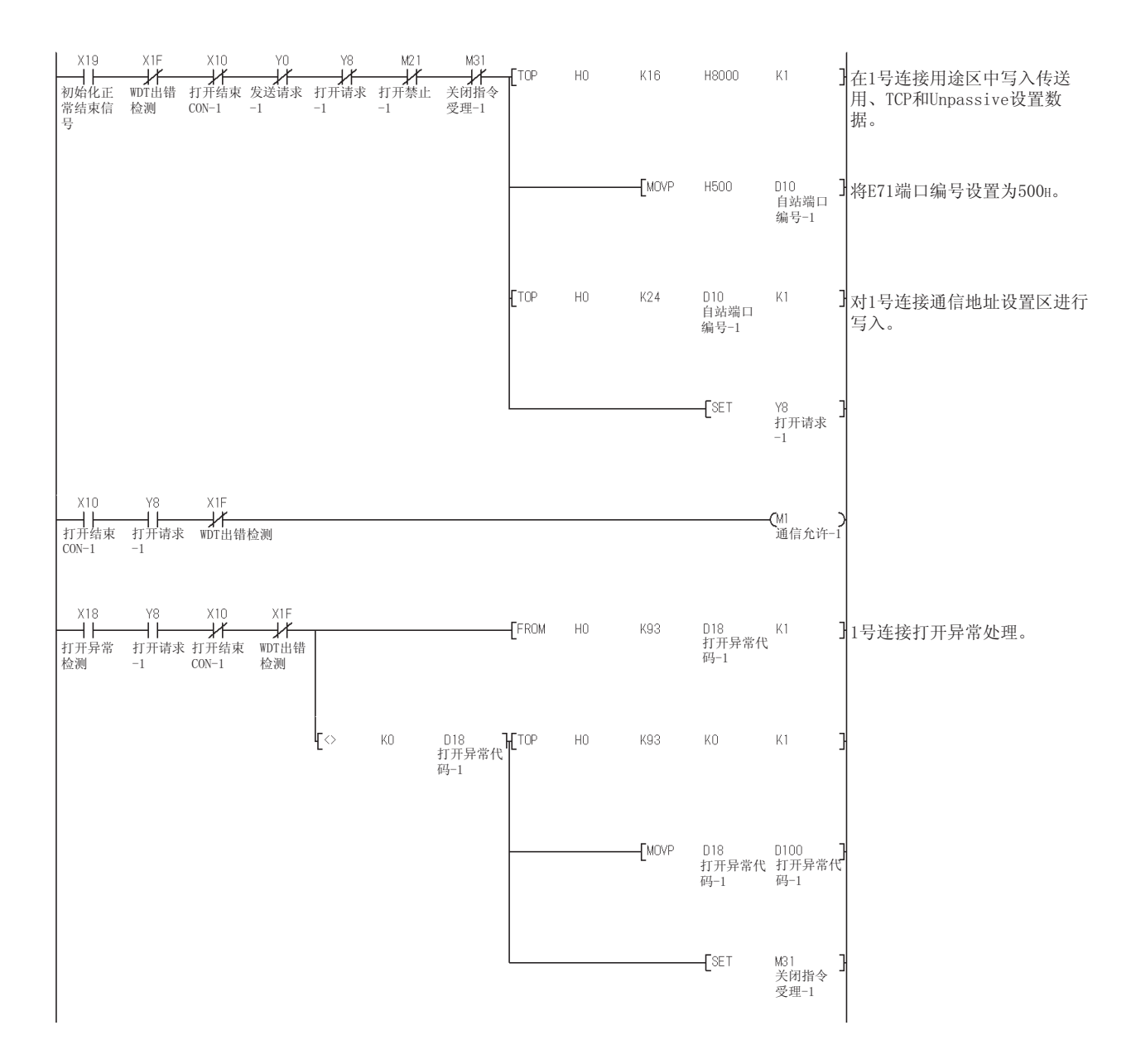

# $(2)$  Q

 $\overline{3}$ 

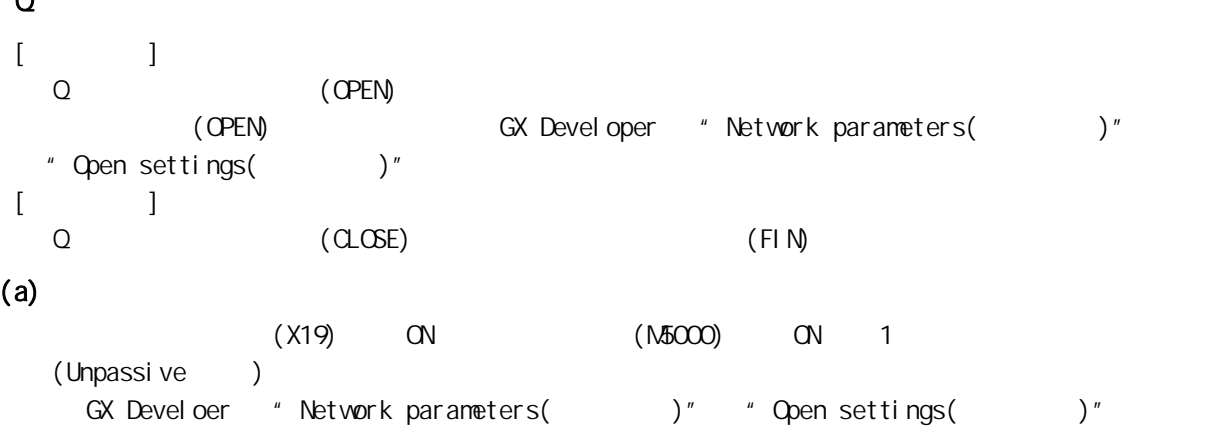

#### $(b)$

1)  $"$  Open settings( )"

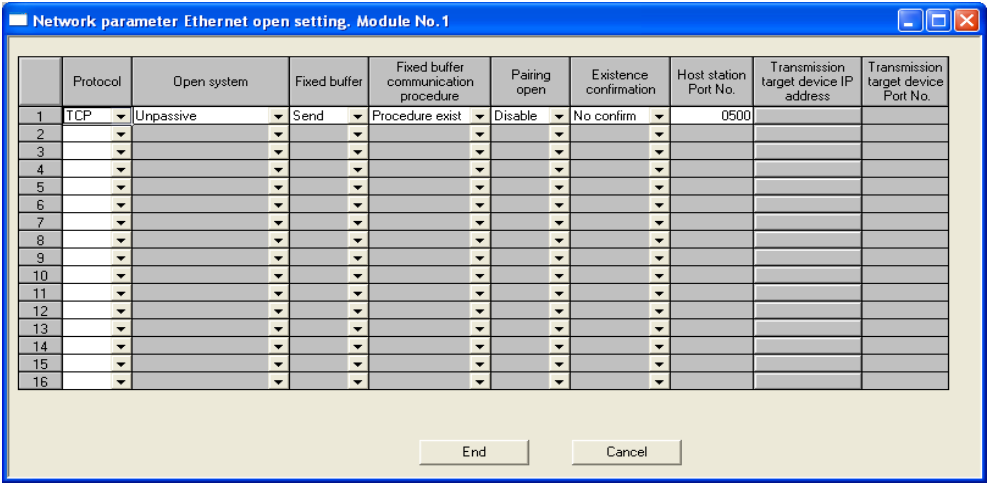

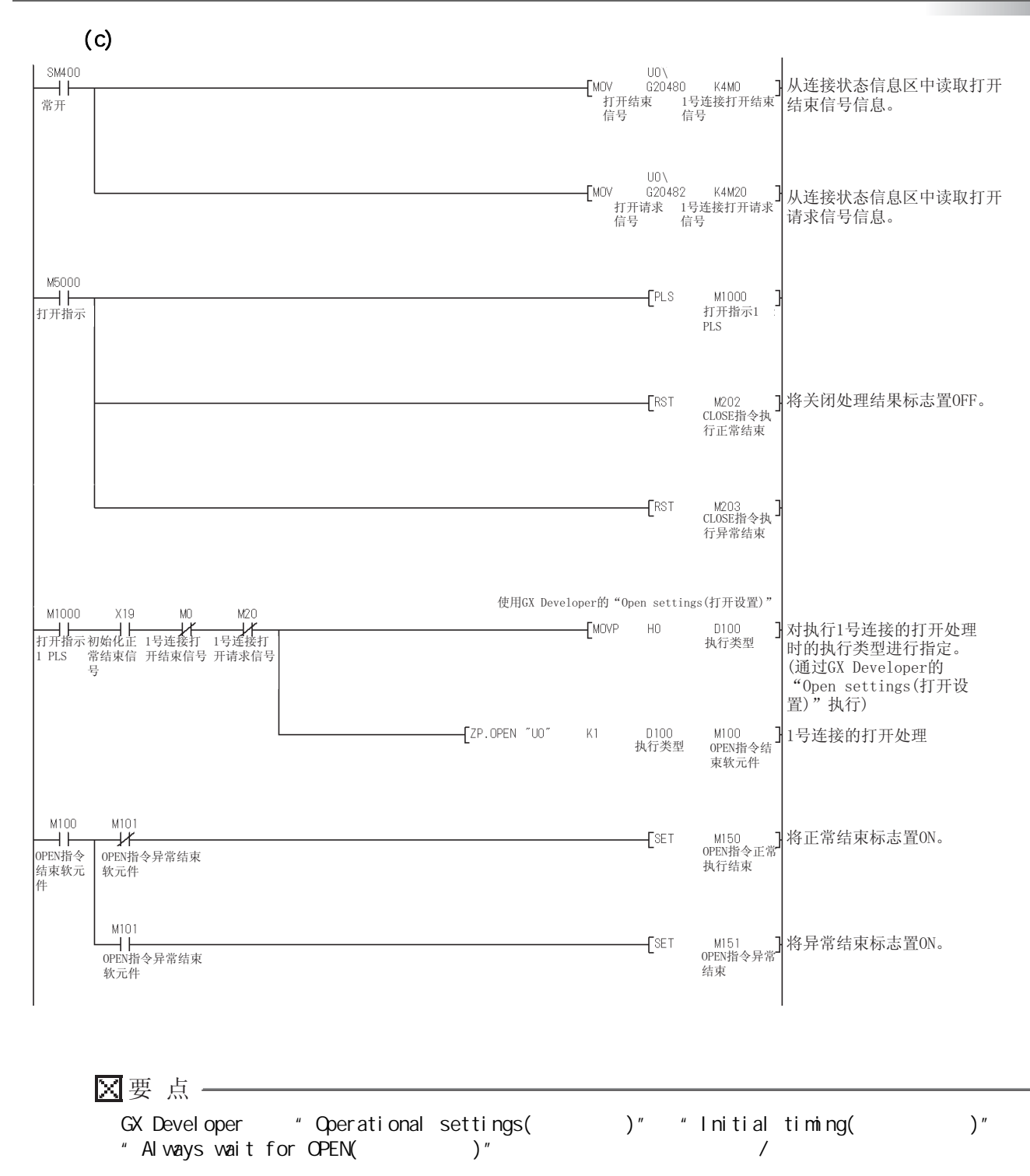

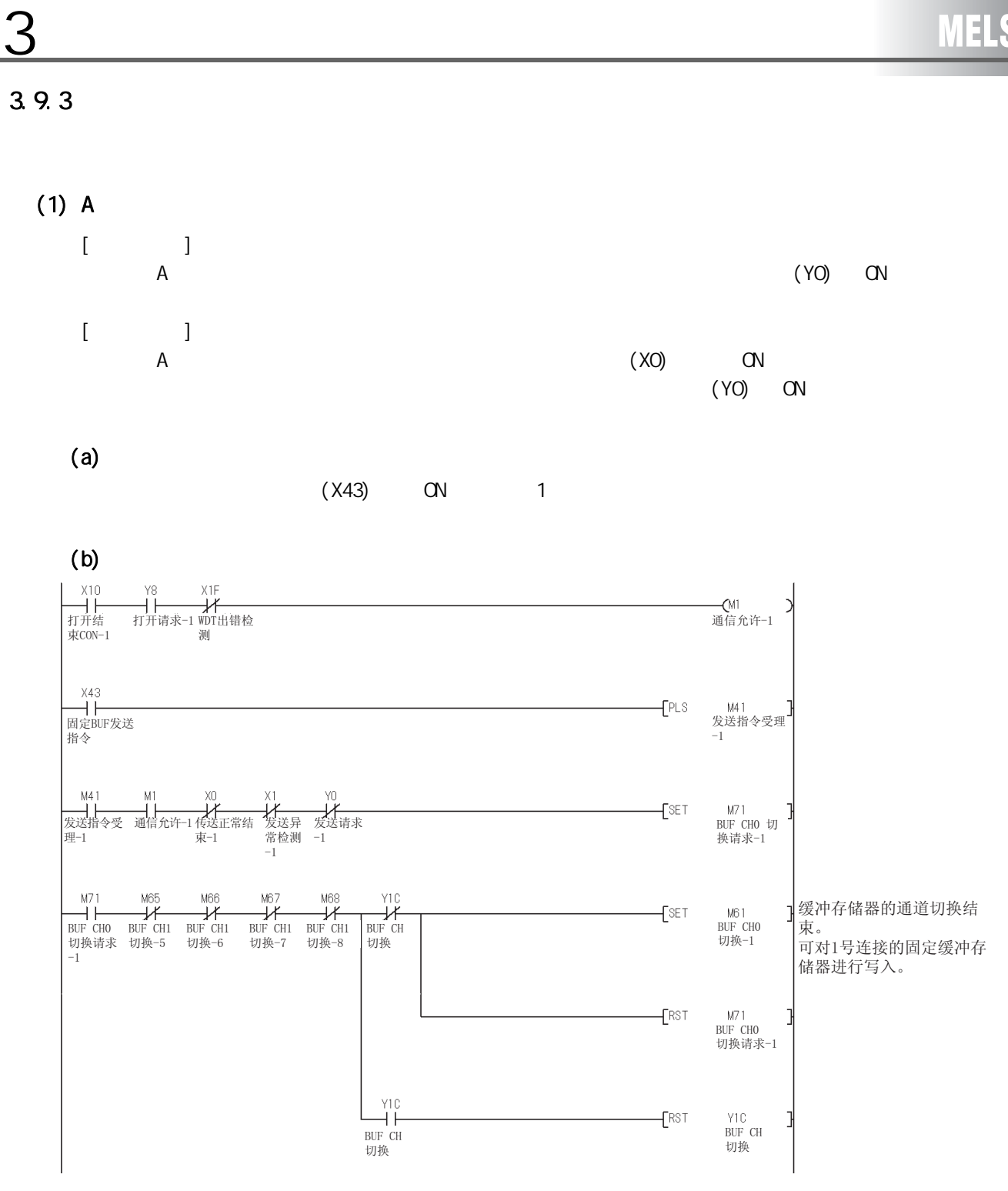

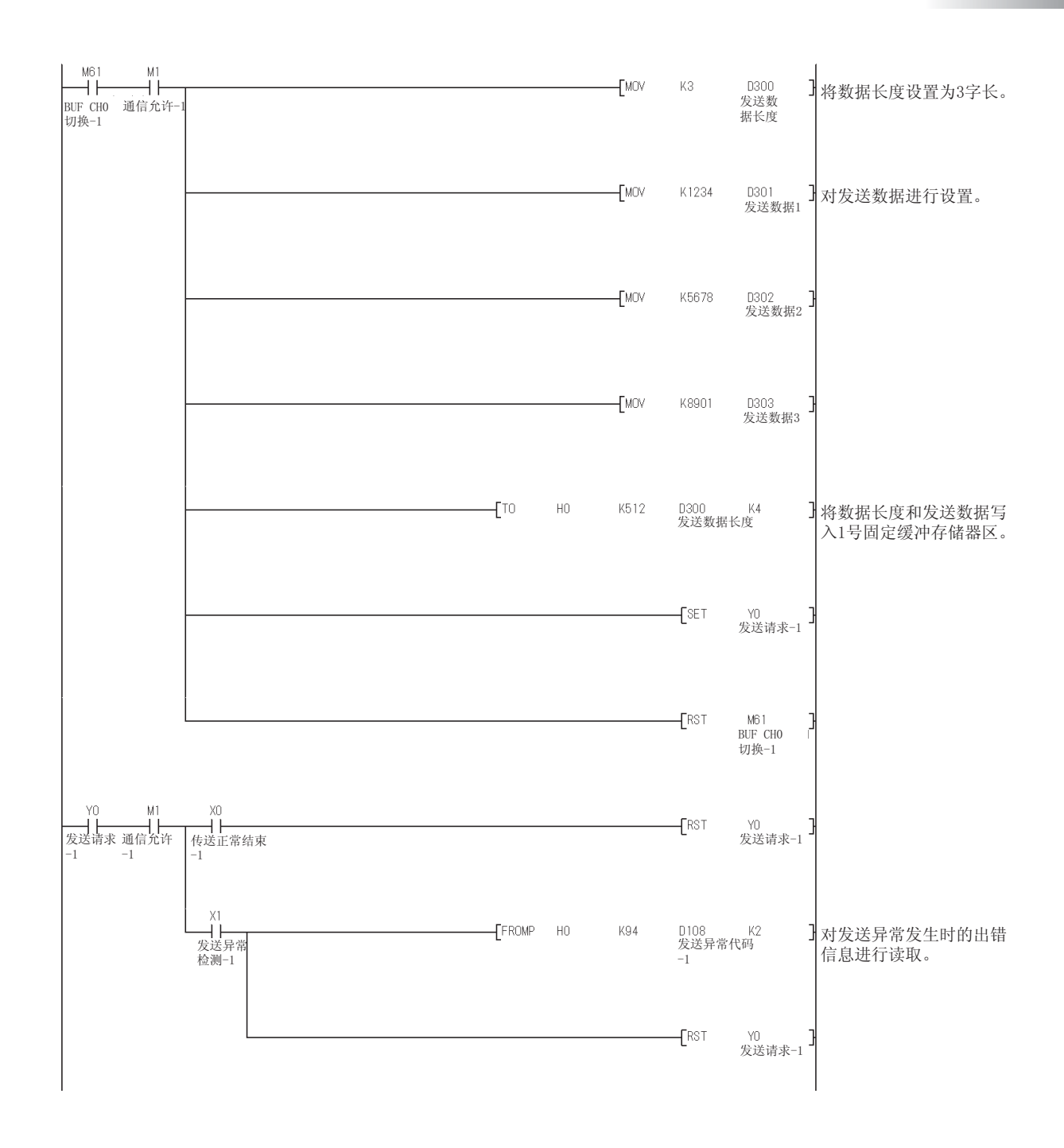

**MELSEC** 

3 以太网接口模块的替换  $(2)$  Q  $[$   $]$ Q (BUFSND)  $[$   $]$  $\Omega$  , and the latter state extension of the latter state  $($  up to  $10^{12}$  state  $($   $\pm$  5005H ) CN Q (BUFRCV)  $(a)$ 

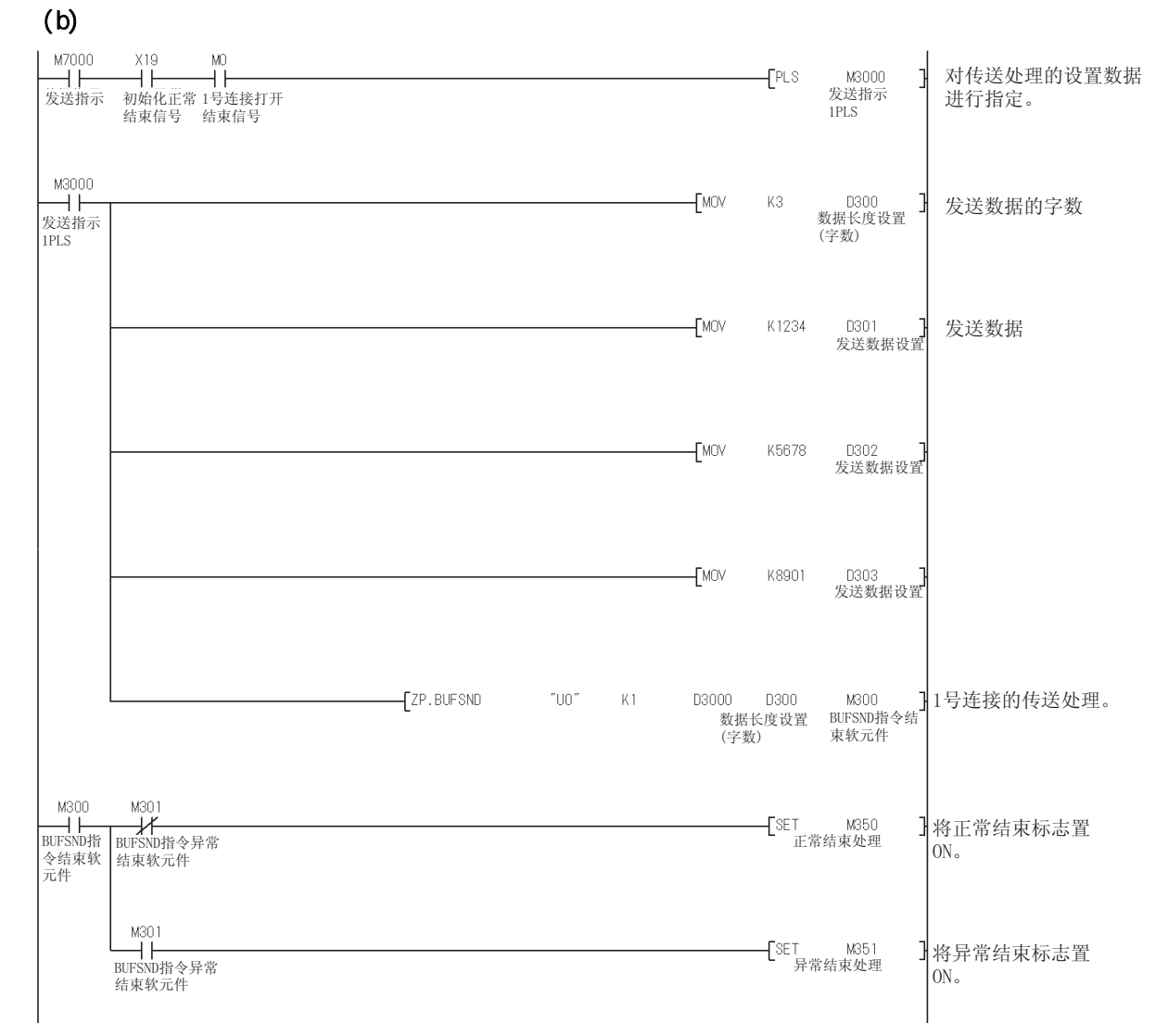

 $(M7000)$  ON 1

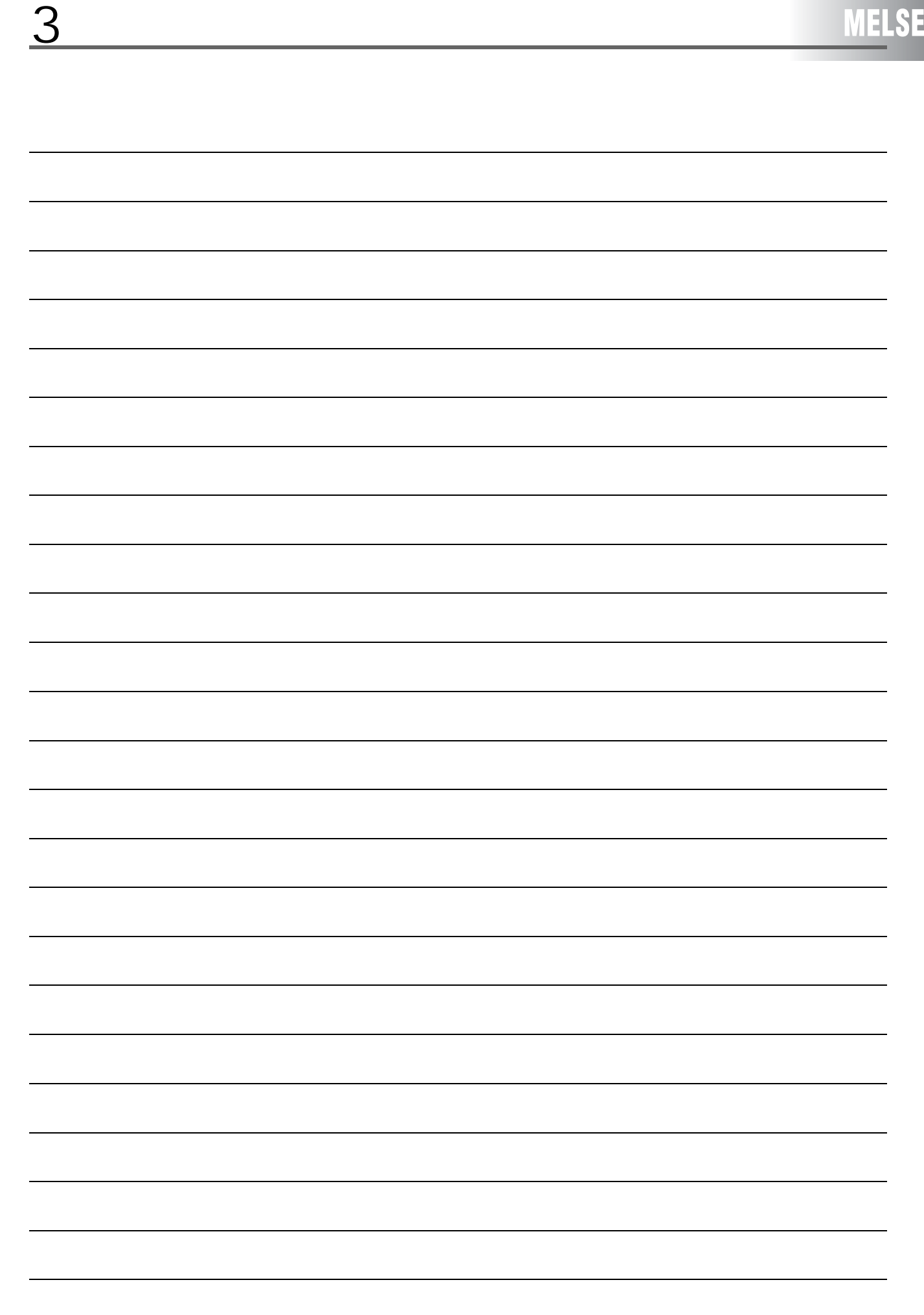

# 4

# 4.1

4 智能通信模块的替换

## $(1)$  AD51H-S3

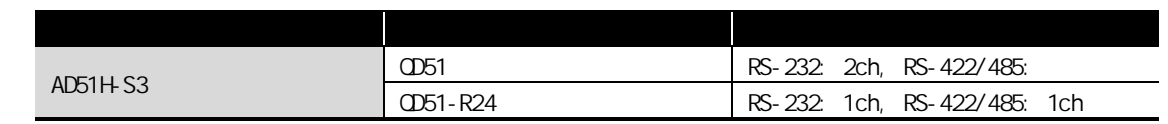

## $(2)$  AD51-S3

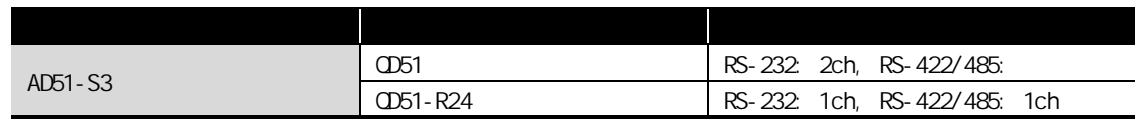

4

## $4.21$

 $(1)$  AD51H-S3

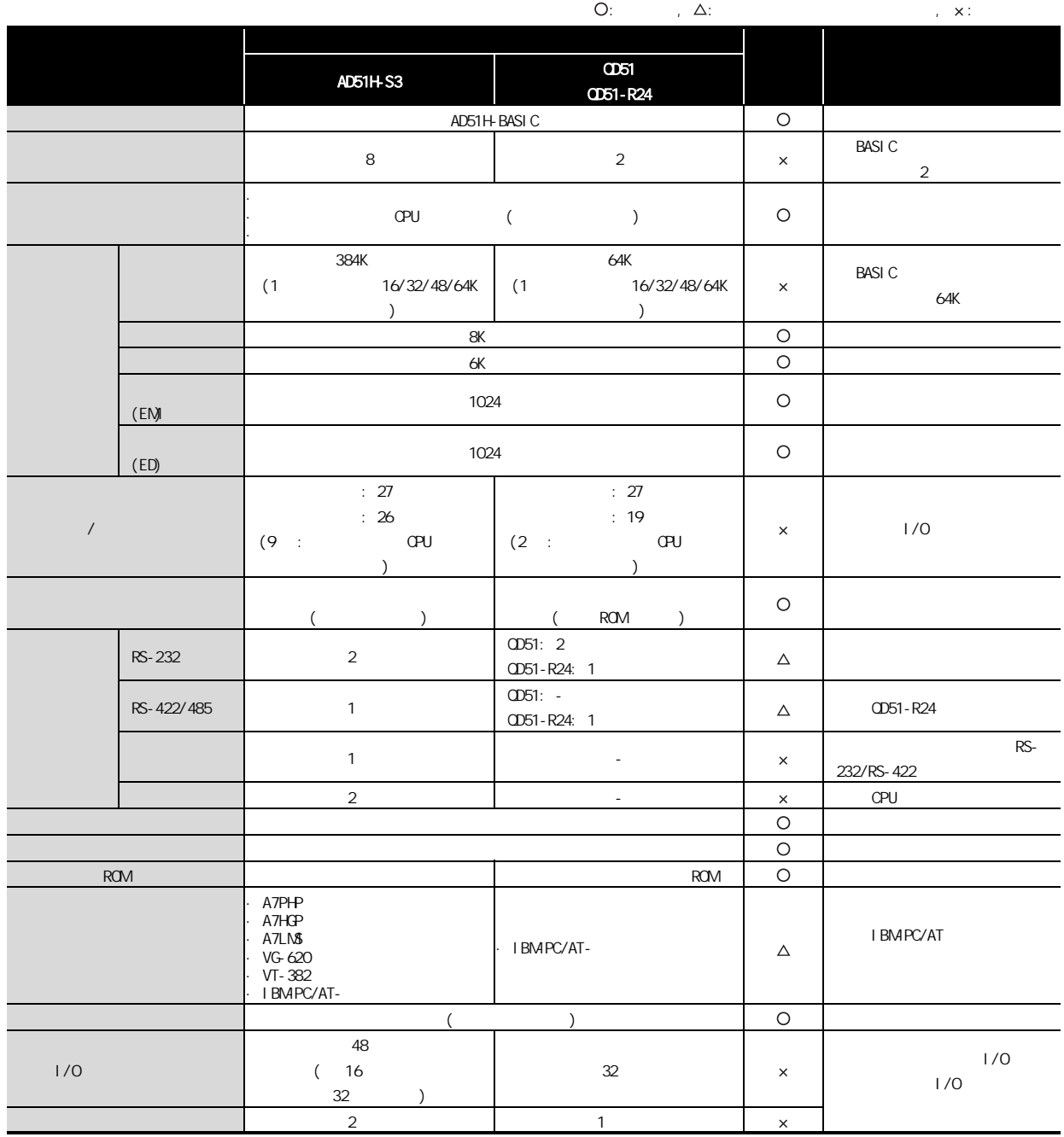

#### $(2)$   $AD51-S3$

4

AD51-S3 
(CD51/QD51-R24 BASIC AD51H-BASIC AD51H-BASIC

 $\begin{array}{lllllll} \textbf{O:} & & \text{if} & \textbf{A:} & & \text{if} & \textbf{X:} \\ \end{array}$  $Q51$  $\overline{Q}$   $\overline{D}$   $\overline{D}$   $\overline{$ QD51-R24 BASIC AD51H-GPC-BASIC AD51H-BASIC  $\times$ BASI C **BASIC**  $\bar{\mathsf{x}}$  $8$  8  $2$ 任务数减少至 2 个以下。 · 通电时启动 · 通电时启动 · 通过可编程控制器 CPU 执行中 断时启动 ( 对 BASIC 进行编译 · 通过可编程控制器 CPU 执行中  $\overline{a}$  $\Delta$ 动。) 时不可启动。) · 实时中断时启动。 · 其它任务发出启动请求时启  $\overline{64K}$  $BASIC$  $64K$   $+48K$ (1 16/32/48/64K 64K  $\times$  $(ROM)$  $\lambda$  $\overline{O}$ 公共存储器 2K 字节 8K 字节  $\circ$ 缓冲存储器 6K 字节  $1024$   $1024$ (EM)  $-$  1024  $-$ (ED)  $\therefore$  27  $1/0$  $\therefore$  13  $\overline{\mathcal{A}}$  $\times$  $\pm 10$  $: 19$  $CD51: 2$  $\overline{2}$ RS-232  $(1 2)$  $\Delta$  $(1 2)$  $CD51-$  R24: 1 ( 1)  $\overline{2}$  $CD51: -$ RS-422/485  $\Delta$ 使用 QD51-R24。  $CD51-R24: 1$  ( 2)  $( 3 4)$  $\times$ 停电保持 有 无 用户程序的 ROM 化 可用  $\circ$ ROM (8K ROM/16K ROM) ·A6GPP ·A6PHP I BMPC/AT · IBM-PC/AT  $\Delta$  $\cdots$  Victor

 $1/0$   $48$   $32$ 

 $1/0$  $1/0$ 

 $\times$ 

4

## $(1)$  AD51H-S3

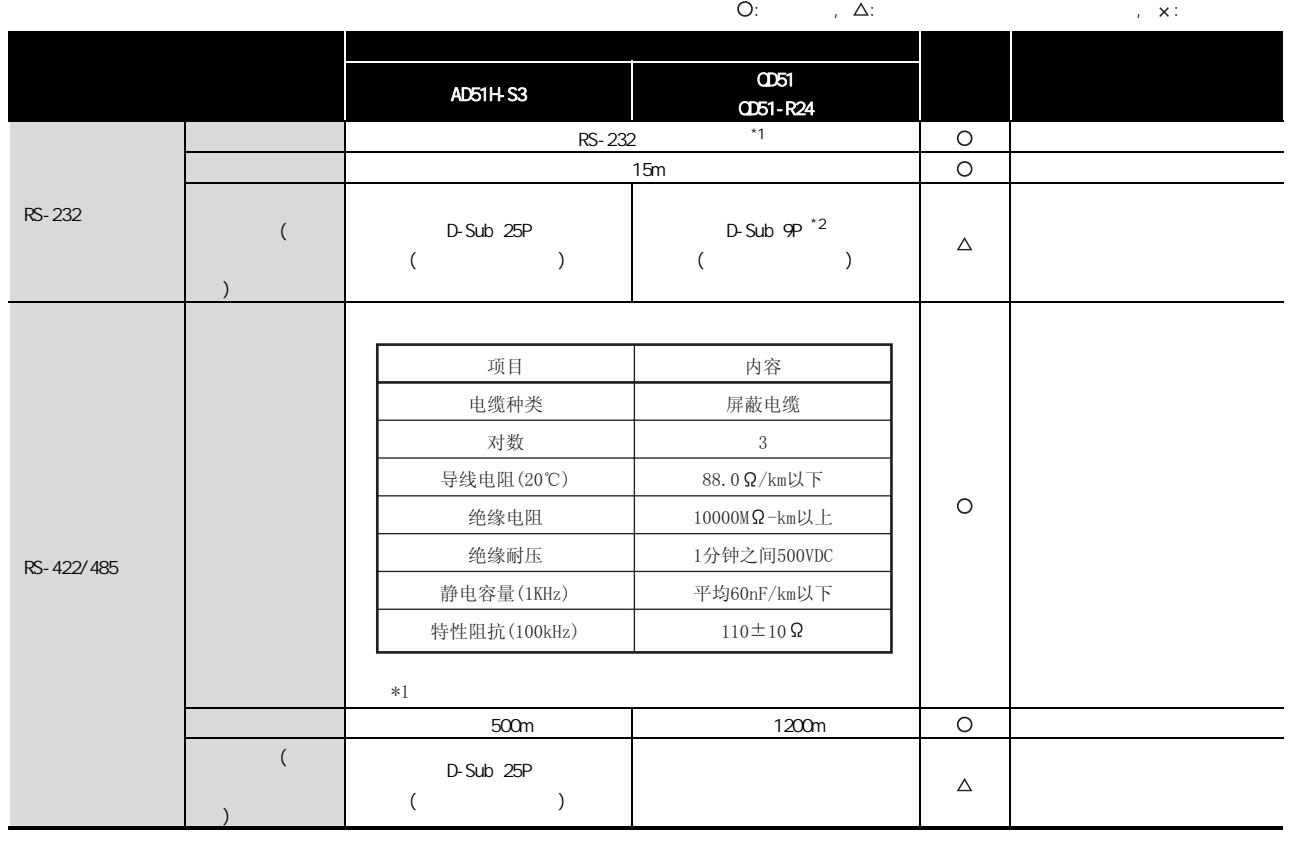

 $*1$  RS-232 RS-422/485 Q

 $\overline{z}$   $\overline{z}$   $\overline{$ 

## $(2)$  AD51-S3

4

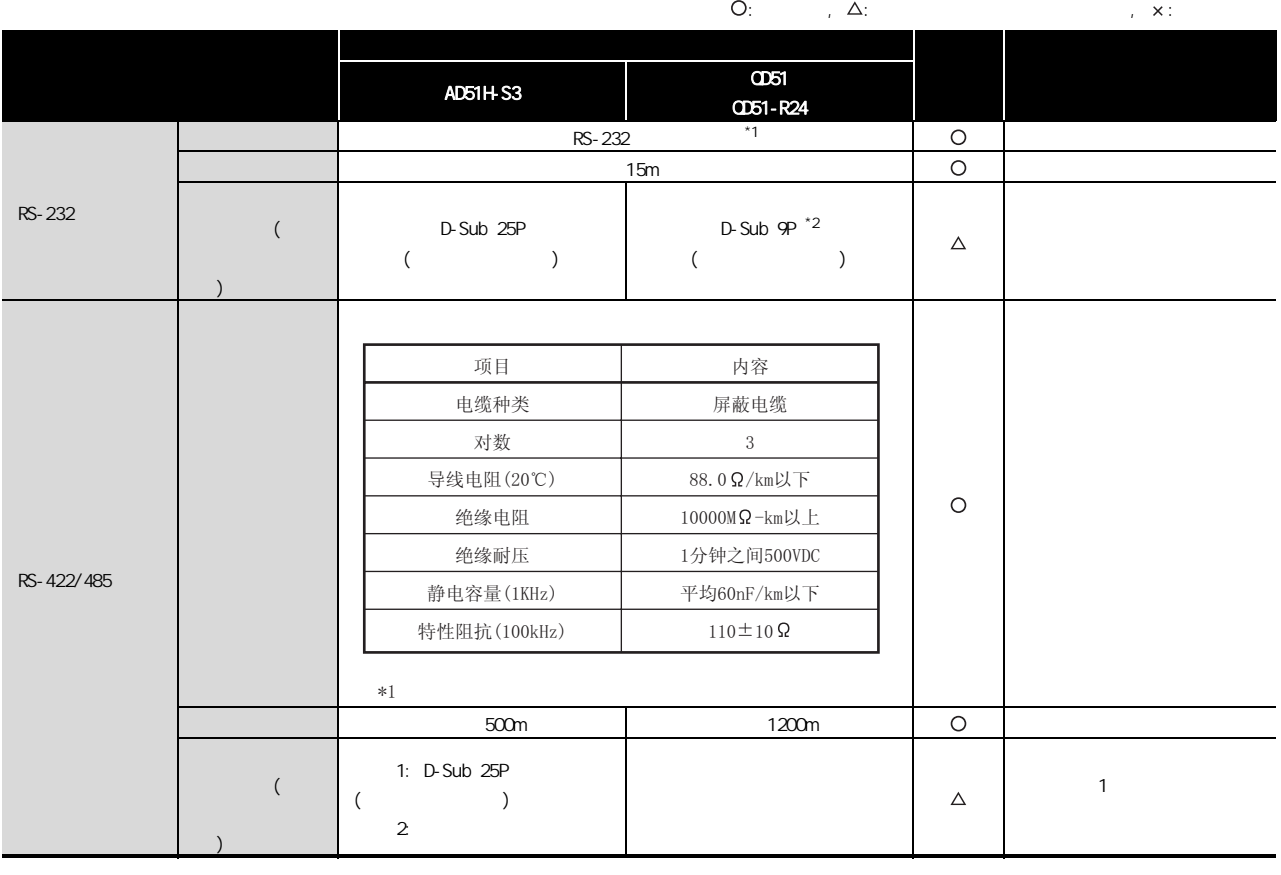

 $*1$  RS-232 RS-422/485 Q

 $\overline{z}$   $\overline{z}$   $\overline{$ 

4 智能通信模块的替换

## $(1)$  AD51H-S3

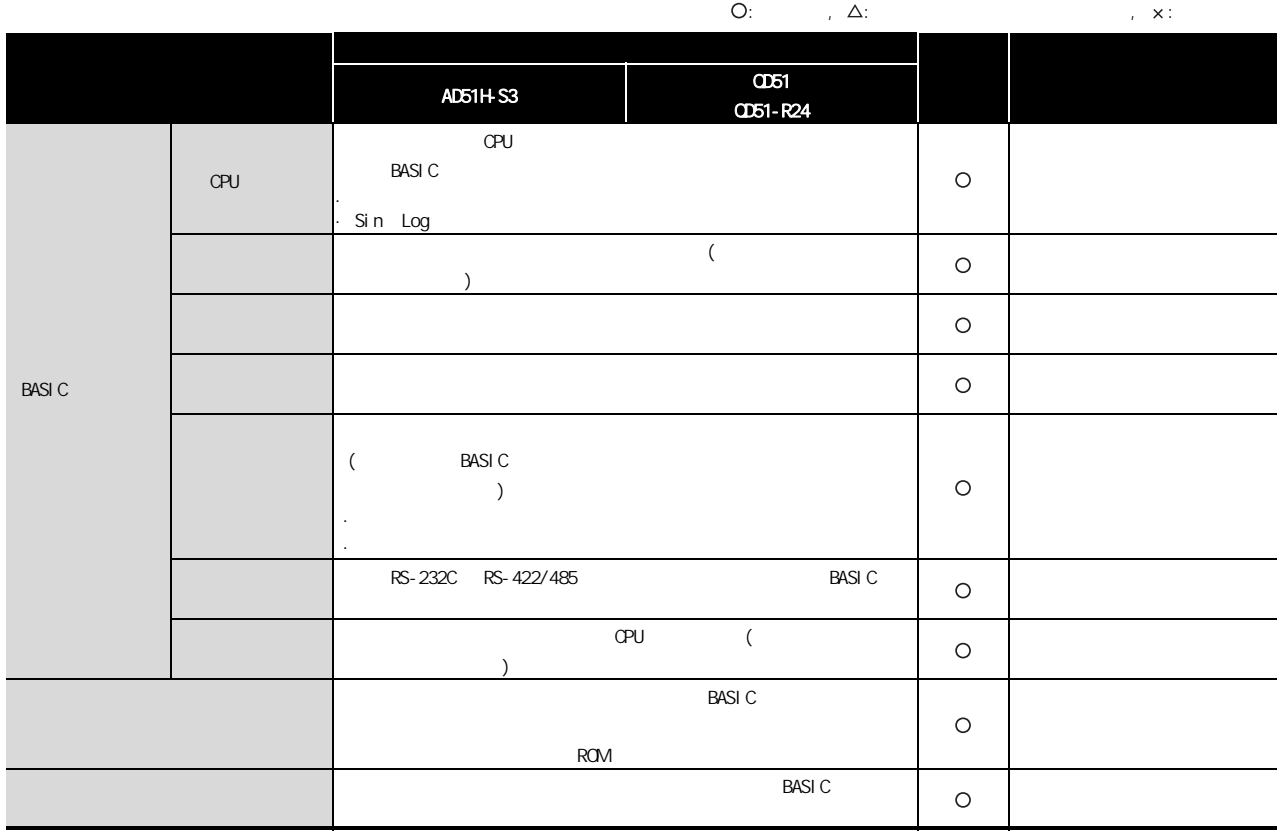

# **MELSEC**

## $(2)$  AD51-S3

4 智能通信模块的替换

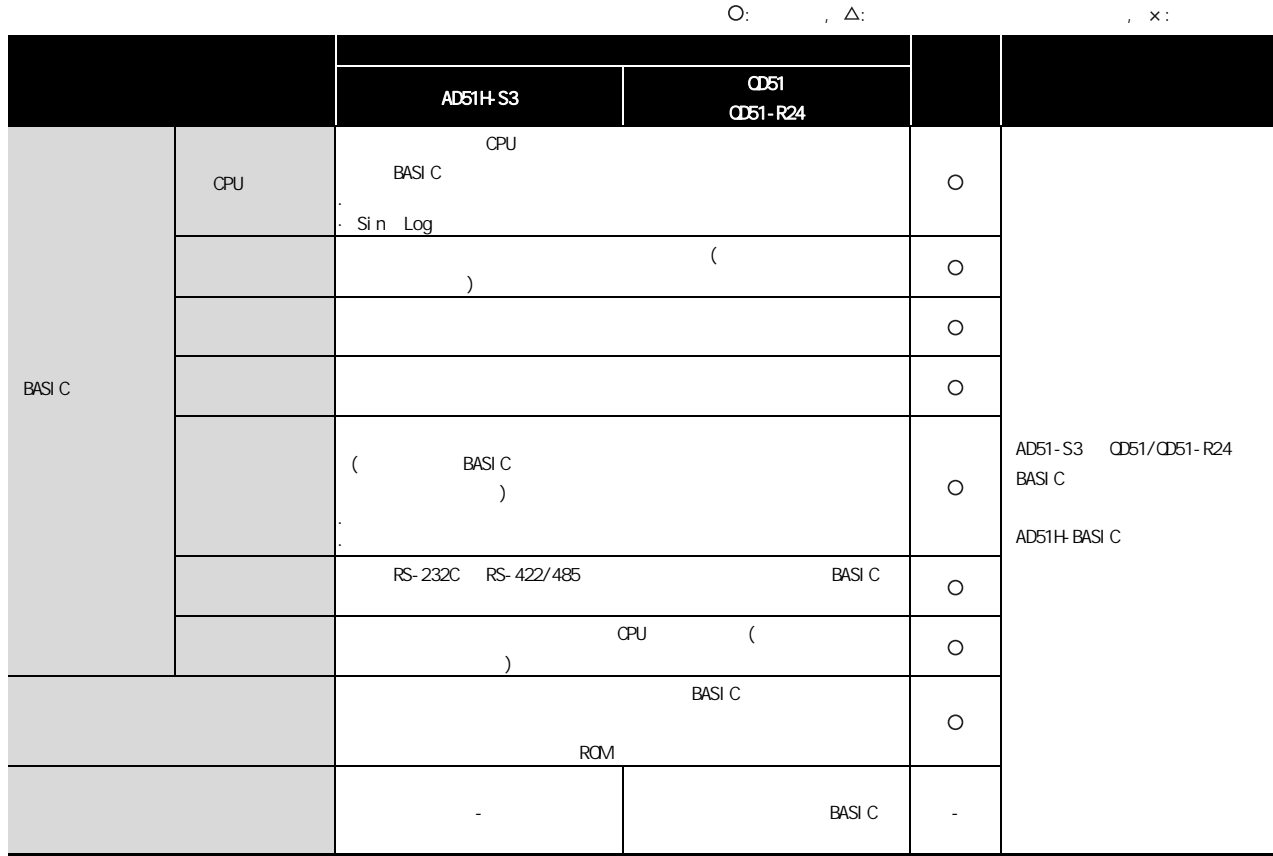

4 智能通信模块的替换

 $(1)$  AD51H-S3

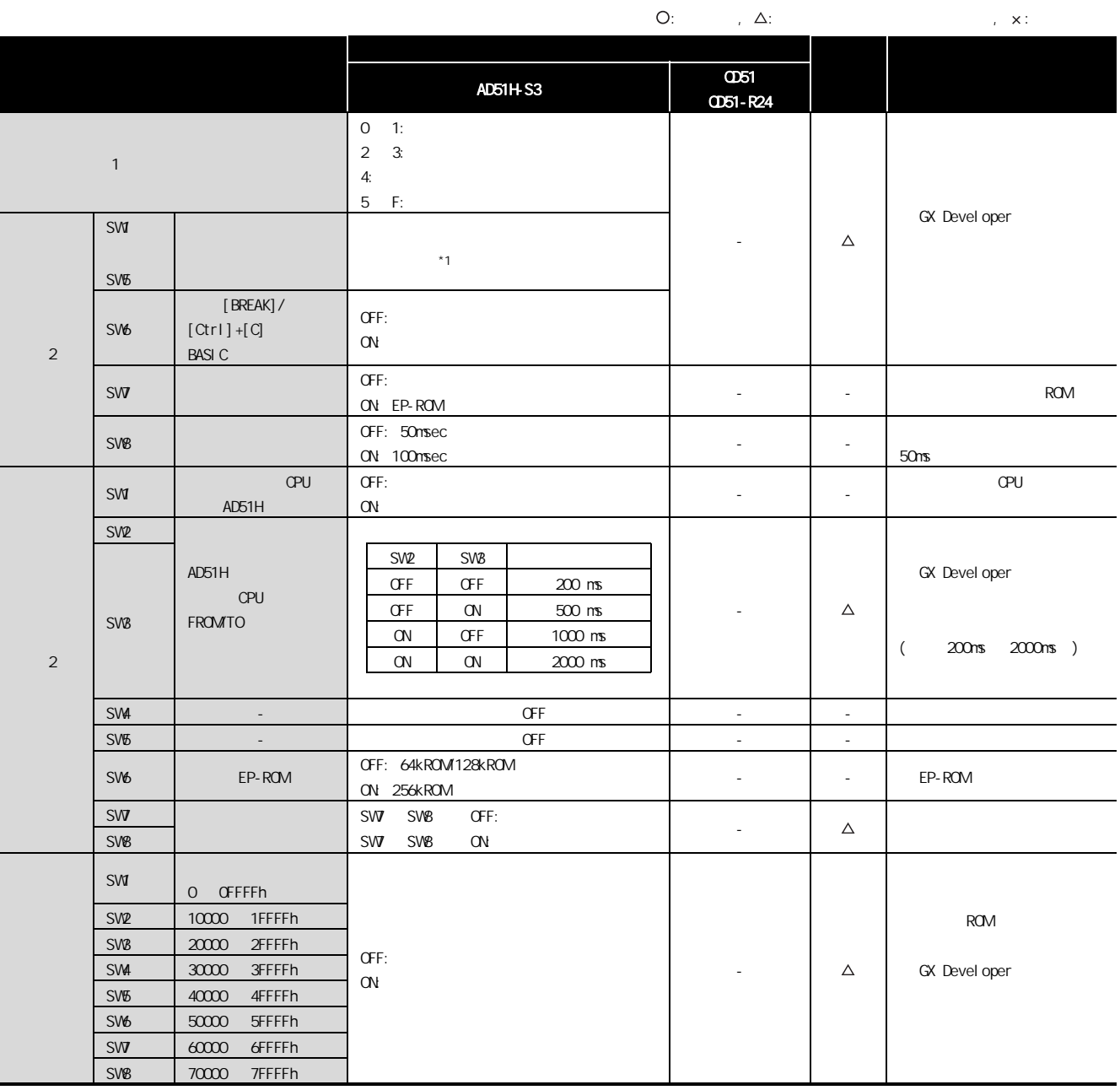

 $*1$   $2$ 

# **MELSEC**

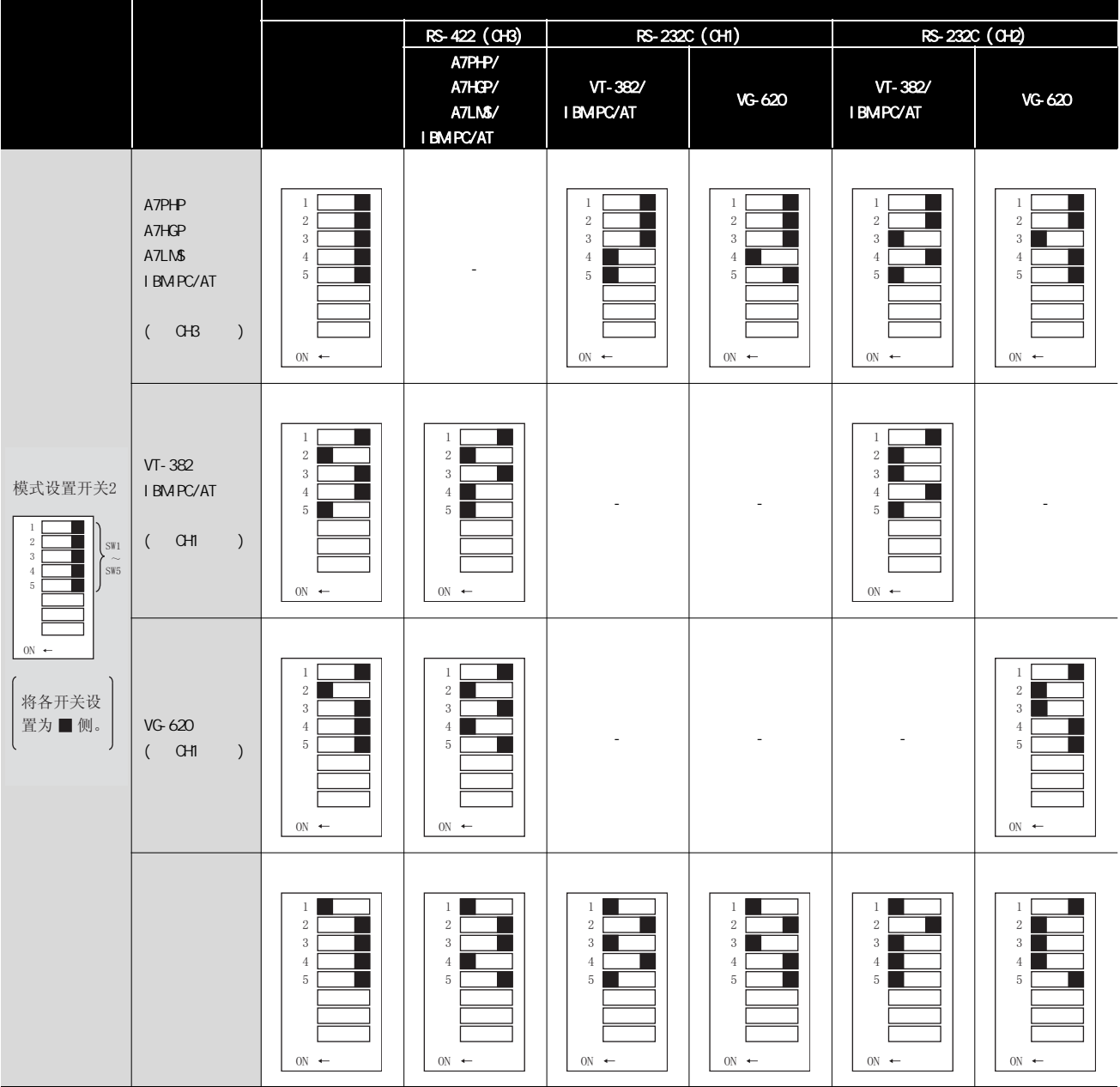

4

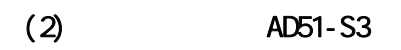

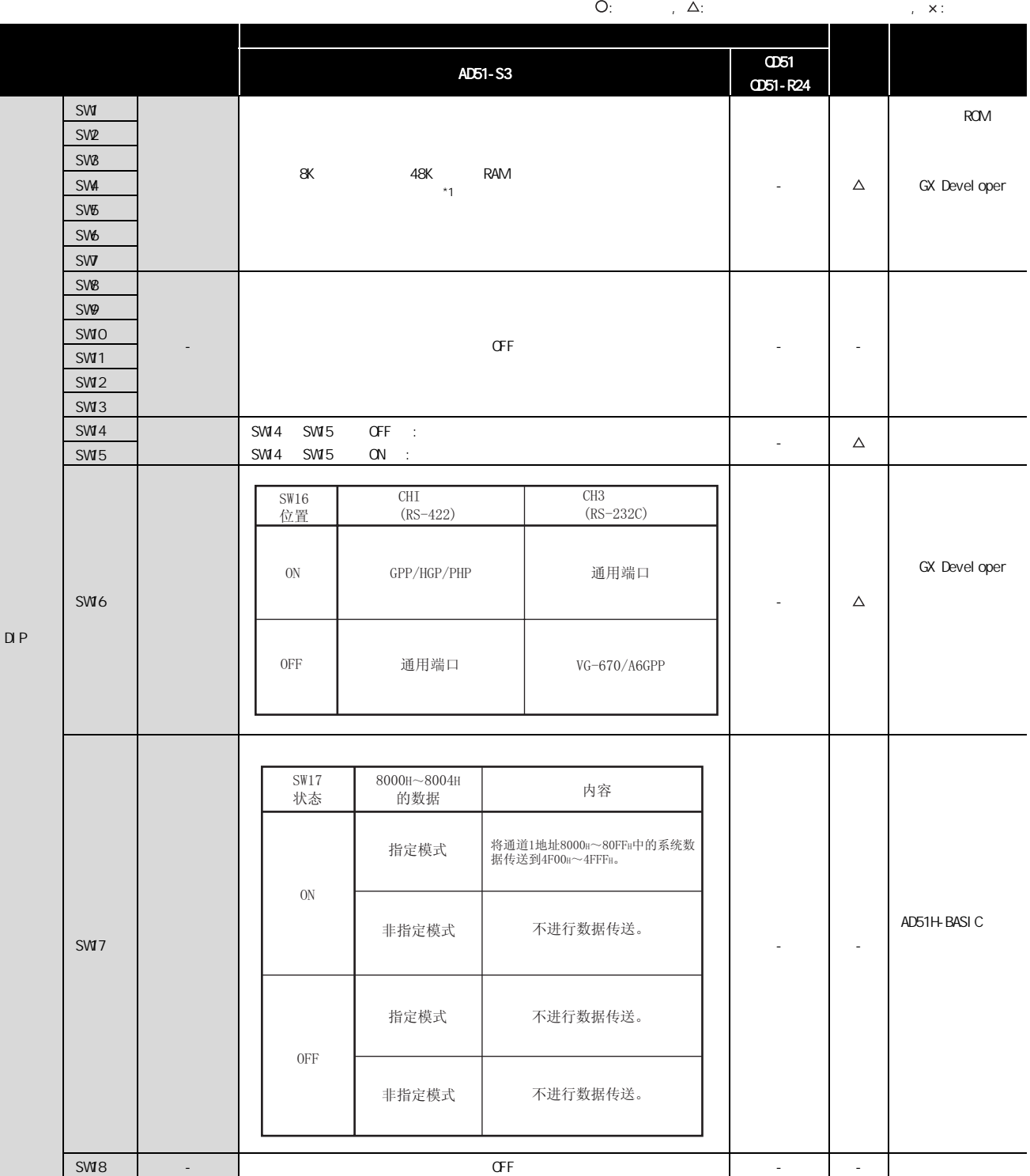

 $4 - 10$ 

 $*1$ 

4

下图中存储器图上的 ■ 部分可进行存储器保护设置。

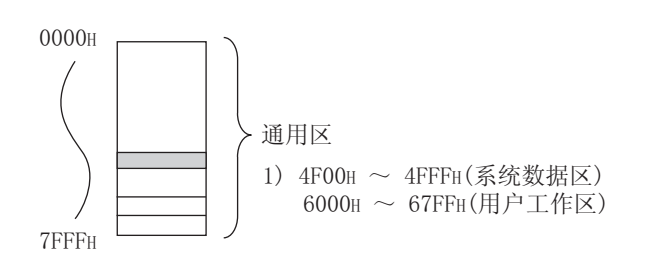

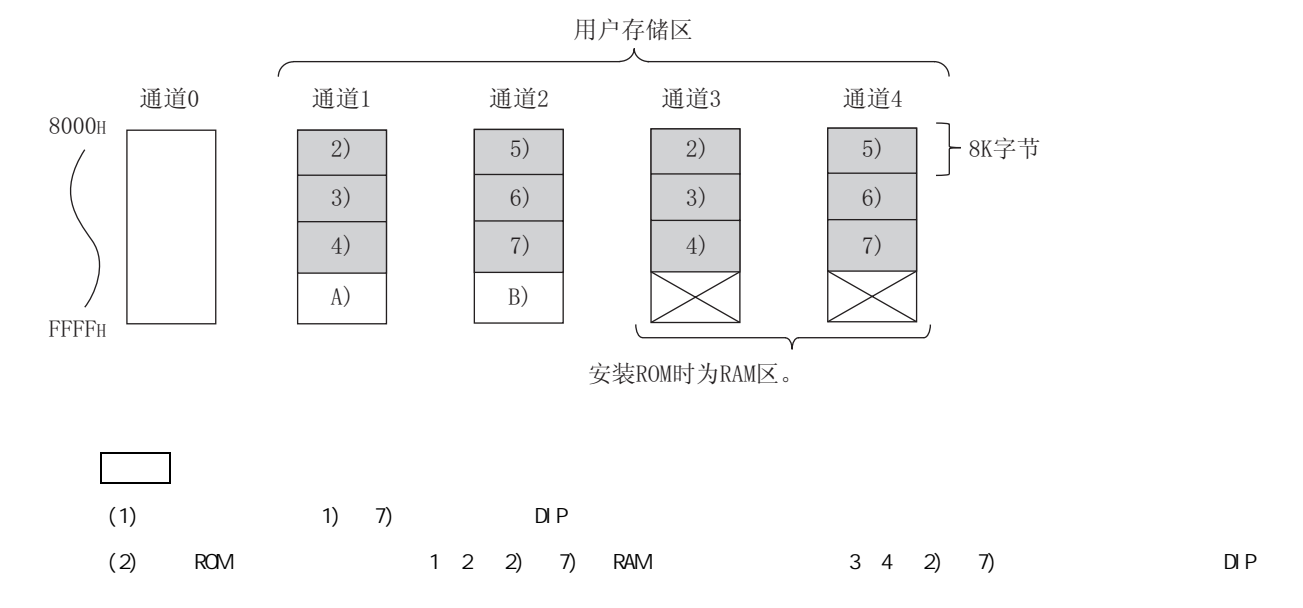

#### $4.5.1$  I/O

 $(1)$   $AD51H-S3$ 

4

: The set of  $\Delta$ : The set of  $\Delta$  , is the set of  $\Delta$  ,  $\Delta$  ,  $\$  $\overline{051}$ 信号 AD51H-S3  $Q$ D51-R24 X0  $\Delta$  $\Delta$ X1  $x<sub>2</sub>$  $\Delta$ X3  $\Delta$ X4  $\Delta$ X5  $\Delta$  $\Delta$ X6  $\Delta$ X7 X8  $\Delta$ X9  $\Delta$ XA  $\Delta$  $\Delta$  $X\!B$  and  $X\!B$  and  $X\!B$  and  $X\!B$  and  $X\!B$  and  $X\!B$  and  $X\!B$  and  $X\!B$  and  $X\!B$  and  $X\!B$  $\Delta$  $XC$  $\Delta$ D51(-R24)  $\Delta$  $XE$  QD51(-R24)  $\Delta$  $\Delta$  $X_F$  is a set of the set of the set of the set of the set of the set of the set of the set of the set of the set of the set of the set of the set of the set of the set of the set of the set of the set of the set of the se X10  $\Delta$ 进行 "X10 ~ X1D"→ "X0 X11  $\Delta$ ~ XD"、"X20 ~ X2F"→ X12  $\Delta$ " $X10$   $X10"$ X13  $\Delta$ X14  $\Delta$ X15  $\Delta$ X16  $\Delta$ X17  $\Delta$ X18  $\Delta$ X19  $\Delta$ X1A  $\Delta$  $X1B$  $\Delta$  $X1C$  $\Delta$  $X1D$   $AD51H$  $\Delta$  $\Delta$ X1E 禁止使用 X1F 禁止使用  $\Delta$ X20  $\Delta$  $1/0$  $\Delta$ X2F $\Delta$ 

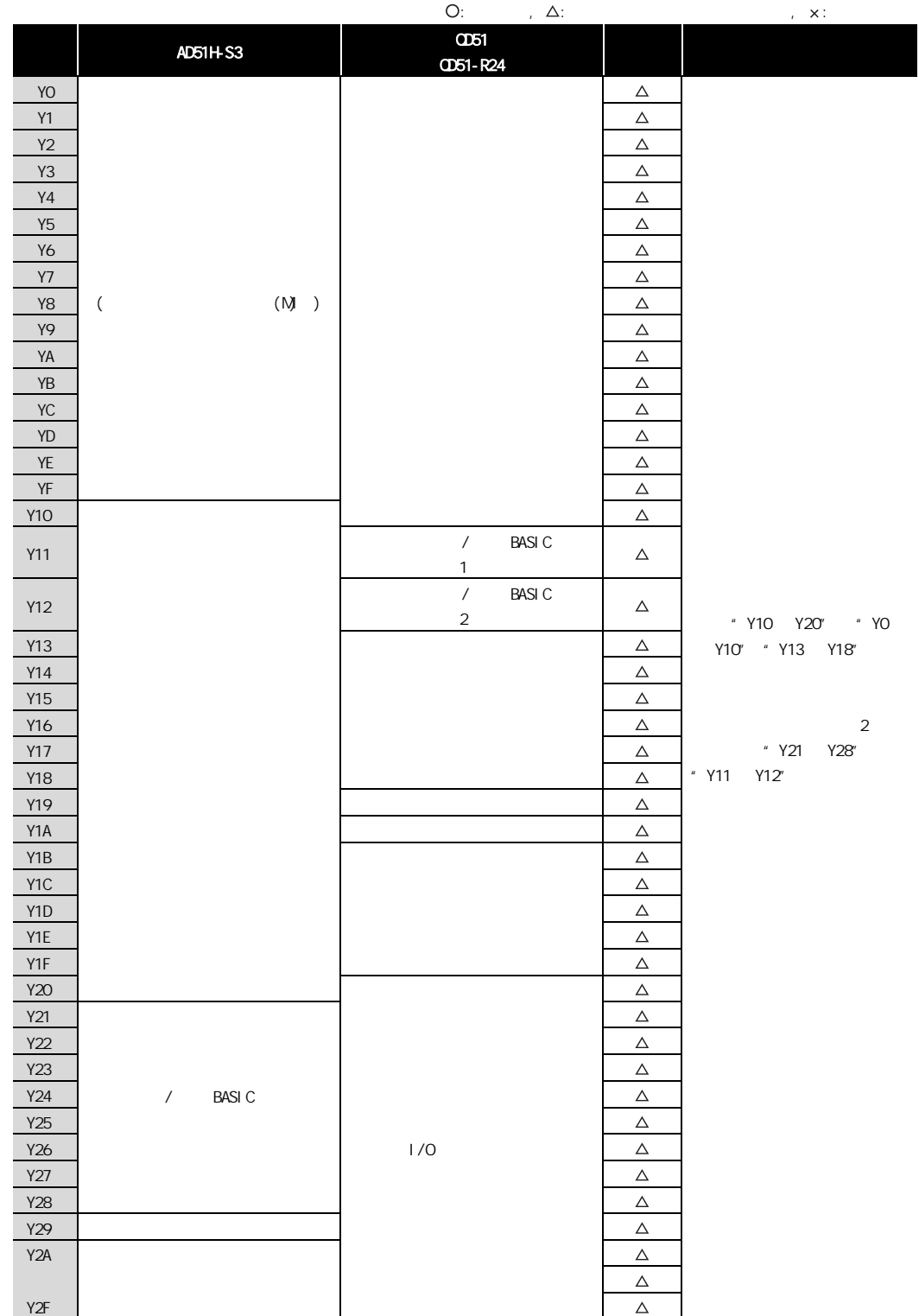

4 智能通信模块的替换

4

 $(2)$  AD51-S3

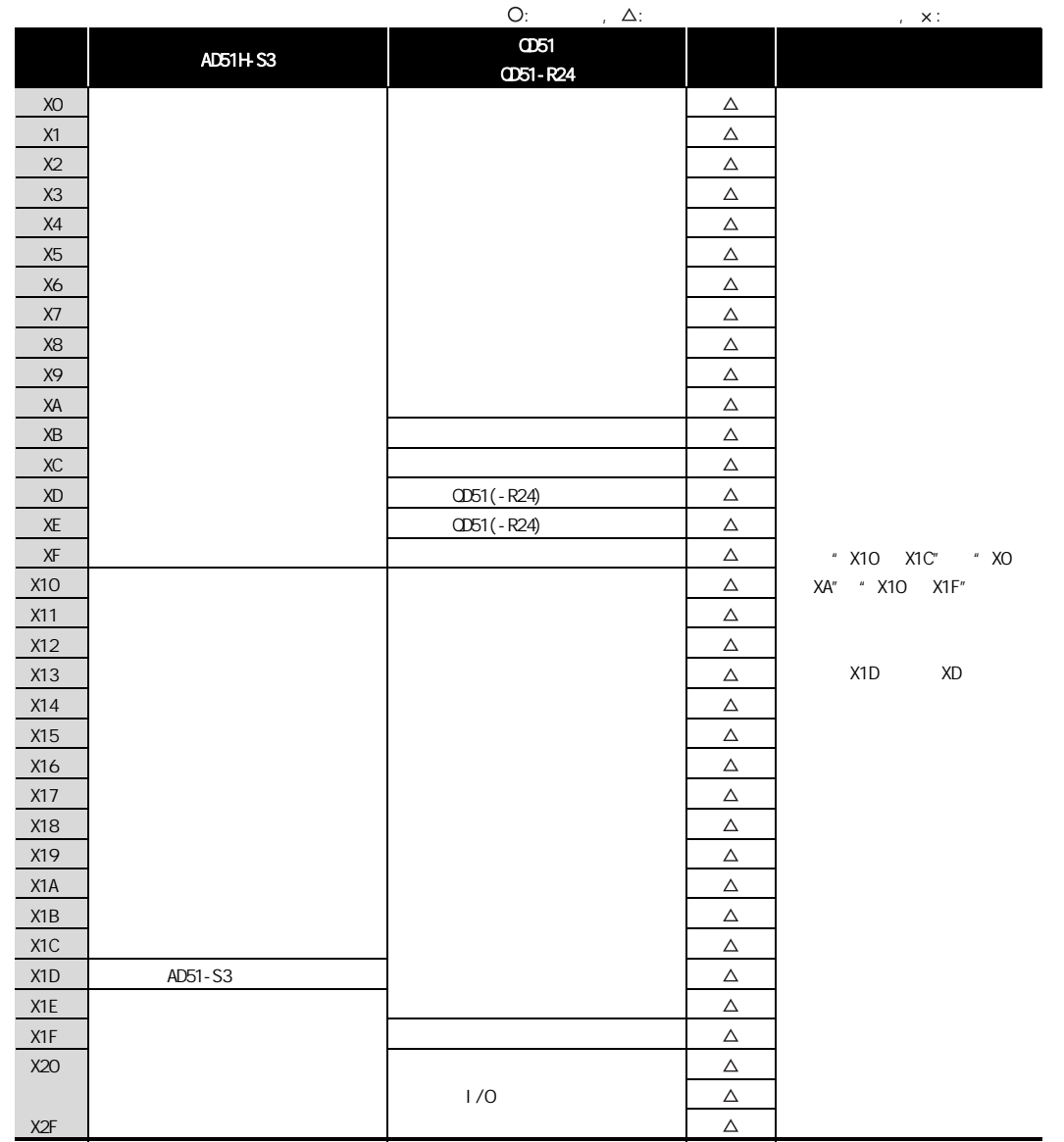

# **MELSEC**

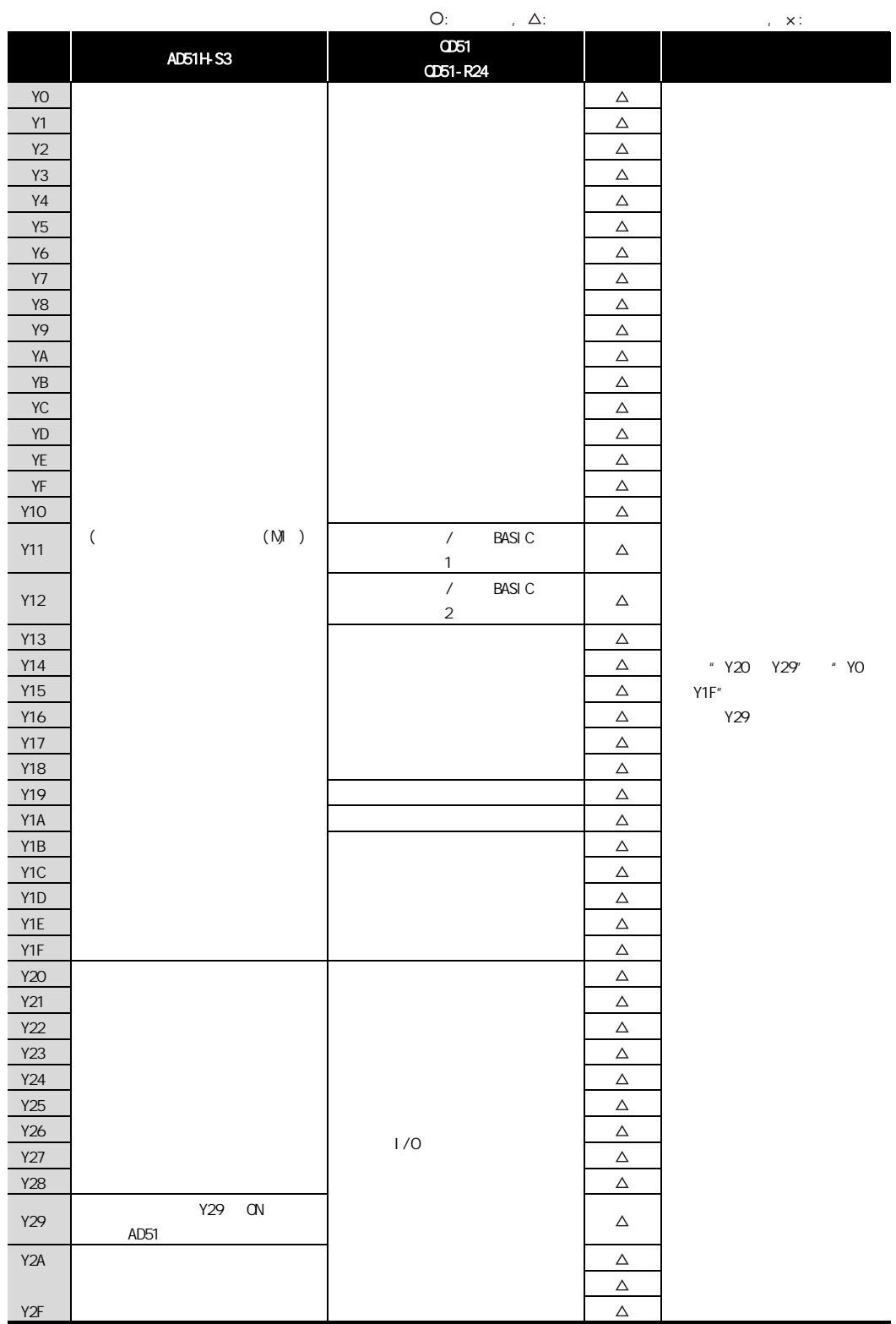

## $4.5.2$

 $\overline{4}$ 

#### $(1)$  AD51H-S3

 $QD51(-R24)$  AD51H-S3

#### $(2)$  AD51-S3

 $CD51(-R24)$  AD51-S3

## 4.6.1 AD51H-S3

4

 $(1)$ 

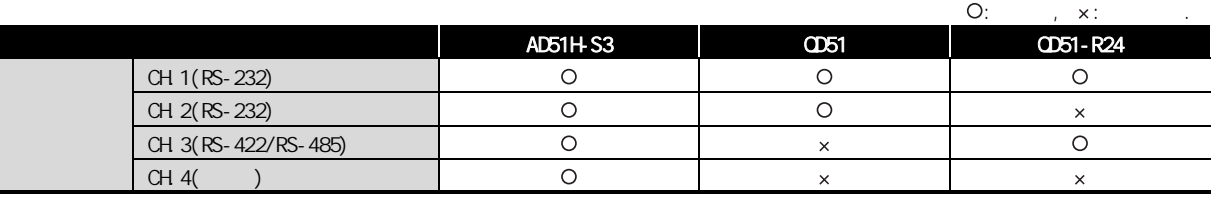

#### (a)  $CD51$

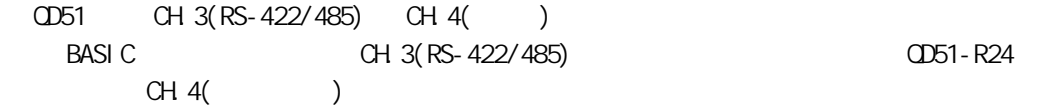

#### $(b)$   $CD51-R24$

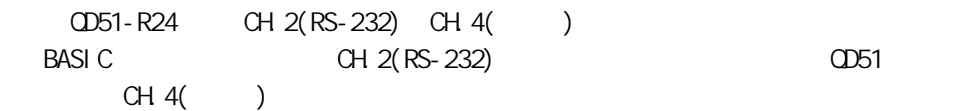

## $(2)$

A Q BASIC BASIC

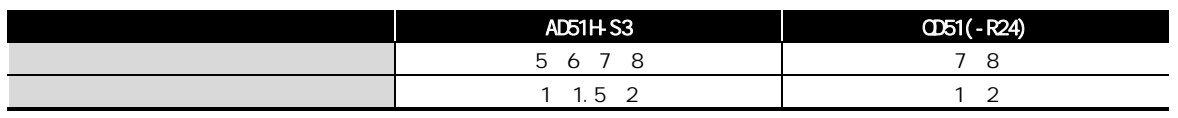

## $(3)$

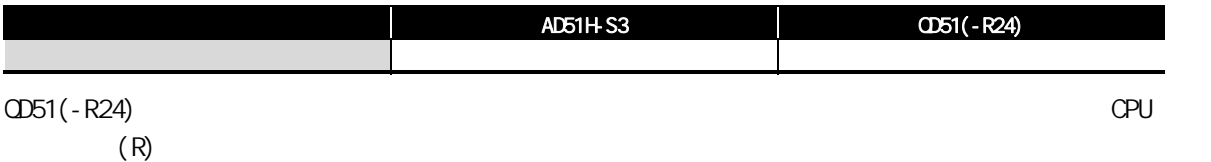

 $(4)$ 

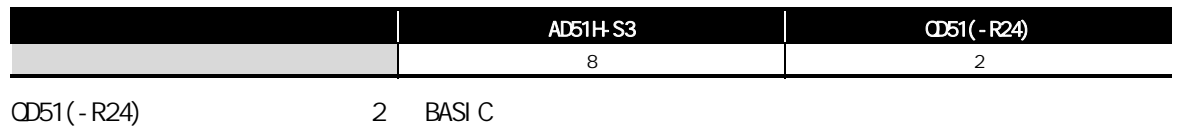

#### $(5)$  PCRD/PCWT

 $Q$  and  $Q$ 

4

#### $(a)$  PCRD

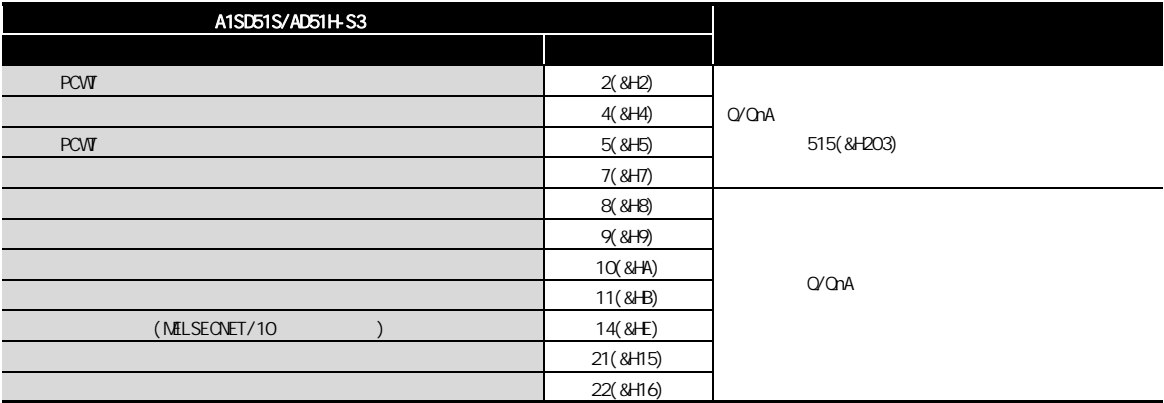

#### $(b)$  PCWT

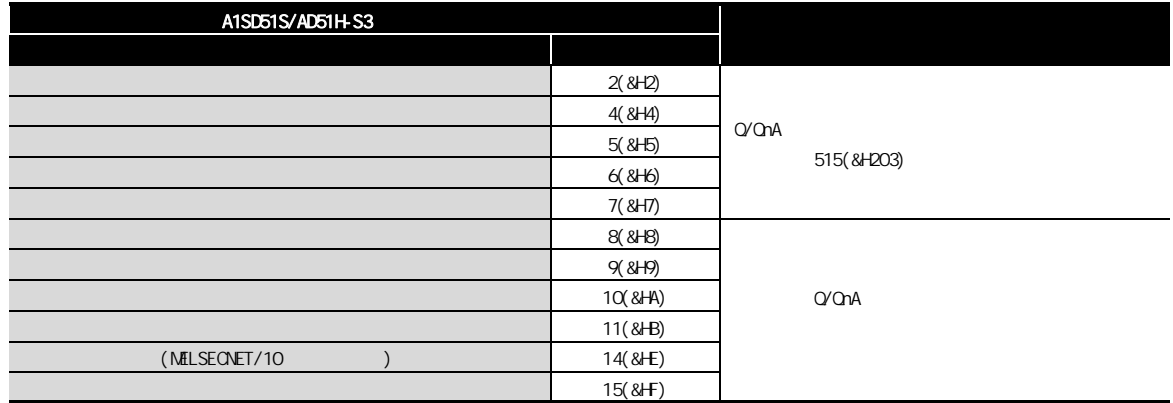

## 4.6.2 AD51-S3

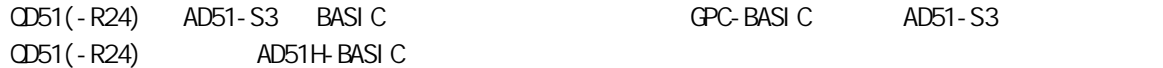

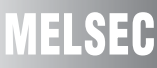

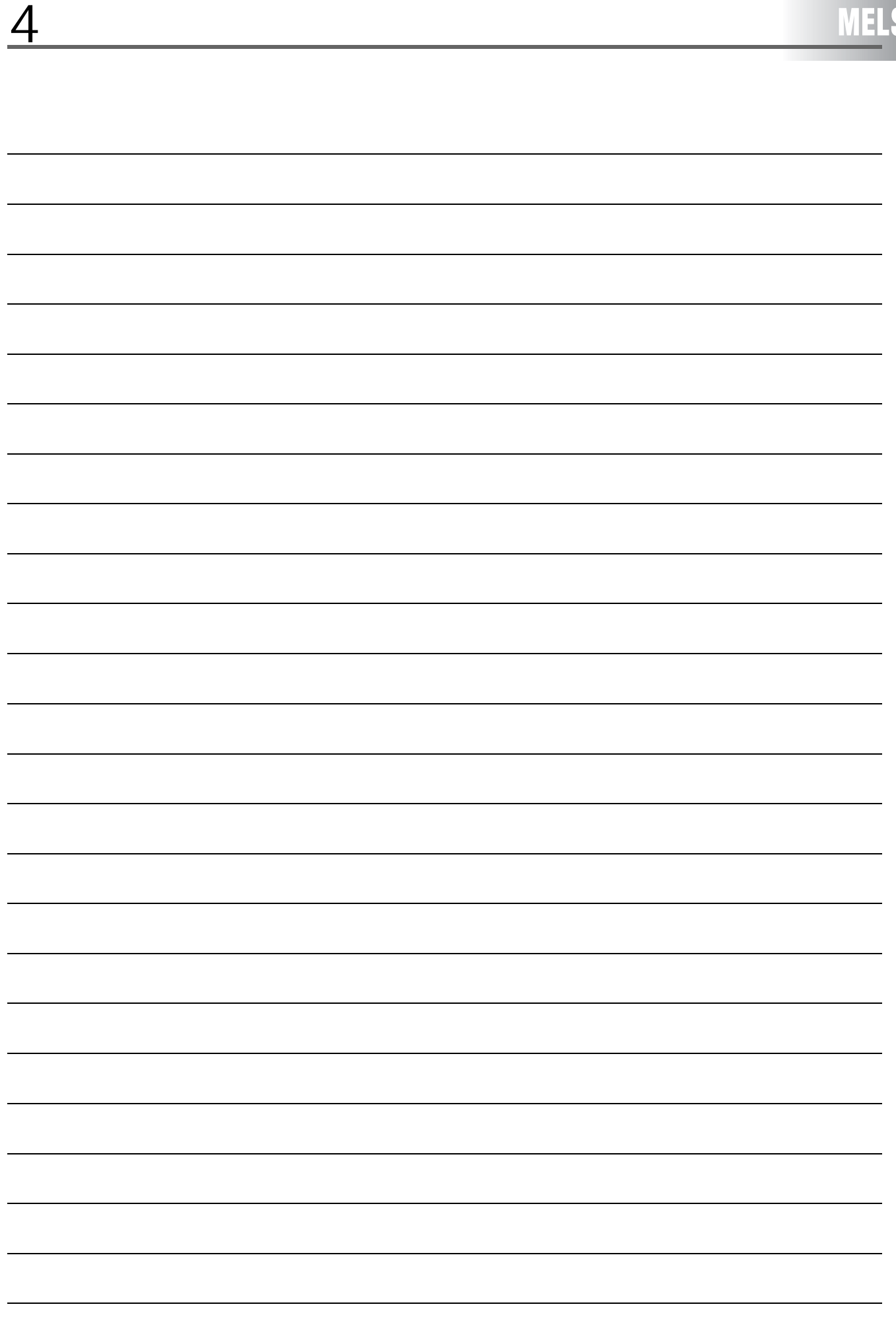

# 5

# $5.1 A$

5

#### $(1)$

(AJ71UC24)  $4.2$  $\frac{4.2}{10}$  $\overline{a}$ Innunnunnunnunnunnu  $A<sub>J71UC24</sub>$ 15.50<br>
1: 2-50<br>
1: 2-50 KM<br>
1: 4-50 KM<br>
1: 4-50 KM<br>
1: 4-50 KM &1 36 352 6,2 &1 36 352 6,2 &385: &20 0'0 0'/ % % %  $\frac{2-381}{2-3000} = \frac{4-678}{4-100}$ <br>  $\frac{4-300}{4-300} = \frac{4-978}{4-510}$ <br>  $\frac{4-300}{4-300} = \frac{4-100}{4-1000}$ / / /  $\begin{tabular}{|c|c|c|c|} \hline \rule{0pt}{2ex} \rule{0pt}{2ex} \rule{$  $\begin{picture}(20,20) \put(0,0){\line(1,0){10}} \put(15,0){\line(1,0){10}} \put(15,0){\line(1,0){10}} \put(15,0){\line(1,0){10}} \put(15,0){\line(1,0){10}} \put(15,0){\line(1,0){10}} \put(15,0){\line(1,0){10}} \put(15,0){\line(1,0){10}} \put(15,0){\line(1,0){10}} \put(15,0){\line(1,0){10}} \put(15,0){\line(1,0){10}} \put(15,0){\line(1$ STATION 30. 6: 12<br>12<br>13<br>14<br>15<br>16<br>17<br>18 240 Ë 250 23 RS-232-C ó FS-422 RS-485  $SDA$ 6\*  $<sub>src</sub>$ </sub> )\*  $RDA$ 1&  $\fbox{ \begin{tabular}{|c|c|} \hline \textbf{0.0000} & \textbf{0.0000} & \textbf{0.0000} \\ \hline \textbf{0.00000} & \textbf{0.00000} & \textbf{0.0000} \\ \hline \textbf{0.00000} & \textbf{0.0000} & \textbf{0.0000} & \textbf{0.0000} \\ \hline \textbf{0.0000} & \textbf{0.0000} & \textbf{0.0000} & \textbf{0.0000} & \textbf{0.0000} \\ \hline \textbf{0.0$ 5'% Ý  $\overline{c}$   $\underline{4.2}$  131 Փ⫼䖲఼䖲ᯊ Փ⫼ッᄤᥦ䖲ᯊ 电缆外径×4+10 85 RS-422 RS-485  $(3.35)$  $^{56}$  $\bigcap$ .<br>R1  $r1$ 5'\$  $\delta$ 1& 5'%  $\chi_{R2}$ (单位: mm) R1(端子排附近的弯曲半径) :电缆外径×4(参考值) R2(连接器附近的弯曲半径) : 电缆外径×4(参考值)

r1(压装端子附近的弯曲半径): 可在弯曲极限范围内连接

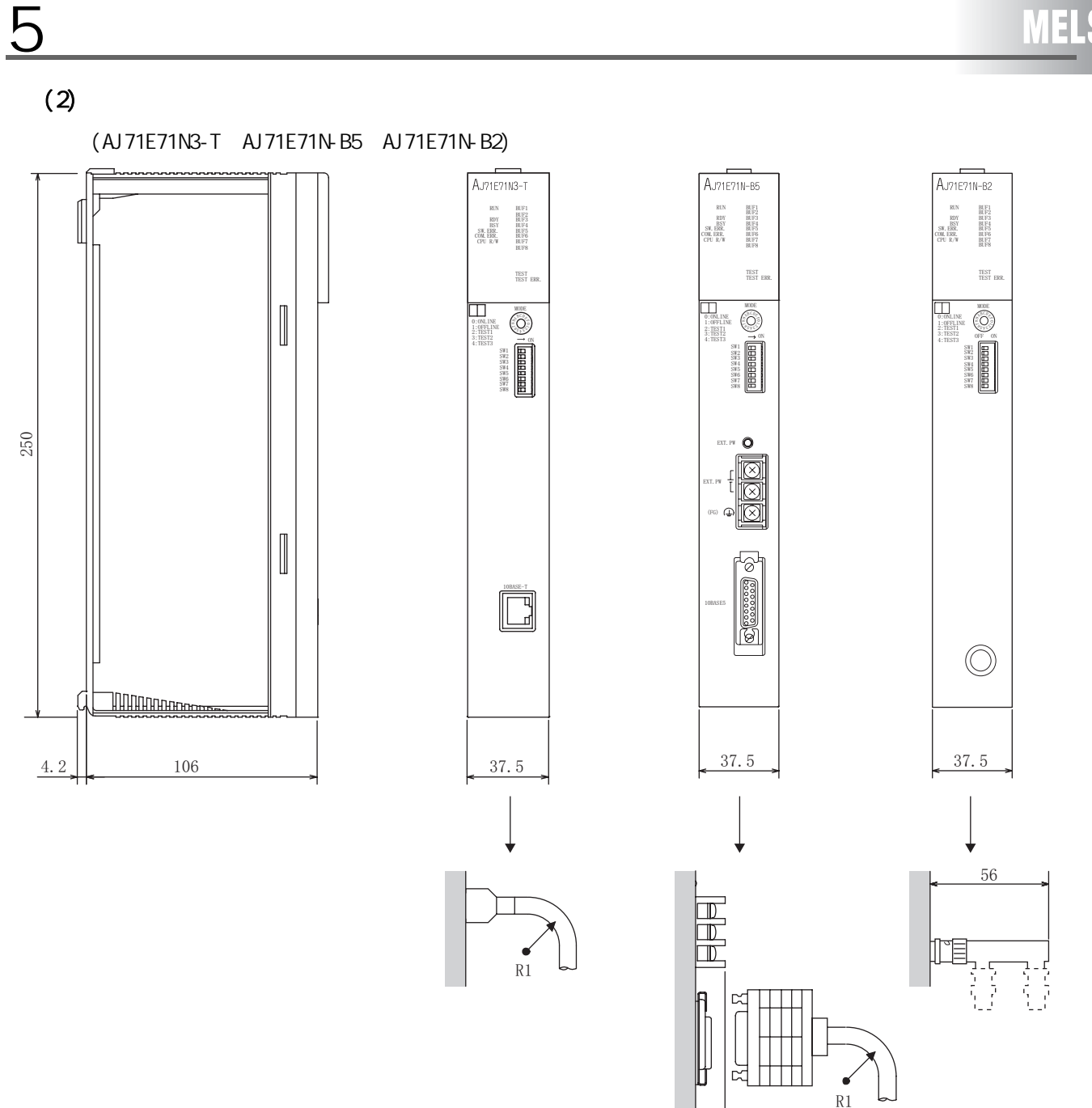

(单位: mm)

R1 (连接器附近的弯曲半径): 电缆外径×4以上(参考值)

 $14$ 

 $(3)$ (AD51-S3)

5

 $4.2$  $\sim$ Innanannnnnnnann AD51-S3 **RUN** CON7  $\overline{1}$ **STOP** RESET  $\sum_{\substack{\text{sum}\ \text{sum} \ \text{sum} \ \text{sum} \ \text{sum} \ \text{sum} \ \text{sum} \ \text{sum} \ \text{sum} \ \text{sum} \ \text{sum} \ \text{sum} \ \text{sum} \ \text{sum} \ \text{sum}} \ \text{max} \ \text{max} \ \text{max} \ \text{max} \ \text{max} \ \text{max} \ \text{max} \ \text{max} \ \text{max} \ \text{max} \ \text{max} \ \text{max} \ \text{max} \ \text{max} \ \text{max} \ \text{max} \ \text{max} \ \text{max} \ \text{max} \ \text{max} \ \text{max}$ INDICATOR<br>RESET s,  $\begin{array}{lll} \text{\tiny{MEMONPMOIEC1}} \quad \text{\tiny{+}}\quad \quad \text{\tiny{+}}\\ \text{\tiny{2999999}} \quad \text{\tiny{2999999}} \quad \text{\tiny{2999999}} \quad \text{\tiny{209999}} \quad \text{\tiny{209999}} \quad \text{\tiny{209999}} \quad \text{\tiny{209999}} \quad \text{\tiny{209999}} \quad \text{\tiny{209999}} \quad \text{\tiny{209999}} \quad \text{\tiny{20999}} \quad \text{\tiny{20999}} \quad \text{\tiny{209$  $\begin{bmatrix} \overline{a} & \overline{a} \\ \overline{a} & \overline{a} \\ \overline{a} & \overline{a} \end{bmatrix}$  $CH3$  $\tilde{c}$  $\frac{25680M8}{2}$ 250  $\mathbf{t}$ SW13<br>SW14<br>SW15<br>SW16<br>SW17<br>SW18  $\overline{\otimes}$  $\circledcirc$ **PASS** ø,  $rac{1}{\sqrt{2}}$ OPTION 0000 ଷ  $\overline{\circ}$ ଛ ଡ D  $\overline{D}$  $4.2$  $106$  $14$  $120$  $75.5$ 

(单位: mm)

 $(4)$ 

5

(AD51H-S3)

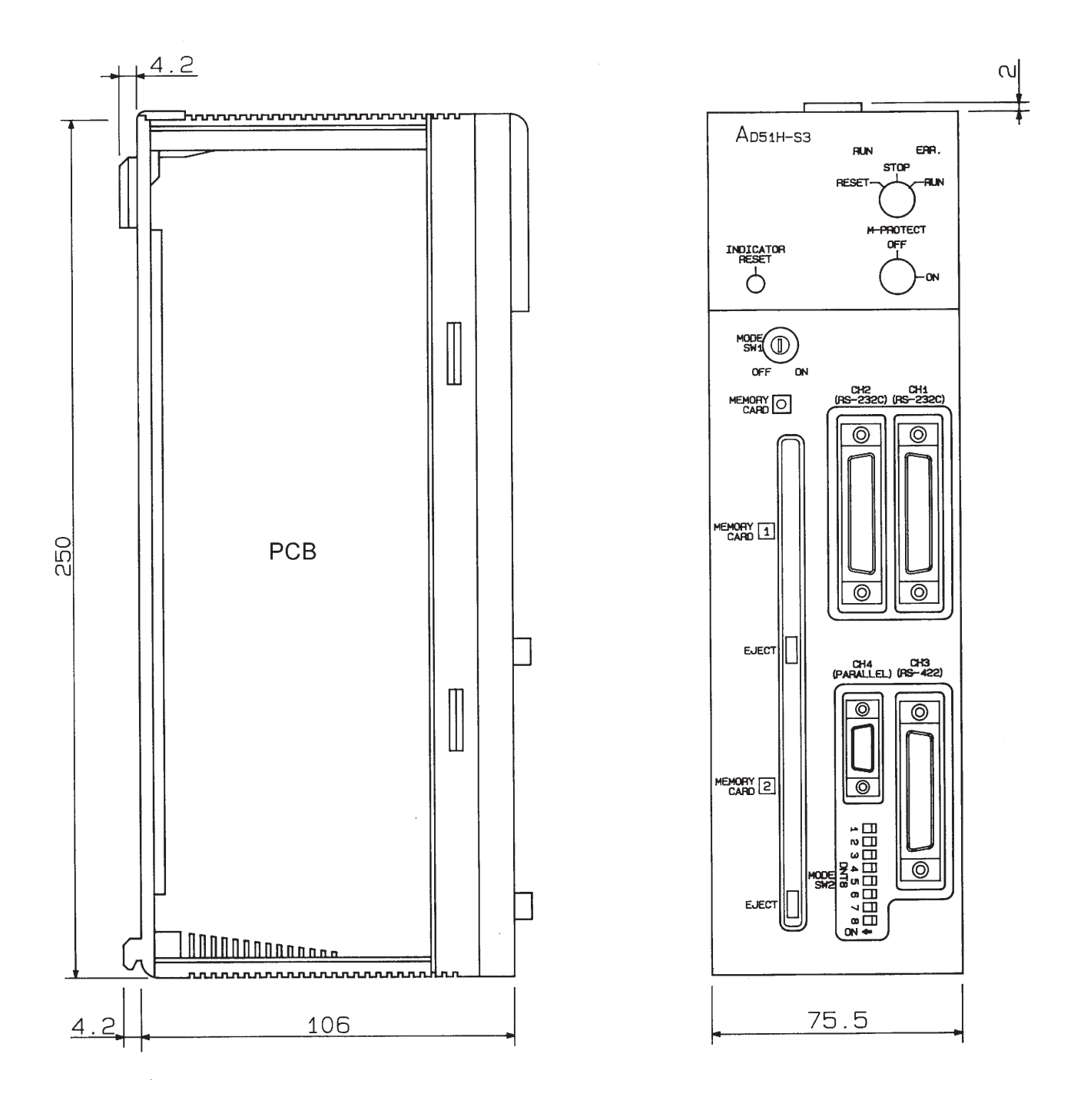

(单位: mm)

## $5.2$  CnA

5

#### $(1)$

(AJ71QC24N、AJ71QC24N-R2、AJ71QC24N-R4)

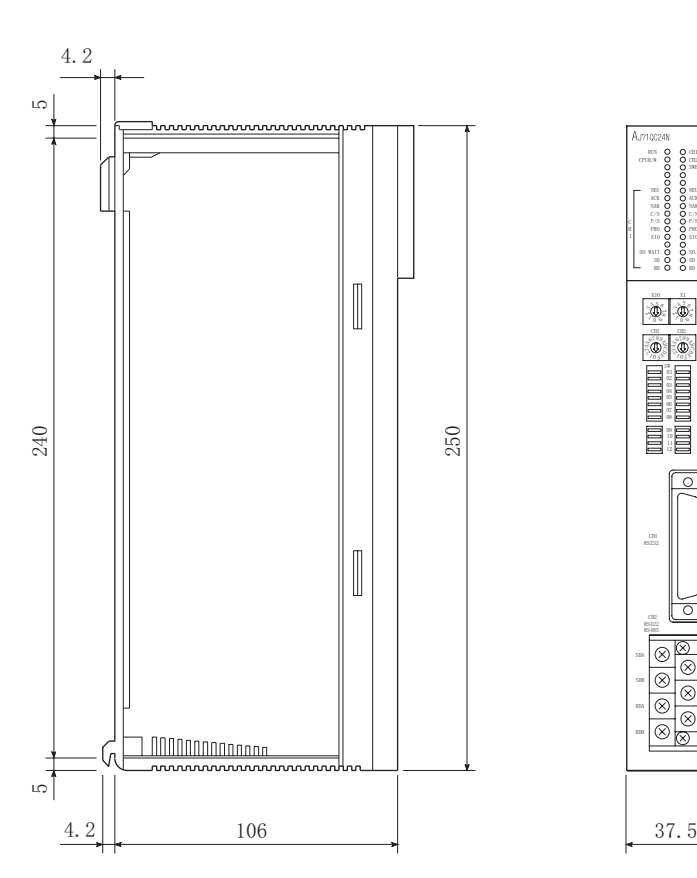

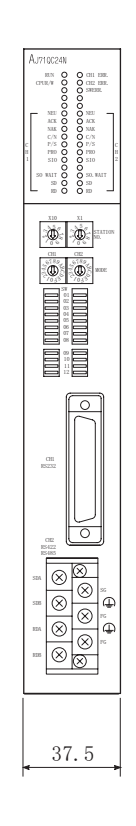

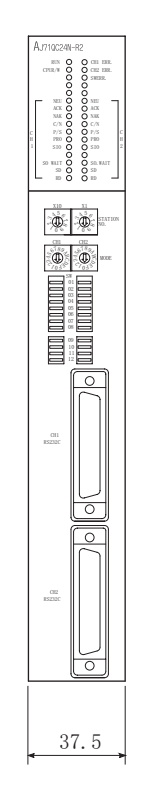

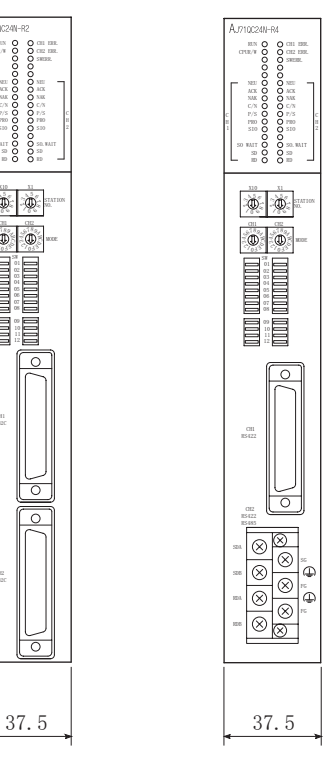

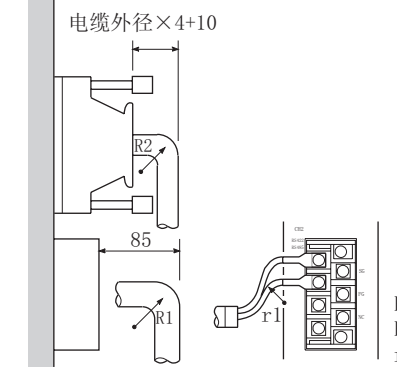

R1(端子排附近的弯曲半径) : 电缆外径×4(参考值) R2(连接器附近的弯曲半径) : 电缆外径×4(参考值) r1(压装端子附近的弯曲半径):可在弯曲极限范围内连接 (单位: mm)

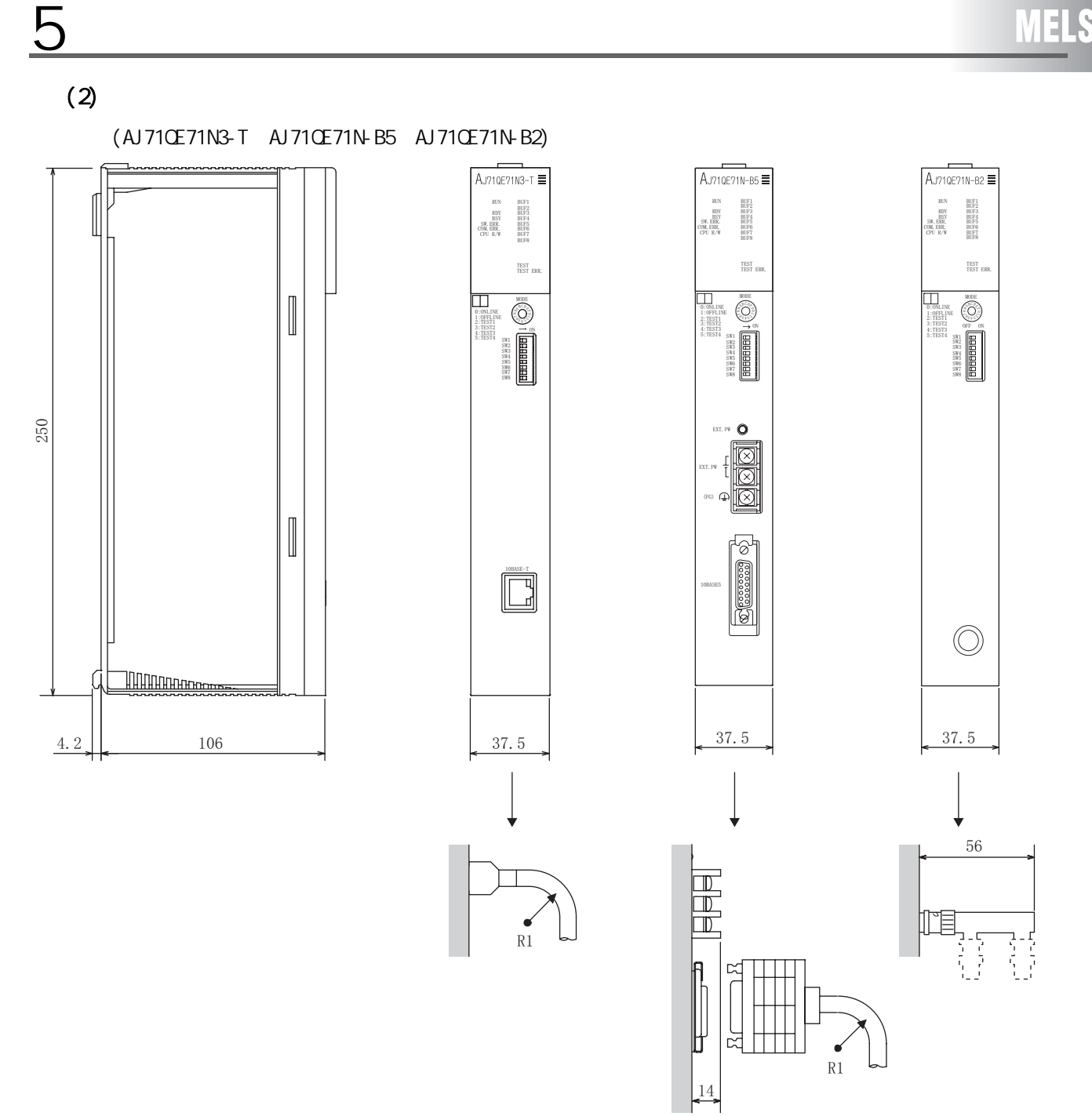

(单位: mm)

R1 (连接器附近的弯曲半径): 电缆外径×4以上(参考值)

# 5.3 Q

5

### $(1)$

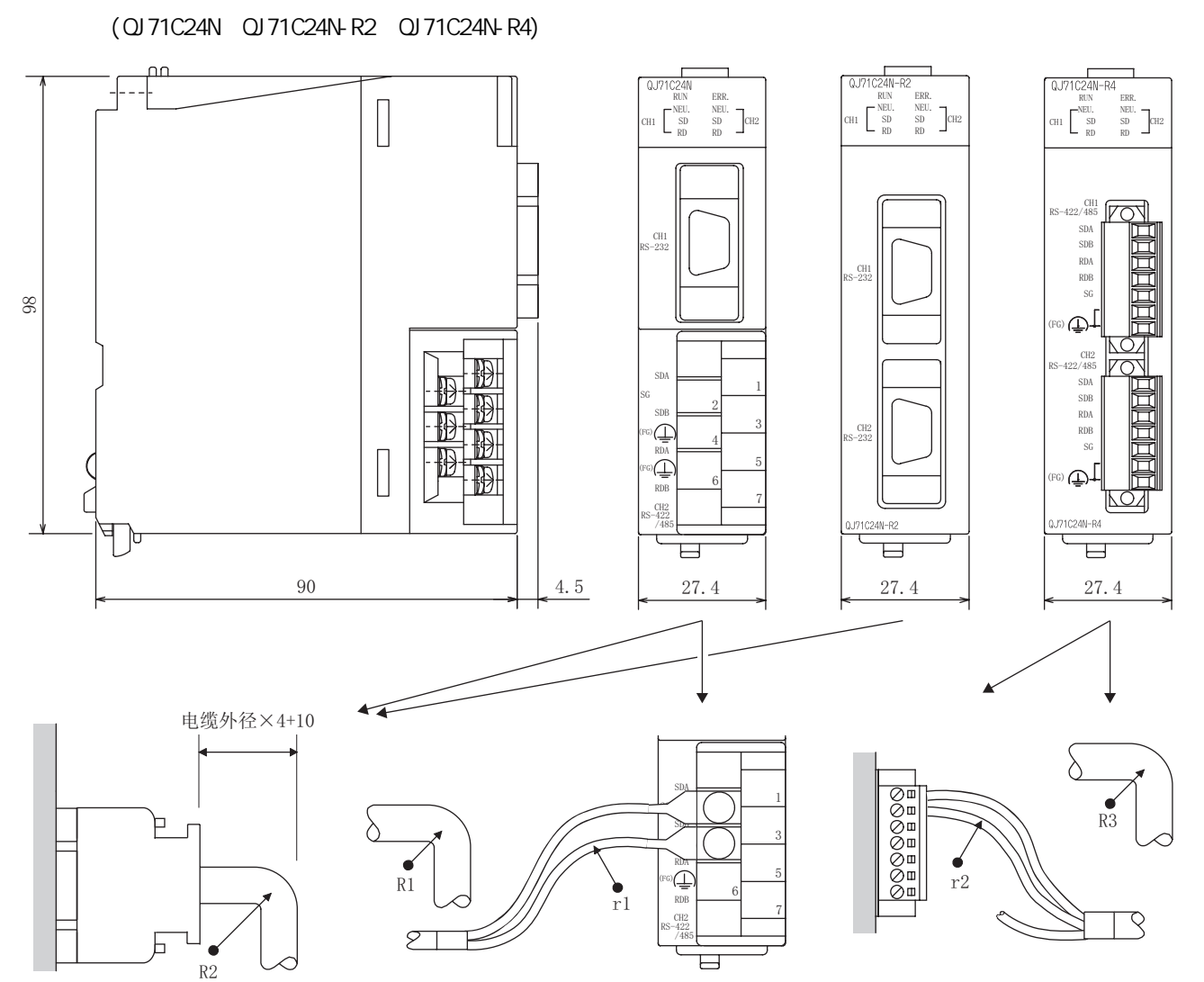

(单位: mm)

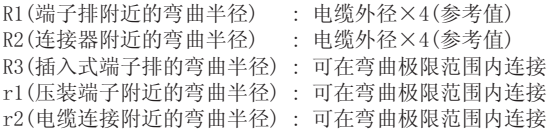

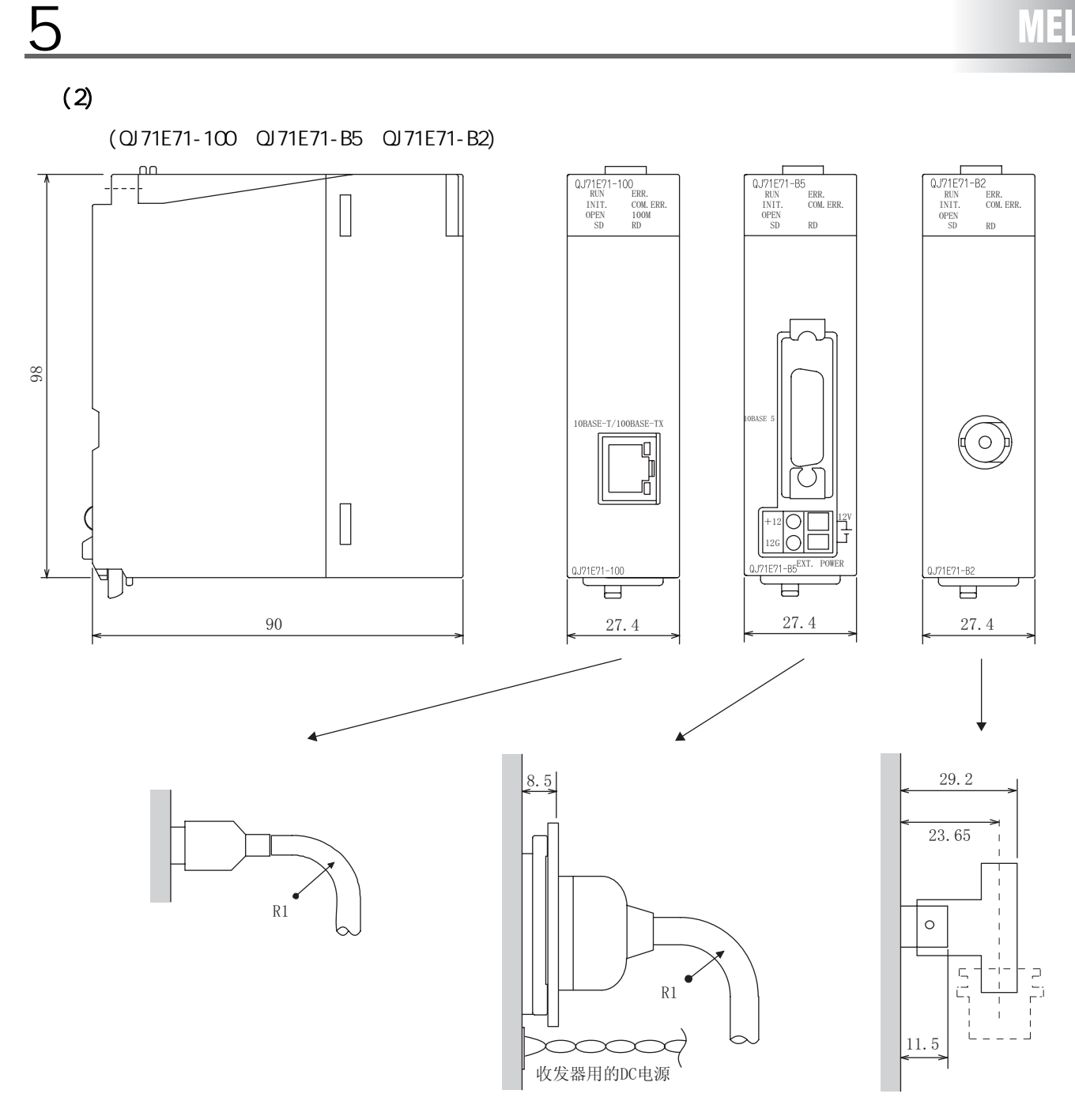

(单位: mm)

R1 (连接器附近的弯曲半径): 电缆外径×4 (参考值)

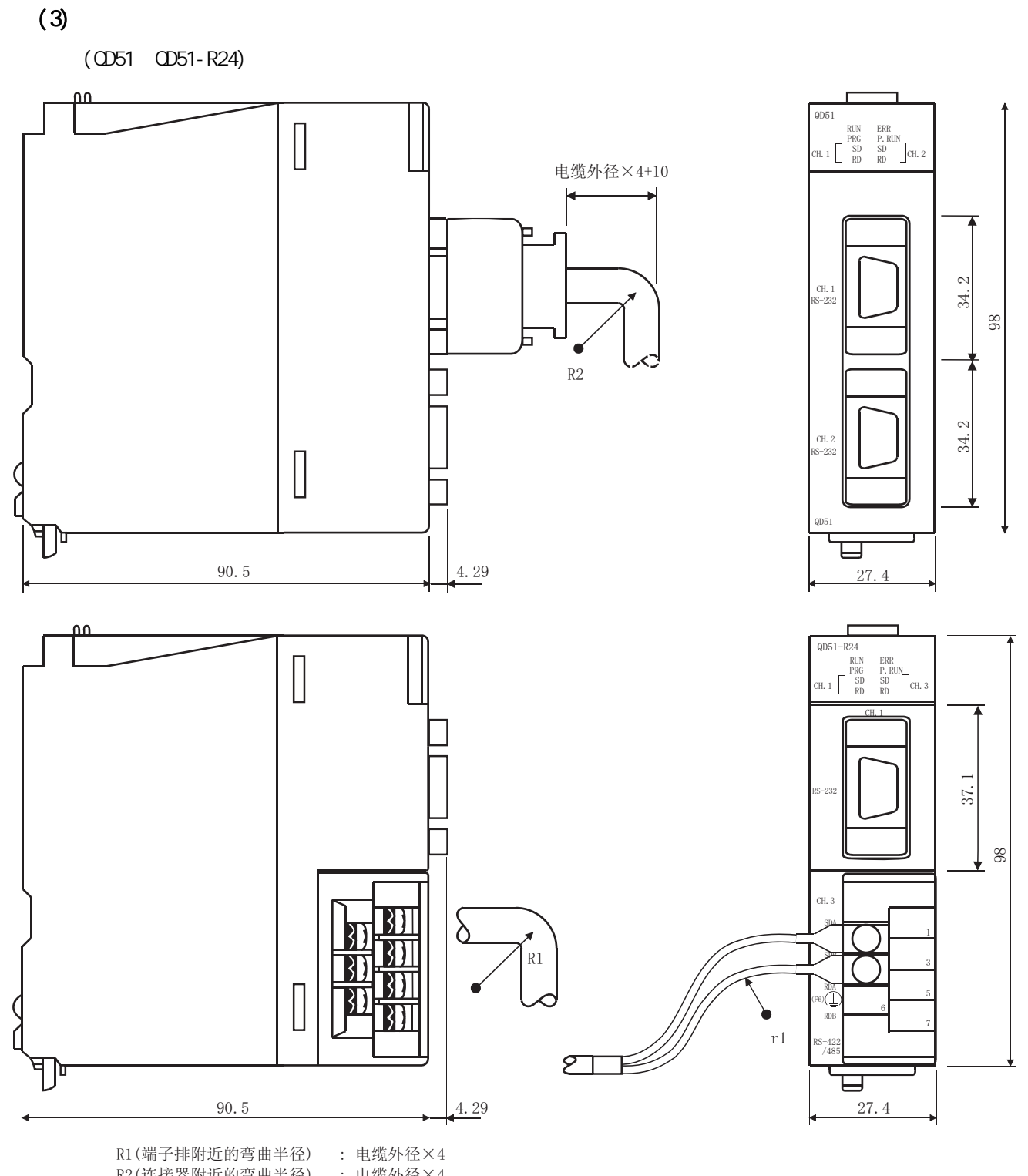

R2(连接器附近的弯曲半径) : 电缆外径×4 r1(压装端子附近的弯曲半径): 可在弯曲极限范围内连接

5

(单位: mm)

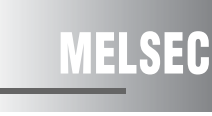

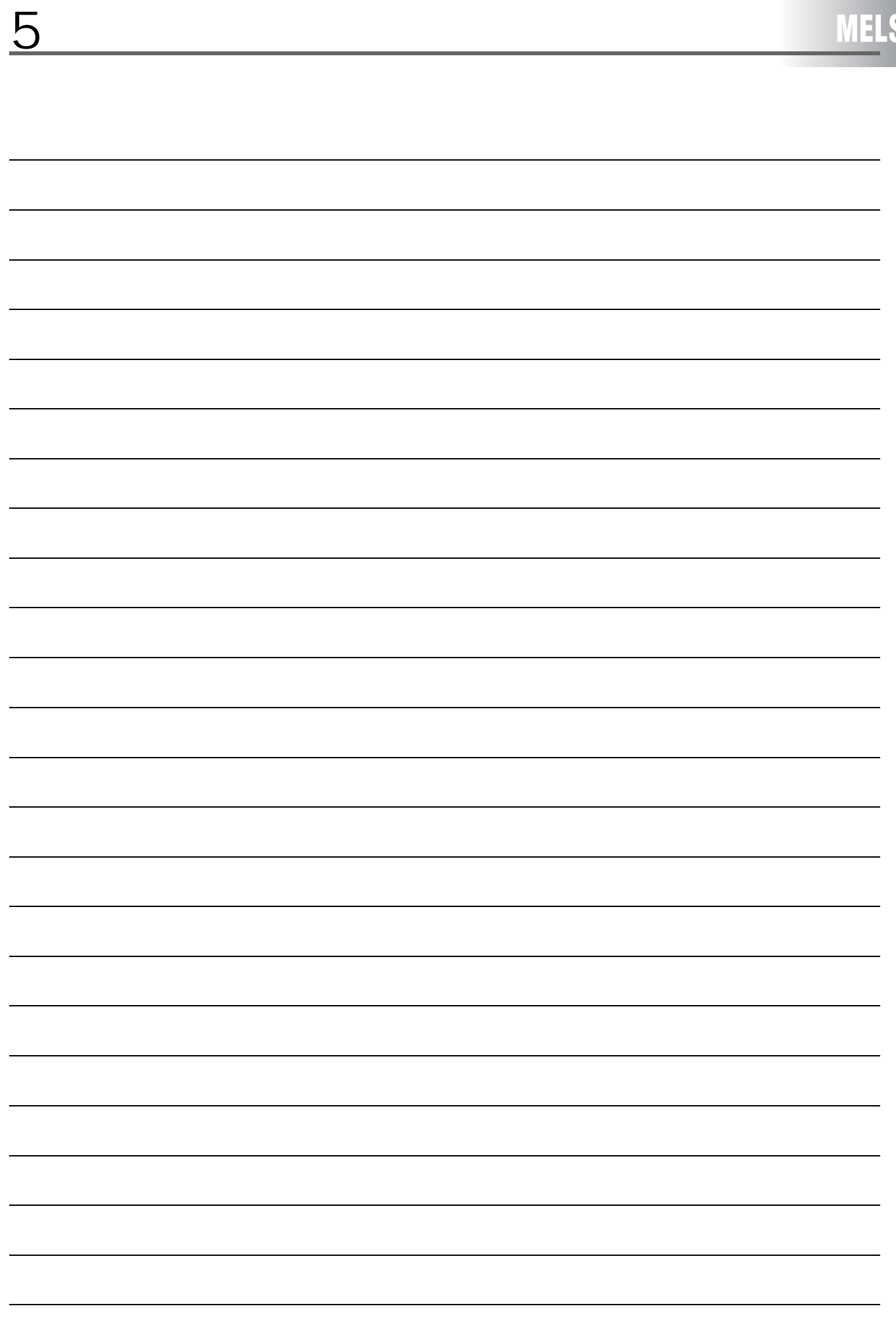
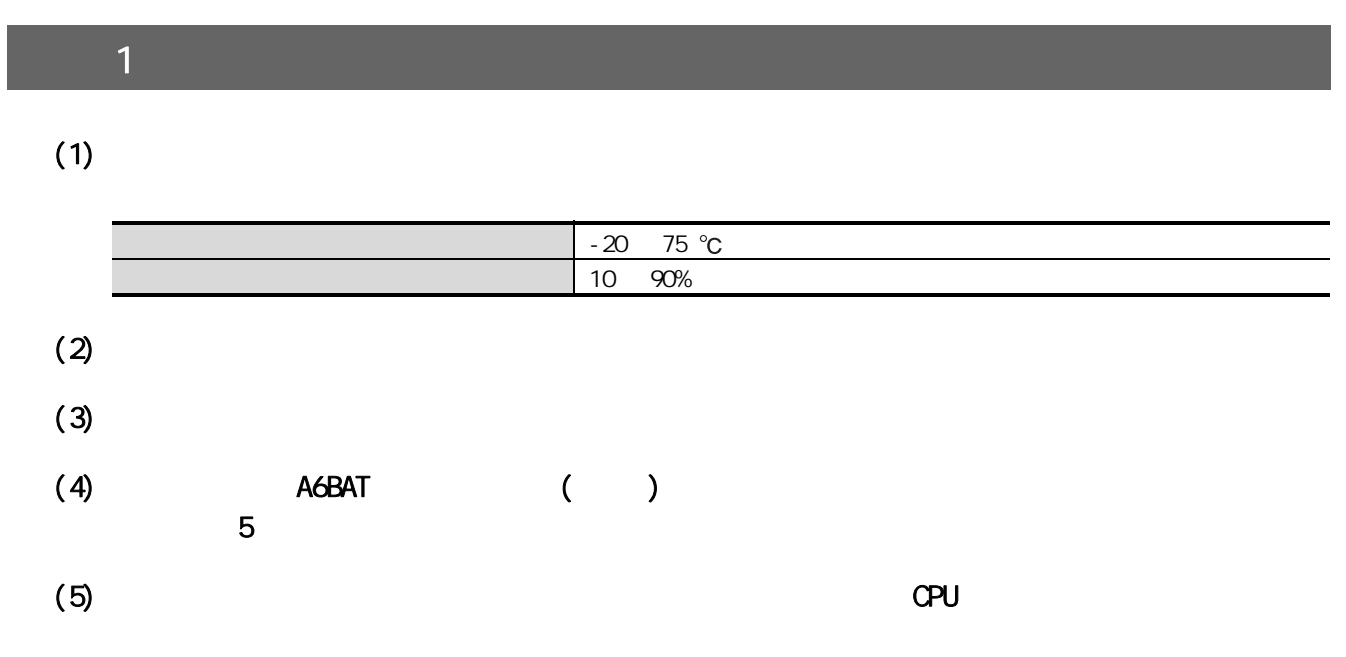

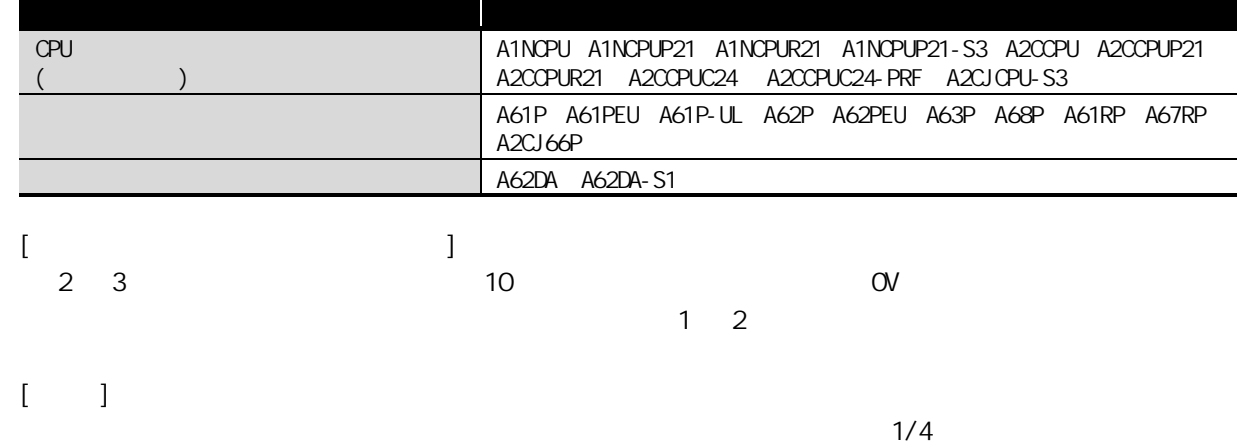

## $2.1$

2

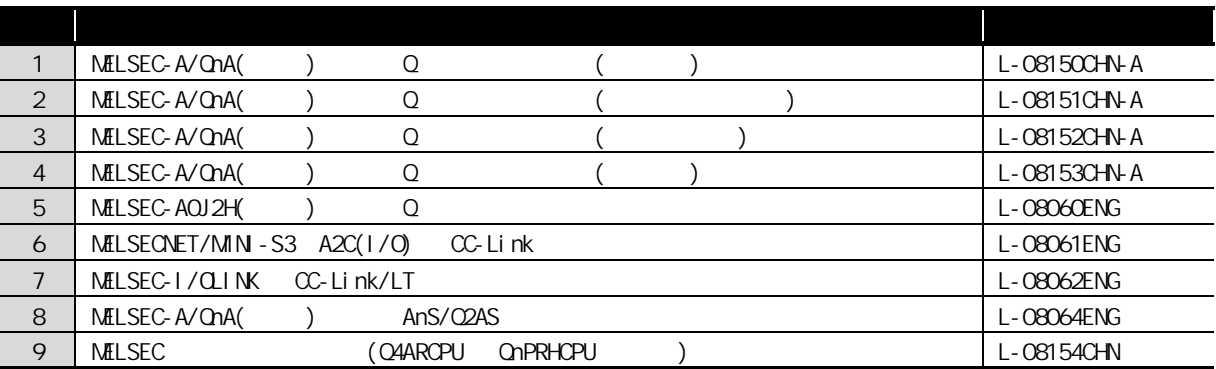

## 2.2 A

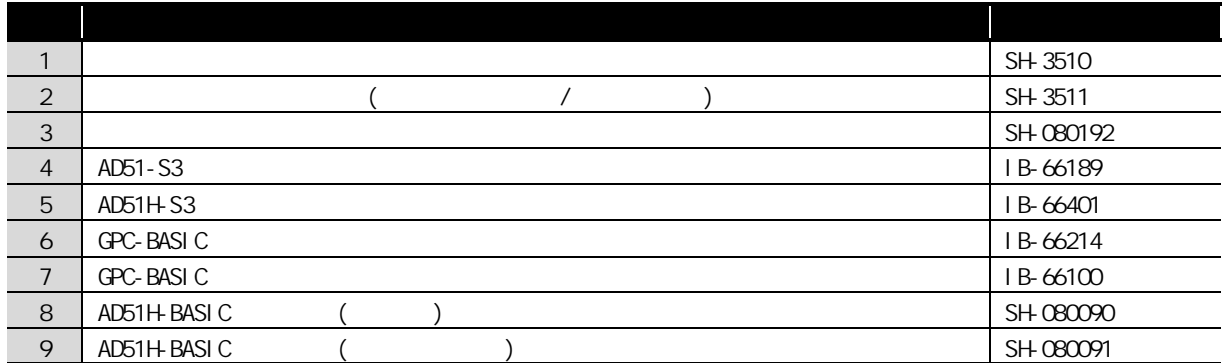

## $2.3$   $\text{OnA}$

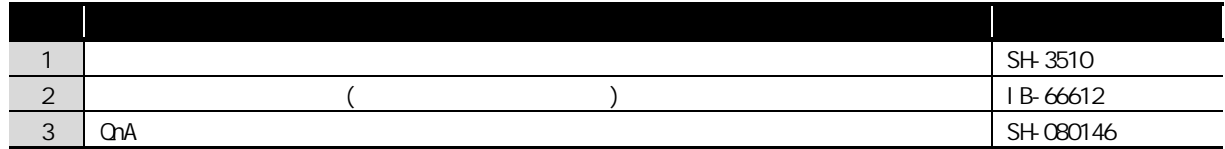

## $2.4 Q$

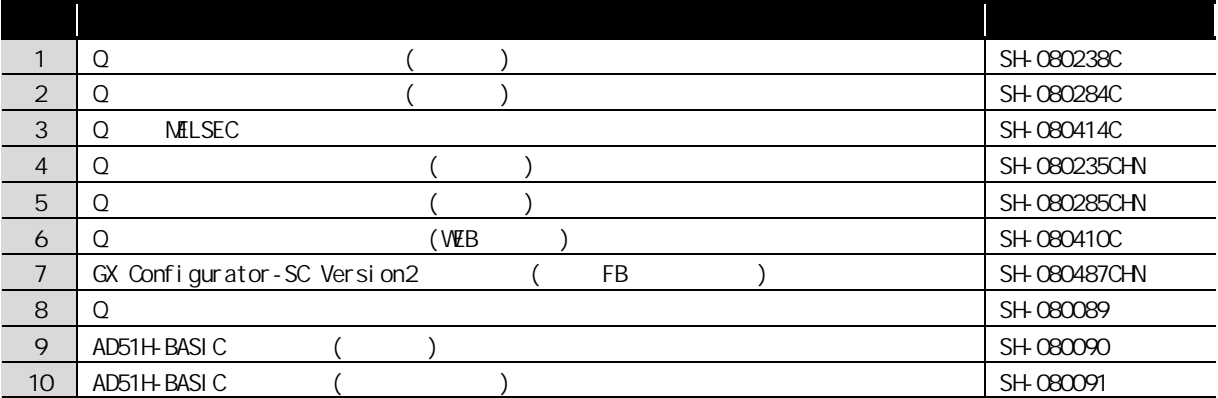

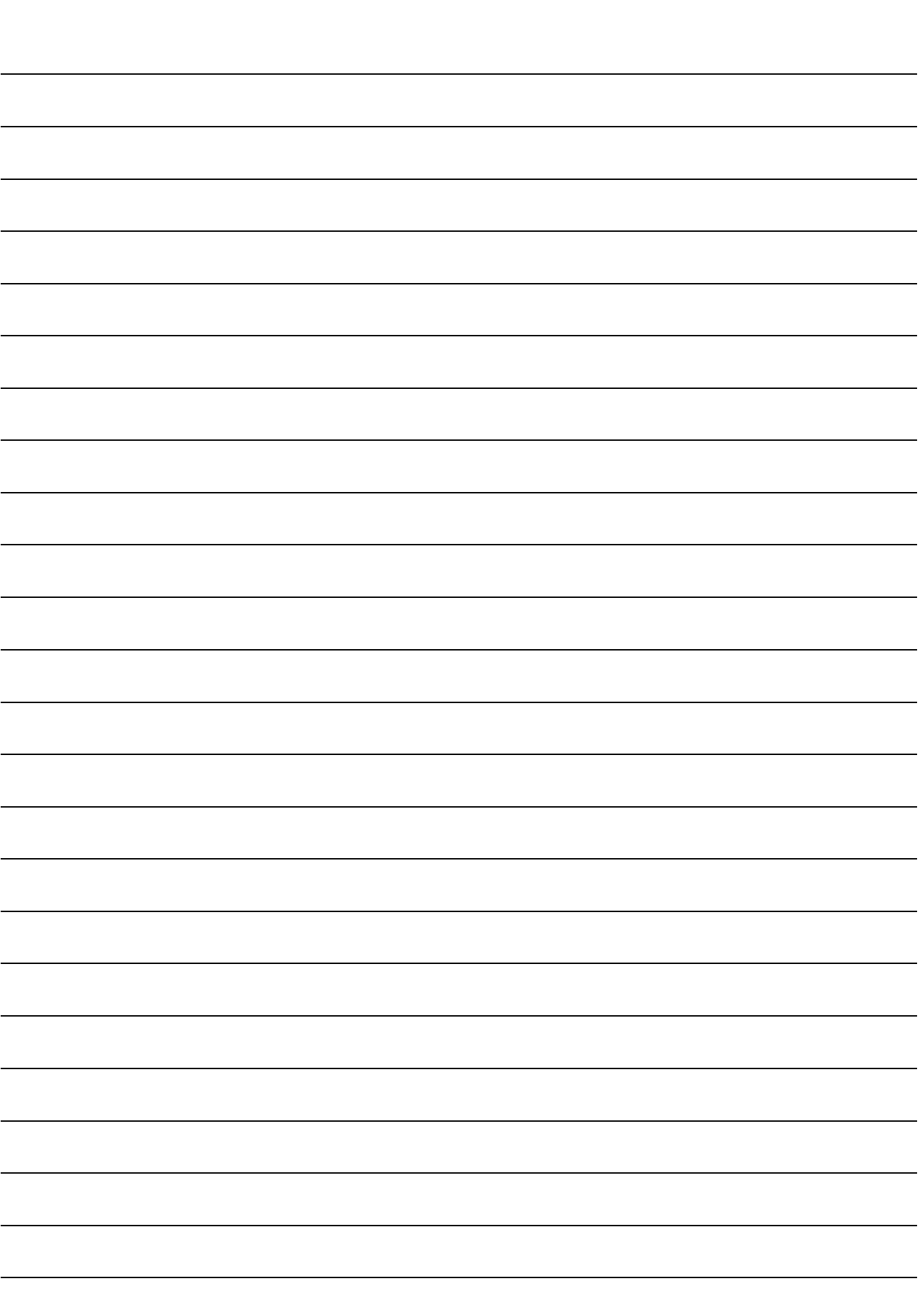

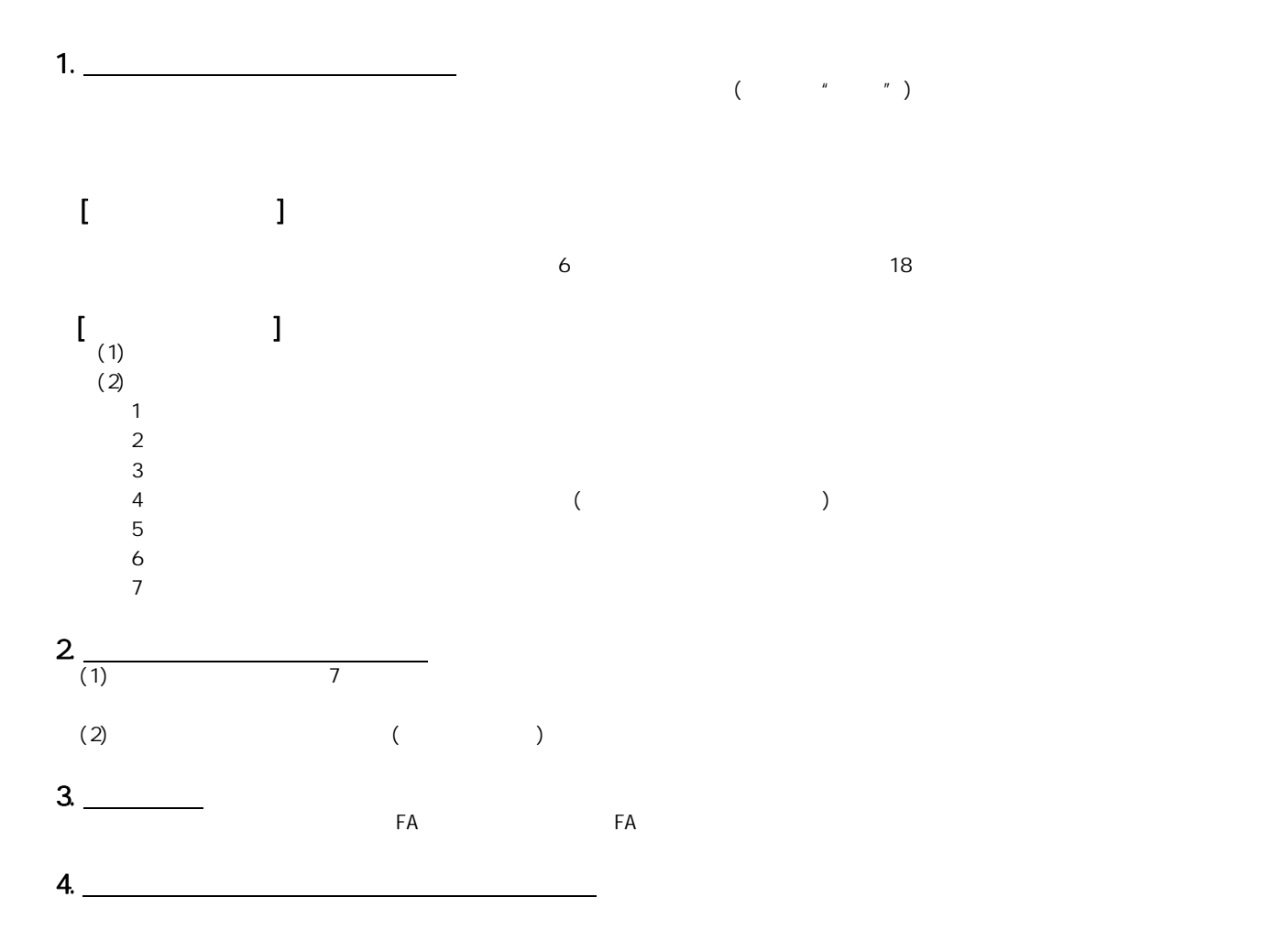

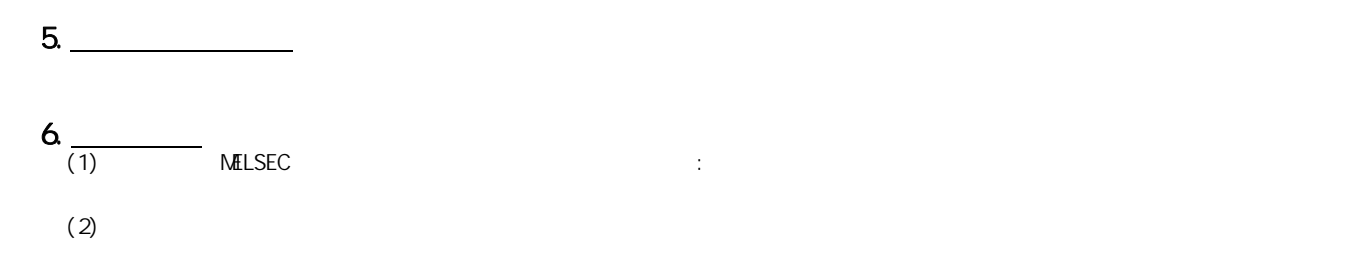

质保

Ethernet Xerox.Co., Itd

三菱可编程控制器

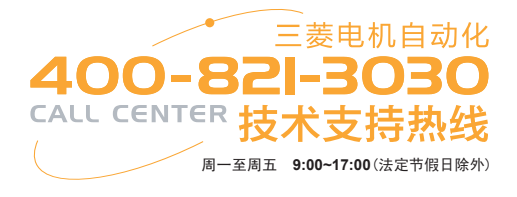

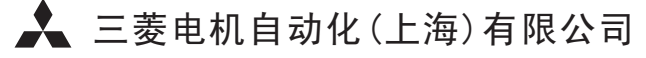

地址:上海市黄浦区南京西路288号创兴金融中心17楼 邮编:200003 电话:021-23223030 传真:021-23223000 网址:www.meas.cn

书号 L(NA)-08153CHN-A(0906)STC 印号 STC-A/QnA(L)&QCPU-C-THB(0906)

内容如有更改 恕不另行通知